### lon. 12.03.20 Lecture 29 part II Mon. 12.03.2018

# *Relawavity : a novel introduction to relativistic mechanics II.*<br> *[CMwBang! Unit 8](https://modphys.hosted.uark.edu/pdfs/CMwBang_Pdfs/CMwBang_Text_2012/CMwBang_Unit_8_2012.pdf#page=1) , [AMOP Ch.0,](https://modphys.hosted.uark.edu/pdfs/QTCA_Pdfs/QTCA_Text_2013/AMOP_Ch_0_SpaceTimeSymm.pdf)* )

*Why Men in Black shot little Suzie…Learning about* sin!*,*cos *and…Trigonometric road maps*  Hyper-Trigonometric *Relawavity* geometry and Euler exponential algebra 1CW wavefunctions and phasors Per-space-per-time vs Space-time (How to understand wave parameters) Wave velocity formulas Introducing Doppler shifting Why is c *so* constant?! Introducing Doppler Arithmetic and *Rapidity ρ* Optical interference "baseball-diamond" displays *phase* and *group* velocity Details of 2CW wavefunctions in rest frame Pulse waves (PW) versus Continuous Waves (CW) Doppler shifted "baseball-diamond" displays Lorentz frame transformation Analyzing wave velocity by per-space-per-time *and* space-time graphs 16 coefficients of relativistic 2CW interference Two "famous-name" coefficients and the Lorentz transformation Thales mean geometry of Lorentz transformation *Rapidity*  $\rho$  related to *stellar aberration angle*  $\sigma$  and L. C. Epstein's approach to relativity Longitudinal hyperbolic  $\rho$ -geometry connects to transverse circular  $\sigma$ -geometry "Occams Sword" and geometry of functions of  $\rho$  and  $\sigma$  Minkowski animations Application to TE-Waveguide modes. synchrotron beam relativity part

### *A running collection of links to course-relevant sites and articles*

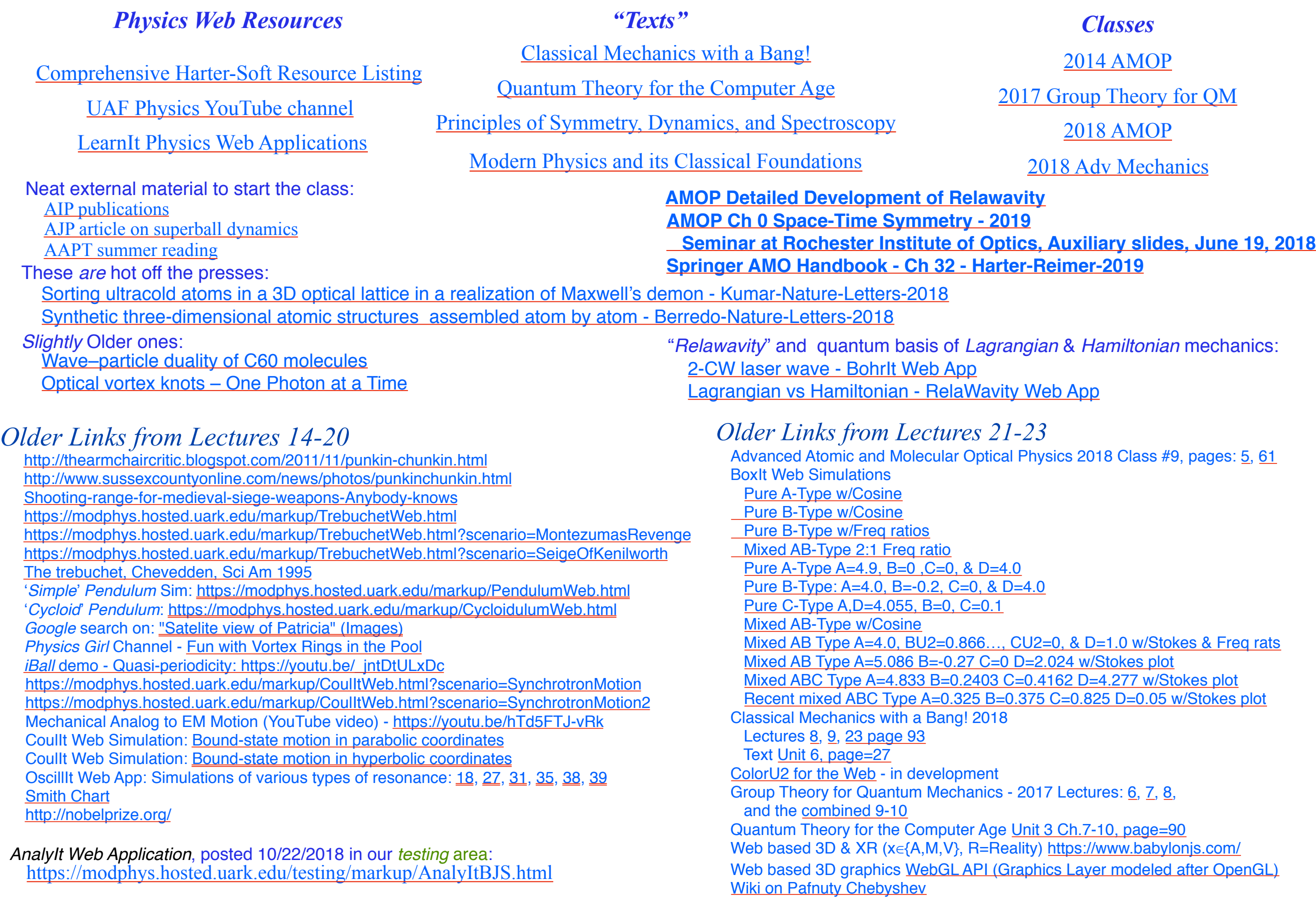

### *continued*

### *A running collection of links to course-relevant sites and articles (Continued)*

#### Classical Mechanics with a Bang!<br>[Comprehensive Harter-Soft Resource Listing](https://modphys.hosted.uark.edu/markup/Harter-SoftWebApps.html) [2014 AMOP](https://modphys.hosted.uark.edu/markup/QTCA_Info_2014.html) [2018 AMOP](https://modphys.hosted.uark.edu/markup/AMOP_Info_2018.html) [UAF Physics YouTube channel](https://www.youtube.com/channel/UC2KBYYdZOfotnkUOTthDjRA) <u>Quantum Theory for the Computer Age</u><br>UAF Physics YouTube channel [Classical Mechanics with a Bang!](https://modphys.hosted.uark.edu/markup/CMwBang_UnitsDetail_2017.html) [Principles of Symmetry, Dynamics, and Spectroscopy](https://modphys.hosted.uark.edu/markup/PSDSWeb.html) [Quantum Theory for the Computer Age](https://modphys.hosted.uark.edu/markup/QTCA_UnitsDetail.html) [Modern Physics and its Classical Foundations](https://modphys.hosted.uark.edu/markup/MPCF_Info_2012.html) [2018 Adv Mechanics](https://modphys.hosted.uark.edu/markup/CMwBang_Info_2018.html) *Physics Web Resources "Texts" Classes* [LearnIt Physics Web Applications](https://modphys.hosted.uark.edu/markup/LearnItTitlePage.html) *Repeated from previous page*

#### *Older Links from Lectures 24-27*

JerkIt Web App: [2-,](https://modphys.hosted.uark.edu/markup/JerkItWeb.html?scenario=2-) [2+,](https://modphys.hosted.uark.edu/markup/JerkItWeb.html?scenario=2+) [Amp50Omega147-,](https://modphys.hosted.uark.edu/markup/JerkItWeb.html?scenario=Amp50Omega147-) [Amp50Omega296,](https://modphys.hosted.uark.edu/markup/JerkItWeb.html?scenario=Amp50Omega296) [Amp50Omega602,](https://modphys.hosted.uark.edu/markup/JerkItWeb.html?scenario=Amp50Omega602) [Gap\(1\)](https://modphys.hosted.uark.edu/markup/JerkItWeb.html?scenario=Gap(1)) [MolVibes Web App: C3vN3](https://modphys.hosted.uark.edu/markup/MolVibesWeb.html?scenario=C3vN3) WaveIt Web App: Dim = [3 w/Wave Components;](https://modphys.hosted.uark.edu/markup/WaveItWeb.html?scenario=N3MovingWave_k_2016HP) Static Char Table: [6,](https://modphys.hosted.uark.edu/markup/WaveItWeb.html?scenario=C(n)_Character_Table&rdim=6&clock=true&docolor=true&ImWave=true&ReWave=true&hand=true) [12,](https://modphys.hosted.uark.edu/markup/WaveItWeb.html?scenario=C(n)_Character_Table&rdim=12&clock=false&docolor=false&ImWave=true&ReWave=true&hand=false) [12\(b\),](https://modphys.hosted.uark.edu/markup/WaveItWeb.html?scenario=C(n)_Character_Table&rdim=12&clock=true&docolor=true&ImWave=false&ReWave=false&hand=true) [16,](https://modphys.hosted.uark.edu/markup/WaveItWeb.html?scenario=C(n)_Character_Table&rdim=16&clock=true&docolor=true&ImWave=false&ReWave=false&hand=true) [36,](https://modphys.hosted.uark.edu/markup/WaveItWeb.html?scenario=C(n)_Character_Table&rdim=32&clock=true&docolor=true&ImWave=false&ReWave=false&hand=true) [256](https://modphys.hosted.uark.edu/markup/WaveItWeb.html?scenario=C(n)_Character_Table&rdim=256&clock=true&docolor=true&ImWave=false&ReWave=false&hand=false) Quantum Carpet with N=20: [Gaussian,](https://modphys.hosted.uark.edu/markup/WaveItWeb.html?scenario=Quantum_Carpet_wMBars) [Boxcar](https://modphys.hosted.uark.edu/markup/WaveItWeb.html?scenario=Quantum_Carpet_BCar_wMBars) [Quantum Revivals of Morse Oscillators and Farey-Ford Geometry - Li-Harter-CPL-2015](https://modphys.hosted.uark.edu/pdfs/Journal_Pdfs/Quantum_Revivals_of_Morse_Oscillators_and_Farey-Ford_Geometry_-_Li-Harter-cpl-2015.pdf) [QTCA Unit\\_5 Ch14 2013](https://modphys.hosted.uark.edu/pdfs/QTCA_Pdfs/QTCA_Text_2013/QTCA_Unit_5_Ch._14_2013.pdf) [Lester. R. Ford, Am. Math. Monthly 45,586\(1938\)](http://www.cimat.mx/~gil/docencia/2008/elementales/circulos_ford.pdf) John Farey, Phil. Mag.(1816) [Wolfram](http://mathworld.wolfram.com/FareySequence.html) [Harter, J. Mol. Spec. 210, 166-182 \(2001\)](http://www.sciencedirect.com/science/article/pii/S0022285201984498) [Harter, Li IMSS \(2013\)](http://www.uark.edu/ua/modphys/pdfs/QTCA_Pdfs/QTCA_PapersNTalks/MorseRevivals5.31.pdf) [Li, Harter, Chem.Phys.Letters \(2015\)](http://www.sciencedirect.com/science/article/pii/S0009261415003784) OscillatorPE Web App: [IHO Scenario 2,](https://modphys.hosted.uark.edu/markup/OscillatorPEWeb.html?&scenario=2) [Coulomb Scenario 3](https://modphys.hosted.uark.edu/markup/OscillatorPEWeb.html?&scenario=3) RelaWavity Web App/Simulator/Calculator: [Elliptical - IHO orbits](https://modphys.hosted.uark.edu/markup/RelaWavityWeb.html?plotType=1,0&semiMinor=0.75) Coullt Web App Simulations: [p19,](https://modphys.hosted.uark.edu/markup/CoulItWeb.html?scenario=p19) [p32,](https://modphys.hosted.uark.edu/markup/CoulItWeb.html?scenario=p32) [p72,](https://modphys.hosted.uark.edu/markup/CoulItWeb.html?scenario=p72) [p73,](https://modphys.hosted.uark.edu/markup/CoulItWeb.html?scenario=p73) [p92,](https://modphys.hosted.uark.edu/markup/CoulItWeb.html?scenario=p92) [R=-0.375,](https://modphys.hosted.uark.edu/markup/CoulItWeb.html?scenario=R-0.375) [R=+0.5,](https://modphys.hosted.uark.edu/markup/CoulItWeb.html?scenario=R+0.5) [Rutherford](https://modphys.hosted.uark.edu/markup/CoulItWeb.html?scenario=Rutherford)

#### *Older Links from Lectures 28*

[CMwBang Text 2012 Unit 6 page=5](https://modphys.hosted.uark.edu/pdfs/CMwBang_Pdfs/CMwBang_Text_2012/CMwBang_Unit_6_2012.pdf#page=5) BounceIt Web App/Scenarios: [5002,](https://modphys.hosted.uark.edu/markup/BounceItWeb.html?scenario=5002) [5003](https://modphys.hosted.uark.edu/markup/BounceItWeb.html?scenario=5003) CoulIt Web App/Scenarios: [TwoParticleCollision\\_LToR,](https://modphys.hosted.uark.edu/markup/CoulItWeb.html?scenario=TwoParticleCollision_LToR) [TwoParticleCollision\\_LToR\\_CM,](https://modphys.hosted.uark.edu/markup/CoulItWeb.html?scenario=TwoParticleCollision_LToR_CM) [TwoParticleOrbit\\_Coulomb,](https://modphys.hosted.uark.edu/markup/CoulItWeb.html?scenario=TwoParticleOrbit_Coulomb) [TwoParticleOrbit\\_Coulomb\\_CM,](https://modphys.hosted.uark.edu/markup/CoulItWeb.html?scenario=TwoParticleOrbit_Coulomb_CM) [TwoParticleOrbit\\_Hooke,](https://modphys.hosted.uark.edu/markup/CoulItWeb.html?scenario=TwoParticleOrbit_Hooke) [TwoParticleOrbit\\_Hooke\\_CM](https://modphys.hosted.uark.edu/markup/CoulItWeb.html?scenario=TwoParticleOrbit_Hooke_CM) [Singular Motion of Asymetric Rotators AJP 44, 11 p1080 Harter-Kim-1976](https://modphys.hosted.uark.edu/pdfs/Journal_Pdfs/Singular_Motion_of_Asymetric%20Rotators_-_AJP_44p1080.pdf) [Molecular Eigensolution Symmetry Analysis and Fine Structure - Int.J.MolSci1.4.13 Harter-Mitchell-IJMS-2013](https://modphys.hosted.uark.edu/pdfs/Journal_Pdfs/Int.J.MolSci1.4.13.pdf) [Lenz Vector and Orbital Analog Computers - AJP 44 p348 1976](https://modphys.hosted.uark.edu/pdfs/Journal_Pdfs/Lenz_Vector_and_Orbital_Analog_Computers_-_AJP_44_p348_1976.pdf) [Some Geometric Aspects of Classical Coulomb Scattering AJP 40 4 p1852 1972](https://modphys.hosted.uark.edu/pdfs/Journal_Pdfs/Some_Geometric_Aspects_of_Classical_Coulomb_Scattering_-_AJP_40p1852.pdf) [How Molecules do Self-NMR - Harter-Mitchell-Columbus-2009](https://modphys.hosted.uark.edu/pdfs/Talk_Pdfs/Columbus_2009.pdf) [Classical Mechanics with a Bang! - Asymmetric Top Demo](https://youtu.be/HWjGvCaqx5g) [Allbookstores.com - Compare for Heller's SemiClassical Way - 0691163731](https://www.allbookstores.com/book/compare/0691163731) ["My Bomerang Won't Come Back" \(YouTube: Playlist\)](https://www.youtube.com/playlist?list=PLGwmGldCxzLxbPlFVG8Z89WZIBuT4m0Ii) [Rotating Solid Bodies in Microgravity \(YouTube\)](https://www.youtube.com/watch?v=BPMjcN-sBJ4) [Dancing T-handle in zero-g \(YouTube\)](https://youtu.be/1n-HMSCDYtM)

#### *[AMOP Chapter 0: Space-Time Symmetry](https://modphys.hosted.uark.edu/pdfs/QTCA_Pdfs/QTCA_Text_2013/AMOP_Ch_0_SpaceTimeSymm.pdf)* **[AMOP Detailed Development of RelaWavity](https://modphys.hosted.uark.edu/pdfs/Journal_Pdfs/SRQM_Relawavity_by_RNC_via_TeX.pdf) [2018 Rochester Talk \(Auxilary Slides\)](https://modphys.hosted.uark.edu/pdfs/Talk_Pdfs/Rochester_Auxilary_Slides.pdf)** *Links to supplement Lecture 29: Parts I & II*

**[Special Relativity and Quantum Theory by Ruler and Compass](https://modphys.hosted.uark.edu/pdfs/Journal_Pdfs/SRQM.pdf)** - Earlier, expanded draft [Ruler & Compass - Relawavity Exercise](https://modphys.hosted.uark.edu/pdfs/CMwBang_Pdfs/CMwBang_Lectures_2018/RulerNCompassRelawavityExercise.pdf) [2018 RelaWavity Portal Page](https://modphys.hosted.uark.edu/markup/RelaWavityPortal.html) Pirelli Relativity Challenge Web Site: [Title Page](https://pirelli.hosted.uark.edu/html/title_page.html), [Clocks\\_12\\_hr,](https://pirelli.hosted.uark.edu/html/clocks_12_hr.html) [Clocks\\_24\\_hr\\_QT,](https://pirelli.hosted.uark.edu/html/clocks_24_hr_QT.html) [Phasors Addition](https://pirelli.hosted.uark.edu/html/phasors_2_3_zoom_anim.html) BohrIt Web App/Simulations: [-130022,](https://modphys.hosted.uark.edu/markup/BohrItWeb.html?scenario=-130022) [-30001,](https://modphys.hosted.uark.edu/markup/BohrItWeb.html?scenario=-30001) [-30104,](https://modphys.hosted.uark.edu/markup/BohrItWeb.html?scenario=-30104&xPhasorFactor=0.5) [30004](https://modphys.hosted.uark.edu/markup/BohrItWeb.html?scenario=30004), [30022](https://modphys.hosted.uark.edu/markup/BohrItWeb.html?scenario=30022) Guidelt Web App/Scenarios: [230,](https://modphys.hosted.uark.edu/markup/GuideItWeb.html?scenario=230) [260](https://modphys.hosted.uark.edu/markup/GuideItWeb.html?scenario=260) RelativIt Web App/Scenarios: [22,](https://modphys.hosted.uark.edu/markup/RelativItWeb.html?scenario=22) [24](https://modphys.hosted.uark.edu/markup/RelativItWeb.html?scenario=24) RelaWavity Web App/Scenarios: [0,9](https://modphys.hosted.uark.edu/markup/RelaWavityWeb.html?plotType=0,9&taLinesInd=2&ctLinesInd=2&refSquareInd=-1&fontScale=2&showInstructions=0&labelingInd=3), [3,6](https://modphys.hosted.uark.edu/markup/RelaWavityWeb.html?plotType=3,6), [3,6 NoMink,](https://modphys.hosted.uark.edu/markup/RelaWavityWeb.html?plotType=3,6&minkGridPosCells=0) [4,8](https://modphys.hosted.uark.edu/markup/RelaWavityWeb.html?plotType=4,8), [6,1](https://modphys.hosted.uark.edu/markup/RelaWavityWeb.html?plotType=6,1), [6,3a](https://modphys.hosted.uark.edu/markup/RelaWavityWeb.html?plotType=6,3&protractorInd=0&protractorVectorCnt=720&velocity=0.3333&gCircleInd=1&asympInd=2&insetInfoInd=1&ssCurvedElementsInd=0&vertBranchInd=1&swordTypeInd=1&swordLineWidth=2), [6,3b](https://modphys.hosted.uark.edu/markup/RelaWavityWeb.html?plotType=6,3&protractorInd=0&protractorVectorCnt=720&velocity=0.75&gCircleInd=1&asympInd=2&insetInfoInd=1&ssCurvedElementsInd=0&vertBranchInd=1&swordTypeInd=1&swordLineWidth=3), [6.3c,](https://modphys.hosted.uark.edu/markup/RelaWavityWeb.html?plotType=6,3&protractorInd=2&protractorVectorCnt=60&velocity=0.5755&gCircleInd=1&asympInd=2&insetInfoInd=0&ssCurvedElementsInd=0&vertBranchInd=1&swordTypeInd=1&swordLineWidth=2) [7,1](https://modphys.hosted.uark.edu/markup/RelaWavityWeb.html?plotType=7,1), [7,2,1](https://modphys.hosted.uark.edu/markup/RelaWavityWeb.html?plotType=7,2&bcStepInd=1), [7,2,2,](https://modphys.hosted.uark.edu/markup/RelaWavityWeb.html?plotType=7,2&bcStepInd=2) [7,2,3](https://modphys.hosted.uark.edu/markup/RelaWavityWeb.html?plotType=7,2&bcStepInd=3), [7,2,7](https://modphys.hosted.uark.edu/markup/RelaWavityWeb.html?plotType=7,2&bcStepInd=7), [8,3,](https://modphys.hosted.uark.edu/markup/RelaWavityWeb.html?plotType=8,3) [8,5](https://modphys.hosted.uark.edu/markup/RelaWavityWeb.html?plotType=8,5), [8,7](https://modphys.hosted.uark.edu/markup/RelaWavityWeb.html?plotType=8,7), [8,8](https://modphys.hosted.uark.edu/markup/RelaWavityWeb.html?plotType=8,8)

#### *Why Men in Black shot little Suzie…Learning about* sin!*,*cos *and…Trigonometric road maps*  Hyper-Trigonometric *Relawavity* geometry and Euler exponential algebra 1CW wavefunctions and phasors Per-space-per-time vs Space-time (How to understand wave parameters) Wave velocity formulas Introducing Doppler shifting Why is c *so* constant?! Introducing Doppler Arithmetic and *Rapidity ρ* Optical interference "baseball-diamond" displays *phase* and *group* velocity Details of 2CW wavefunctions in rest frame Pulse waves (PW) versus Continuous Waves (CW) Doppler shifted "baseball-diamond" displays Lorentz frame transformation Analyzing wave velocity by per-space-per-time *and* space-time graphs 16 coefficients of relativistic 2CW interference Two "famous-name" coefficients and the Lorentz trang Thales geometry of Lorentz transformation *Rapidity*  $\rho$  related to *stellar aberration angle*  $\sigma$  and L. C. Epstein Longitudinal hyperbolic *ρ*-geometry connects to transverse cir "Occams Sword" and geometry of 16 parameter functions of Application to TE-Waveguide modes and synchrotron be *For an introductory, web based development of this and other concepts in special relativity see our entrant in the* 2005 Pirelli Challenge*: [A Colorful Road to Relativity](https://pirelli.hosted.uark.edu/html/title_page.html)  Using Occam's Razors and Evenson's Lasers*

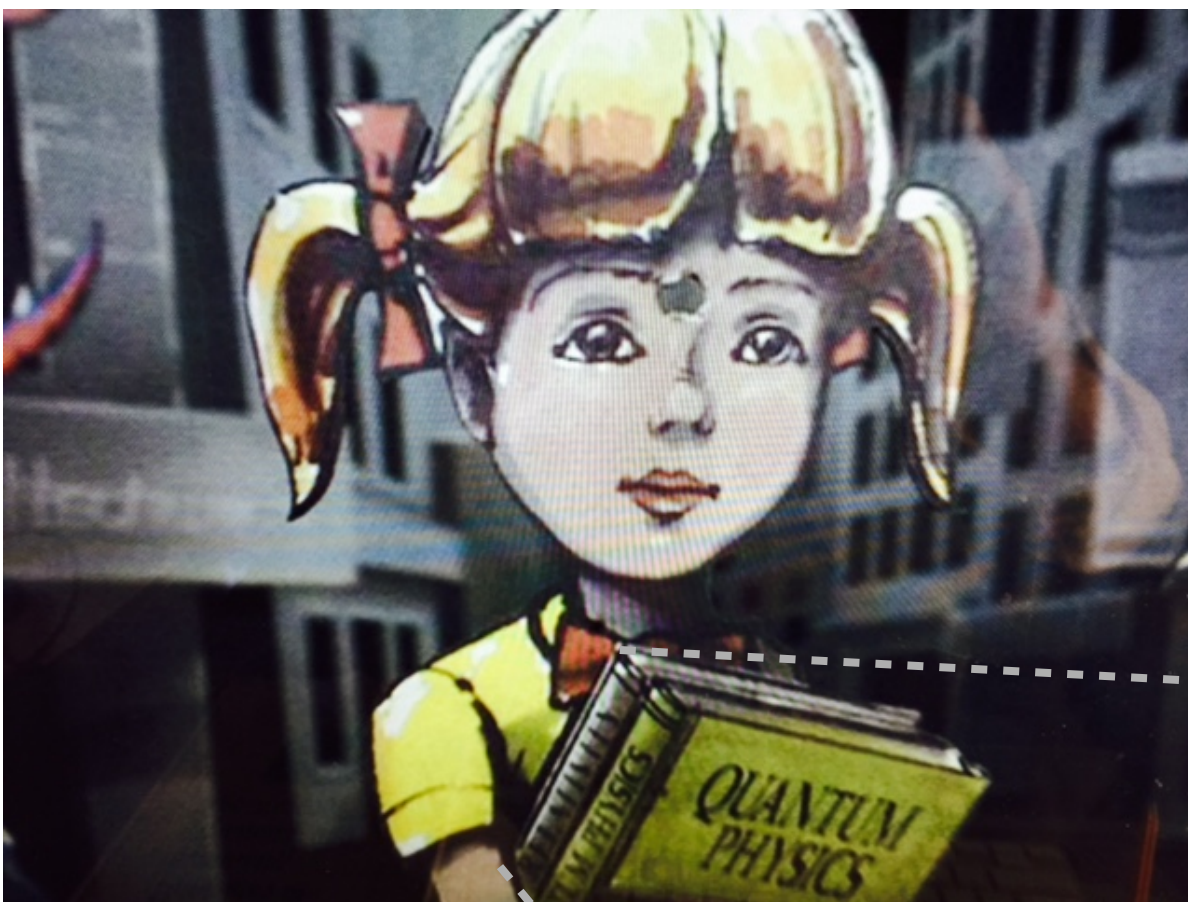

*[From AMOP Ch.0 article.](https://modphys.hosted.uark.edu/pdfs/QTCA_Pdfs/QTCA_Text_2013/AMOP_Ch_0_SpaceTimeSymm.pdf)* 

Why did a *Men In Black* candidate shoot little Suzy?

*Bad Suzy!*  Relativity and Quantum Theory need to be unified in *one* book *half* the size of those old tomes!

We call that a *Relawavity book.*  (It's a *lot* lighter!) lighter

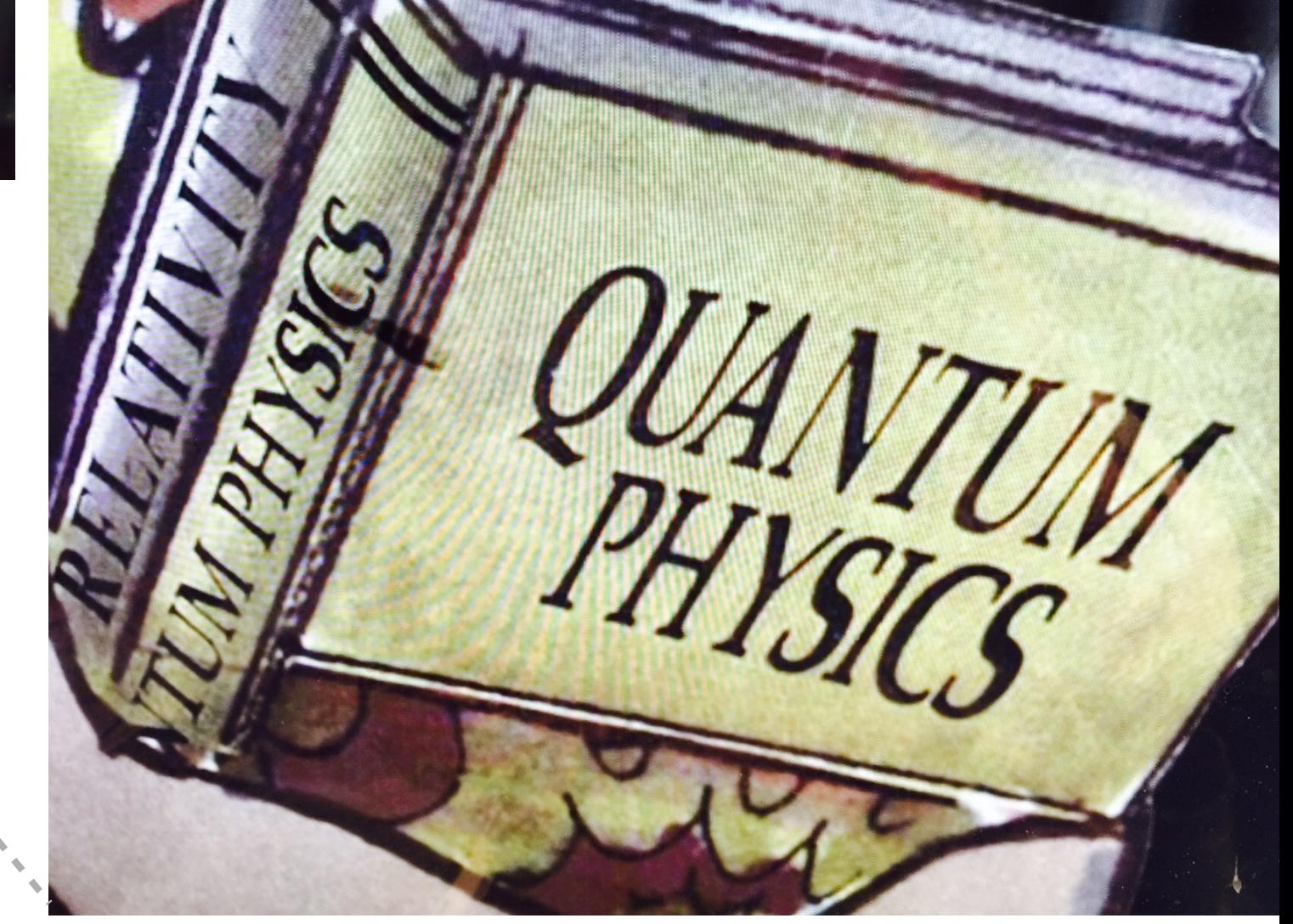

# Learning about SIN

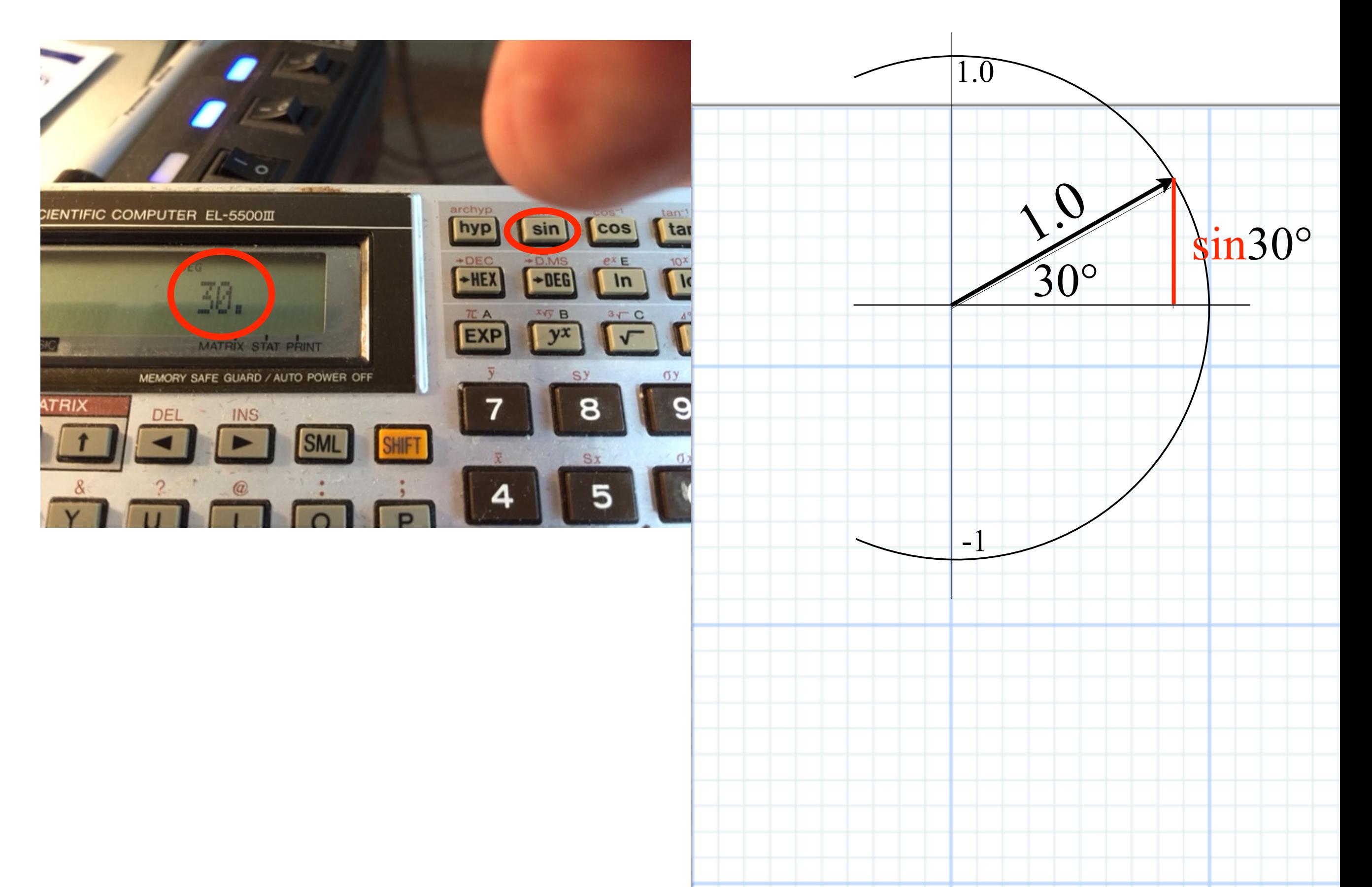

![](_page_6_Figure_0.jpeg)

It's mostly about triangles *and sine-waves*

![](_page_7_Figure_0.jpeg)

It's mostly about triangles *and sine-waves and cosine-waves*

![](_page_8_Figure_0.jpeg)

### *Why Men in Black shot little Suzie…Learning about* sin!*,*cos *and…Trigonometric road maps*  Hyper-Trigonometric *Relawavity* geometry and Euler exponential algebra 1CW wavefunctions and phasors Per-space-per-time vs Space-time (How to understand wave parameters)Wave velocity formulas Introducing Doppler shifting Why is c *so* constant?! Introducing Doppler Arithmetic and *Rapidity ρ* Optical interference "baseball-diamond" displays *phase* and *group* velocity Details of 2CW wavefunctions in rest frame Pulse waves (PW) versus Continuous Waves (CW) Doppler shifted "baseball-diamond" displays Lorentz frame transformation Analyzing wave velocity by per-space-per-time *and* space-time graphs 16 coefficients of relativistic 2CW interference Two "famous-name" coefficients and the Lorentz transformation Thales geometry of Lorentz transformation *Rapidity ρ* related to *stellar aberration angle σ* and L. C. Epstein's approach to relativity Longitudinal hyperbolic *ρ*-geometry connects to transverse circular *σ*-geometry "Occams Sword" and geometry of functions of *ρ* and *σ* Minkowski animations Application to TE-Waveguide modes. synchrotron beam relativity

## *Trigonometric road maps*

![](_page_10_Figure_1.jpeg)

*All this physics of relativity is mostly simple trigonometry of optical wave interference!* 

*And, it derives fundamentals of quantum theory, too!*

[RelaWavity Web Simulation](https://modphys.hosted.uark.edu/markup/RelaWavityWeb.html?plotType=0,9&taLinesInd=2&ctLinesInd=2&refSquareInd=-1&fontScale=2&showInstructions=0&labelingInd=3)  Relations between Hypergeometric and Hypergeometric functions

![](_page_11_Figure_0.jpeg)

# *Trigonometric road maps become hyperbolic trig maps…*

![](_page_12_Figure_1.jpeg)

![](_page_13_Figure_0.jpeg)

### *Why Men in Black shot little Suzie…Learning about* sin!*,*cos *and…Trigonometric road maps*  Hyper-Trigonometric *Relawavity* geometry and Euler exponential algebra

1CW wavefunctions and phasors

Per-space-per-time vs Space-time (How to understand wave parameters)

Wave velocity formulas

Introducing Doppler shifting

Why is c *so* constant?!

Introducing Doppler Arithmetic and *Rapidity ρ*

Optical interference "baseball-diamond" displays *phase* and *group* velocity Details of 2CW wavefunctions in rest frame

Pulse waves (PW) versus Continuous Waves (CW)

Doppler shifted "baseball-diamond" displays Lorentz frame transformation

Analyzing wave velocity by per-space-per-time *and* space-time graphs

16 coefficients of relativistic 2CW interference

Two "famous-name" coefficients and the Lorentz transformation

Thales geometry of Lorentz transformation

*Rapidity ρ* related to *stellar aberration angle σ* and L. C. Epstein's approach to relativity

Longitudinal hyperbolic *ρ*-geometry connects to transverse circular *σ*-geometry

"Occams Sword" and geometry of functions of  $\rho$  and  $\sigma$  Minkowski animations Application to TE-Waveguide modes. Synchrotron beam relativity

*Hyper*-Trigonometric algebra easily derives *Circular*-Trigonometric-algebra

Exponential derived by infinite-*n*-compounding limit of the interest rate-*r* formula.

$$
e^{rt} = \lim_{n \to \infty} \left(1 + \frac{rt}{n}\right)^n
$$

Infinite-*n* limit of binomial series is an exponential power-*p* series of  $(rt)^p$  with  $1/p$ ! coefficients.

$$
e^{rt} = 1 + rt + \frac{(rt)^2}{2} + \frac{(rt)^3}{2 \cdot 3} + \frac{(rt)^4}{2 \cdot 3 \cdot 4} + \frac{(rt)^5}{2 \cdot 3 \cdot 4 \cdot 5} + \frac{(rt)^6}{2 \cdot 3 \cdot 4 \cdot 5 \cdot 6} + \dots
$$
  

$$
e^{-rt} = 1 - rt + \frac{(rt)^2}{2} - \frac{(rt)^3}{2 \cdot 3} + \frac{(rt)^4}{2 \cdot 3 \cdot 4} - \frac{(rt)^5}{2 \cdot 3 \cdot 4 \cdot 5} + \frac{(rt)^6}{2 \cdot 3 \cdot 4 \cdot 5 \cdot 6} - \dots
$$

Half-sum and half difference of  $e^{\pm r}$  series define the hyperbolic cosine (cosh( $rt$ )) and sine (sinh( $rt$ )).

$$
\frac{e^{+rt} + e^{-rt}}{2} = 1 + \frac{(rt)^2}{2} + \frac{(rt)^4}{2 \cdot 3 \cdot 4} + \frac{(rt)^6}{2 \cdot 3 \cdot 4 \cdot 5 \cdot 6} - \dots = \cosh(rt)
$$
  
\n
$$
\frac{e^{+rt} - e^{-rt}}{2} = rt + \frac{(rt)^3}{2 \cdot 3} + \frac{(rt)^5}{2 \cdot 3 \cdot 4 \cdot 5} + \dots = \sinh(rt)
$$
  
\n
$$
= \sinh(rt)
$$
  
\n
$$
= \sinh(rt)
$$
  
\n
$$
\cosh \rho \text{ and } \sinh \rho
$$

*Hyper*-Trigonometric algebra easily derives *Circular*-Trigonometric-algebra

Exponential derived by infinite-*n*-compounding limit of the interest rate-*r* formula.

$$
e^{rt} = \lim_{n \to \infty} \left(1 + \frac{rt}{n}\right)^n
$$

Infinite-*n* limit of binomial series is an exponential power-*p* series of  $(rt)^p$  with  $1/p$ ! coefficients.

$$
e^{rt} = 1 + rt + \frac{(rt)^2}{2} + \frac{(rt)^3}{2 \cdot 3} + \frac{(rt)^4}{2 \cdot 3 \cdot 4} + \frac{(rt)^5}{2 \cdot 3 \cdot 4 \cdot 5} + \frac{(rt)^6}{2 \cdot 3 \cdot 4 \cdot 5 \cdot 6} + \dots = \cosh(rt) + \sinh(rt)
$$
  
\n
$$
e^{-rt} = 1 - rt + \frac{(rt)^2}{2} - \frac{(rt)^3}{2 \cdot 3} + \frac{(rt)^4}{2 \cdot 3 \cdot 4} - \frac{(rt)^5}{2 \cdot 3 \cdot 4 \cdot 5} + \frac{(rt)^6}{2 \cdot 3 \cdot 4 \cdot 5 \cdot 6} - \dots = \cosh(rt) - \sinh(rt)
$$

Half-sum and half difference of  $e^{\pm r}$  series define the hyperbolic cosine (cosh( $rt$ )) and sine (sinh( $rt$ )).

$$
\frac{e^{+rt} + e^{-rt}}{2} = 1 + \frac{(rt)^2}{2} + \frac{(rt)^4}{2 \cdot 3 \cdot 4} + \frac{(rt)^6}{2 \cdot 3 \cdot 4 \cdot 5 \cdot 6} - \dots = \cosh(rt)
$$
  
\n
$$
\frac{e^{+rt} - e^{-rt}}{2} = rt + \frac{(rt)^3}{2 \cdot 3} + \frac{(rt)^5}{2 \cdot 3 \cdot 4 \cdot 5} + \dots = \sinh(rt)
$$
  
\n
$$
= \sinh(rt)
$$
  
\n
$$
= \sinh(rt)
$$
  
\n
$$
= \sinh(rt)
$$
  
\n
$$
= \sinh(rt)
$$
  
\n
$$
= \sinh(rt)
$$
  
\n
$$
= \sinh(rt)
$$
  
\n
$$
= \sinh(rt)
$$

Replace rate r with imaginary rate ir and  $i=\sqrt{-1}$  powers  $i^0=1$ ,  $i^1=i$ ,  $i^2=-1$ ,  $i^3=-i$ ,  $i^4=1$ ,  $i^5=i$ ,  $i^6=-1$ ,  $i^7=-i$ ,... Then *hyper*-sine-cosine becomes the *circular*-sine-cosine.

$$
\frac{e^{+irt} + e^{-irt}}{2} = 1 \t -\frac{(rt)^2}{2} \t + \frac{(rt)^4}{2 \cdot 3 \cdot 4} \t -\frac{(rt)^6}{2 \cdot 3 \cdot 4 \cdot 5 \cdot 6} - \dots = \cos rt
$$
  

$$
\frac{e^{+irt} - e^{-irt}}{2} = i rt \t -i \frac{(rt)^3}{2 \cdot 3} \t + i \frac{(rt)^5}{2 \cdot 3 \cdot 4 \cdot 5} - \dots = i \sin rt
$$
  

$$
\cos \sigma \text{ and } \sin \sigma
$$

Sum and difference of this pair gives the Euler-DeMoivre relations of exponentials vs trig-functions.

$$
e^{+i\sigma} = \cos\sigma + i\sin\sigma , \qquad e^{-i\sigma} = \cos\sigma - i\sin\sigma .
$$
  

$$
e^{+\rho} = \cosh\rho + \sinh\rho , \qquad e^{-\sigma} = \cosh\rho - \sinh\rho .
$$

*Why Men in Black shot little Suzie…Learning about* sin!*,*cos *and…Trigonometric road maps*  Hyper-Trigonometric *Relawavity* geometry and Euler exponential algebra **→** 1CW wavefunctions and phasors Per-space-per-time vs Space-time (How to understand wave parameters)Wave velocity formulas Introducing Doppler shifting Why is c *so* constant?! Introducing Doppler Arithmetic and *Rapidity ρ* Optical interference "baseball-diamond" displays *phase* and *group* velocity Details of 2CW wavefunctions in rest frame Pulse waves (PW) versus Continuous Waves (CW) Doppler shifted "baseball-diamond" displays Lorentz frame transformation Analyzing wave velocity by per-space-per-time *and* space-time graphs 16 coefficients of relativistic 2CW interference Two "famous-name" coefficients and the Lorentz transformation Thales geometry of Lorentz transformation *Rapidity ρ* related to *stellar aberration angle σ* and L. C. Epstein's approach to relativity Longitudinal hyperbolic *ρ*-geometry connects to transverse circular *σ*-geometry "Occams Sword" and geometry of functions of *ρ* and *σ* Minkowski animations Application to TE-Waveguide modes. synchrotron beam relativity

![](_page_18_Figure_0.jpeg)

(a) Single-phasor plot of wave-function at  $(x, ct)$ . (b) Array of phasors at many  $(x, ct)$ -points. *World of Clocks* [24 hr. clock](https://pirelli.hosted.uark.edu/html/clocks_24_hr_QT.html)

[12 hr. clock](https://pirelli.hosted.uark.edu/html/clocks_12_hr.html) *World of Clocks* Animations

![](_page_19_Figure_0.jpeg)

*Why Men in Black shot little Suzie…Learning about* sin!*,*cos *and…Trigonometric road maps*  Hyper-Trigonometric *Relawavity* geometry and Euler exponential algebra 1CW wavefunctions and phasors Per-space-per-time vs Space-time (How to understand wave parameters) Wave velocity formulas Introducing Doppler shifting Why is c *so* constant?! Introducing Doppler Arithmetic and *Rapidity ρ* Optical interference "baseball-diamond" displays *phase* and *group* velocity Details of 2CW wavefunctions in rest frame Pulse waves (PW) versus Continuous Waves (CW) Doppler shifted "baseball-diamond" displays Lorentz frame transformation Analyzing wave velocity by per-space-per-time *and* space-time graphs 16 coefficients of relativistic 2CW interference Two "famous-name" coefficients and the Lorentz transformation Thales geometry of Lorentz transformation *Rapidity ρ* related to *stellar aberration angle σ* and L. C. Epstein's approach to relativity Longitudinal hyperbolic *ρ*-geometry connects to transverse circular *σ*-geometry "Occams Sword" and geometry of functions of *ρ* and *σ* Minkowski animations Application to TE-Waveguide modes. synchrotron beam relativity

![](_page_21_Figure_0.jpeg)

Fig. 5 Comparing a wave point in Kaiser-Hertz per-space-time to its Minkowski space-time view.

![](_page_22_Figure_0.jpeg)

![](_page_22_Picture_2.jpeg)

*Jean-Baptiste Joseph Fourier 1768-1830* 

*•How to understand waves and wave parameters wave frequency υ wavenumber κ wave period τ wavelength λ*

**Keyboard of the Gods (per-Time vs** per-Space) RelaWavity Web Simulation

![](_page_23_Figure_0.jpeg)

![](_page_23_Picture_2.jpeg)

*Jean-Baptiste Joseph Fourier 1768-1830* 

*•How to understand waves and wave parameters wave frequency υ wavenumber κ wave period τ wavelength λ*

![](_page_24_Figure_0.jpeg)

![](_page_24_Picture_2.jpeg)

*Jean-Baptiste Joseph Fourier 1768-1830* 

*•How to understand waves and wave parameters wave frequency υ wavenumber κ wave period τ wavelength λ*

[Keyboard of the Gods \(Dual Plot #1\)](https://modphys.hosted.uark.edu/markup/RelaWavityWeb.html?plotType=7,2&bcStepInd=1) (meters per wave) RelaWavity Web Simulation

![](_page_25_Figure_0.jpeg)

![](_page_25_Picture_2.jpeg)

*Jean-Baptiste Joseph Fourier 1768-1830* 

*•How to understand waves and wave parameters wave frequency υ wavenumber κ wave period τ wavelength λ*

![](_page_26_Figure_0.jpeg)

![](_page_26_Picture_2.jpeg)

*Jean-Baptiste Joseph Fourier 1768-1830* 

*•How to understand waves and wave parameters wave frequency υ wavenumber κ wave period τ wavelength λ*

[Keyboard of the Gods \(Dual Plot #1\)](https://modphys.hosted.uark.edu/markup/RelaWavityWeb.html?plotType=7,2&bcStepInd=1) (meters per wave) RelaWavity Web Simulation

![](_page_27_Figure_0.jpeg)

![](_page_27_Picture_2.jpeg)

*Jean-Baptiste Joseph Fourier 1768-1830* 

*•How to understand waves and wave parameters wave frequency υ wavenumber κ wave period τ wavelength λ*

![](_page_28_Figure_0.jpeg)

![](_page_28_Picture_2.jpeg)

*Jean-Baptiste Joseph Fourier 1768-1830* 

*•How to understand waves and wave parameters wave frequency υ wavenumber κ wave period τ wavelength λ*

[Keyboard of the Gods \(Dual Plot #2\)](https://modphys.hosted.uark.edu/markup/RelaWavityWeb.html?plotType=7,2&bcStepInd=2) (meters per wave) RelaWavity Web Simulation

![](_page_29_Figure_0.jpeg)

![](_page_29_Picture_2.jpeg)

*Jean-Baptiste Joseph Fourier 1768-1830* 

*•How to understand waves and wave parameters wave frequency υ wavenumber κ wave period τ wavelength λ*

[Keyboard of the Gods \(Dual Plot #3\)](https://modphys.hosted.uark.edu/markup/RelaWavityWeb.html?plotType=7,2&bcStepInd=3) (meters per wave) RelaWavity Web Simulation

![](_page_30_Figure_0.jpeg)

*Why Men in Black shot little Suzie…Learning about* sin!*,*cos *and…Trigonometric road maps*  Hyper-Trigonometric *Relawavity* geometry and Euler exponential algebra 1CW wavefunctions and phasors Per-space-per-time vs Space-time Wave velocity formulas Introducing Doppler shifting Why is c *so* constant?! Introducing Doppler Arithmetic and *Rapidity ρ* Optical interference "baseball-diamond" displays *phase* and *group* velocity Details of 2CW wavefunctions in rest frame Pulse waves (PW) versus Continuous Waves (CW) Doppler shifted "baseball-diamond" displays Lorentz frame transformation Analyzing wave velocity by per-space-per-time *and* space-time graphs 16 coefficients of relativistic 2CW interference Two "famous-name" coefficients and the Lorentz transformation Thales geometry of Lorentz transformation *Rapidity ρ* related to *stellar aberration angle σ* and L. C. Epstein's approach to relativity Longitudinal hyperbolic *ρ*-geometry connects to transverse circular *σ*-geometry "Occams Sword" and geometry of functions of *ρ* and *σ* Minkowski animations Application to TE-Waveguide modes. synchrotron beam relativity

![](_page_32_Figure_0.jpeg)

![](_page_33_Figure_0.jpeg)

![](_page_34_Figure_0.jpeg)

![](_page_35_Figure_0.jpeg)
*Why Men in Black shot little Suzie…Learning about* sin!*,*cos *and…Trigonometric road maps*  Hyper-Trigonometric *Relawavity* geometry and Euler exponential algebra 1CW wavefunctions and phasors Per-space-per-time vs Space-time Wave velocity formulas Introducing Doppler shifting Why is c *so* constant?! Introducing Doppler Arithmetic and *Rapidity ρ* Optical interference "baseball-diamond" displays *phase* and *group* velocity Details of 2CW wavefunctions in rest frame Pulse waves (PW) versus Continuous Waves (CW) Doppler shifted "baseball-diamond" displays Lorentz frame transformation Analyzing wave velocity by per-space-per-time *and* space-time graphs 16 coefficients of relativistic 2CW interference Two "famous-name" coefficients and the Lorentz transformation Thales geometry of Lorentz transformation *Rapidity ρ* related to *stellar aberration angle σ* and L. C. Epstein's approach to relativity Longitudinal hyperbolic *ρ*-geometry connects to transverse circular *σ*-geometry "Occams Sword" and geometry of functions of *ρ* and *σ* Minkowski animations Application to TE-Waveguide modes. synchrotron beam relativity

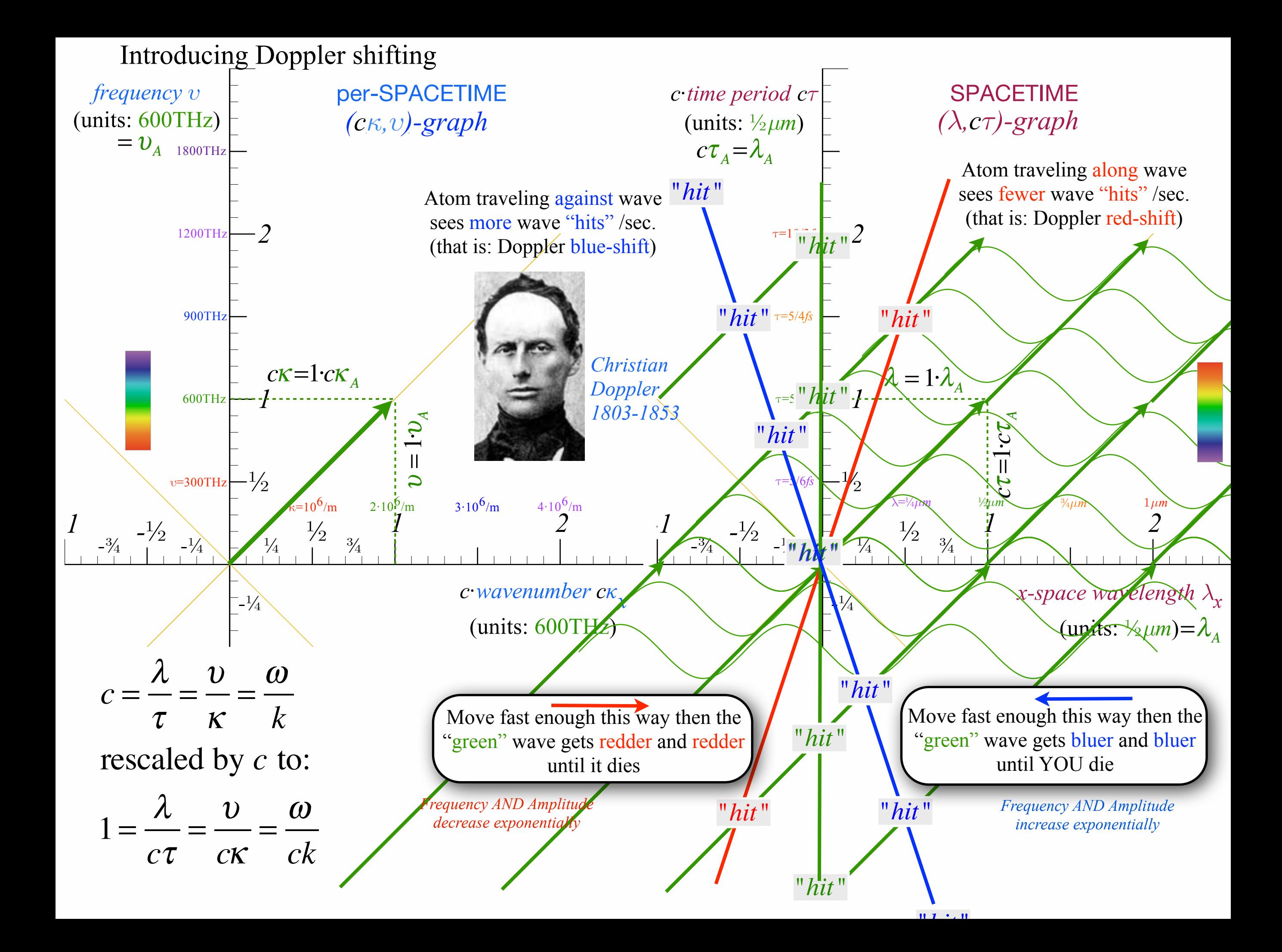

*Why Men in Black shot little Suzie…Learning about* sin!*,*cos *and…Trigonometric road maps*  Hyper-Trigonometric *Relawavity* geometry and Euler exponential algebra 1CW wavefunctions and phasors Per-space-per-time vs Space-time Wave velocity formulas Introducing Doppler shifting Why is c *so* constant?! Introducing Doppler Arithmetic and *Rapidity ρ* Optical interference "baseball-diamond" displays *phase* and *group* velocity Details of 2CW wavefunctions in rest frame Pulse waves (PW) versus Continuous Waves (CW) Doppler shifted "baseball-diamond" displays Lorentz frame transformation Analyzing wave velocity by per-space-per-time *and* space-time graphs 16 coefficients of relativistic 2CW interference Two "famous-name" coefficients and the Lorentz transformation Thales geometry of Lorentz transformation *Rapidity ρ* related to *stellar aberration angle σ* and L. C. Epstein's approach to relativity Longitudinal hyperbolic *ρ*-geometry connects to transverse circular *σ*-geometry "Occams Sword" and geometry of functions of *ρ* and *σ* Minkowski animations Application to TE-Waveguide modes. synchrotron beam relativity

Introducing Doppler shifting and why *c* is *so* constant (and *so slow*)

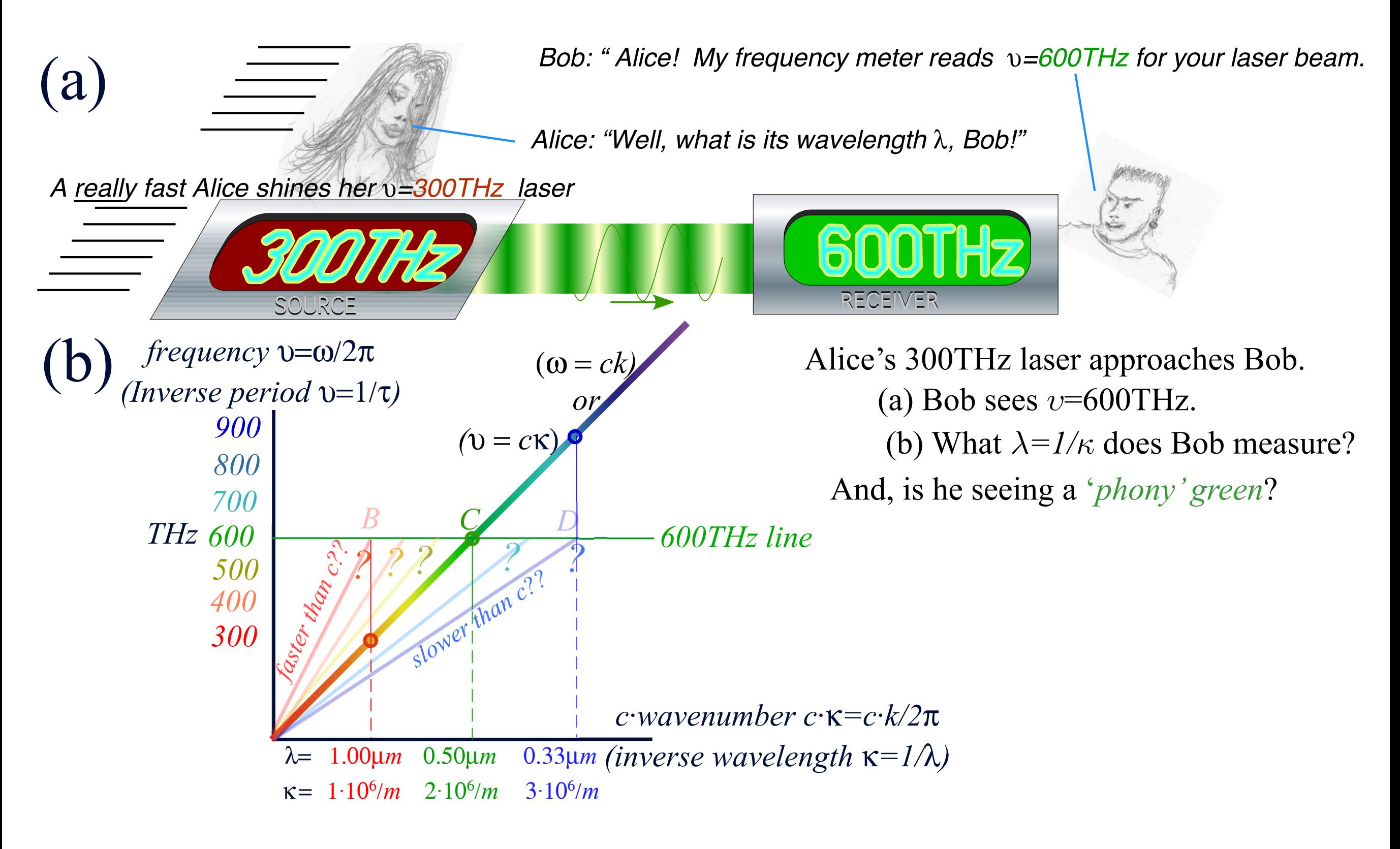

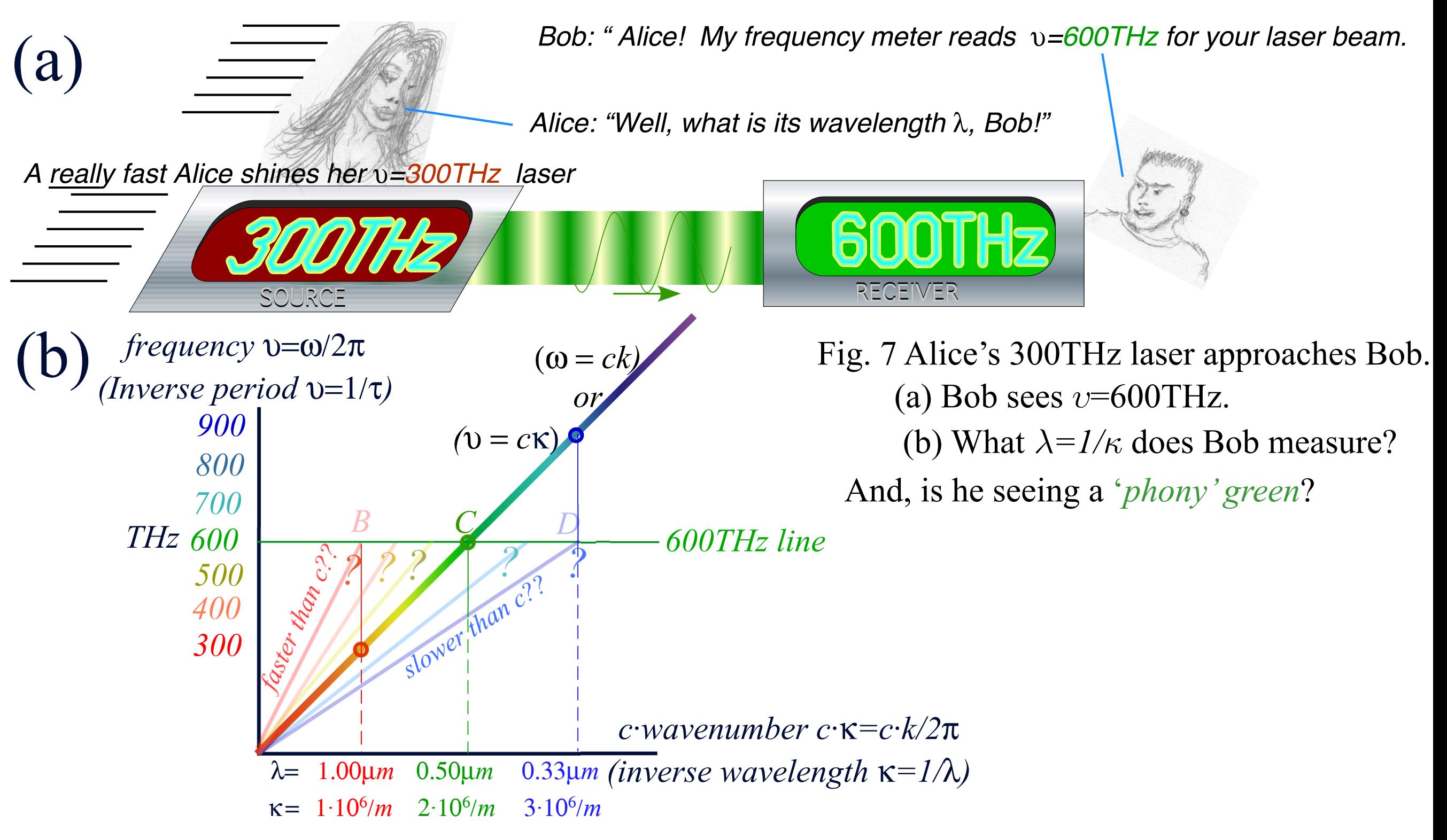

Years of spectroscopy rule out 'phony' 600THz blue-green that do not have wavelength *λ*=0.5*micron.* The only choice is C.

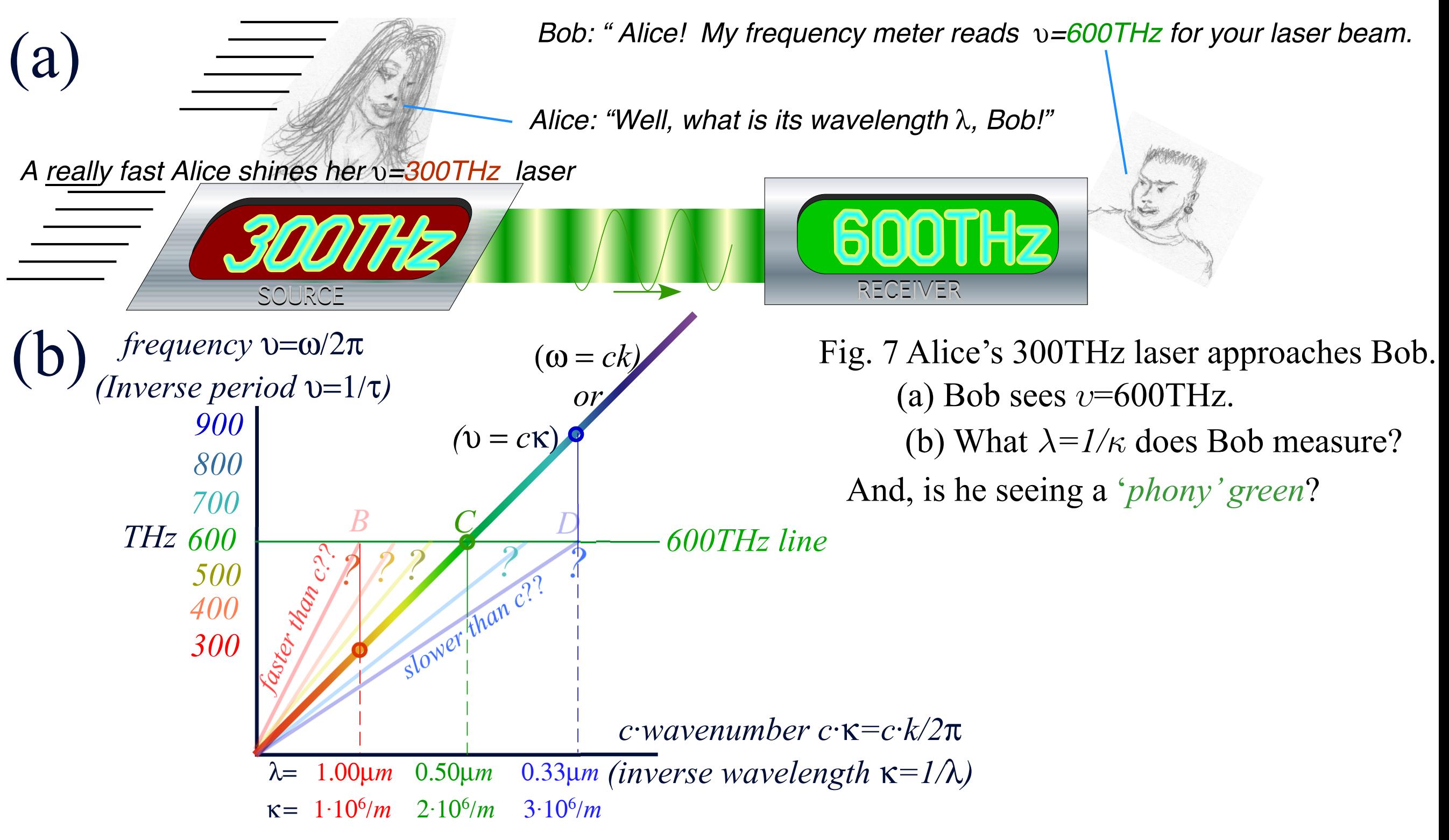

The only choice is C. Also the only possible 600THz light *speed* is  $c = \frac{v}{\kappa} = \frac{600 \cdot 10^{12}}{2 \cdot 10^6} = 3 \cdot 10^8 m \cdot s^{-1}$ Years of spectroscopy rule out 'phony' 600THz blue-green that do not have wavelength *λ*=0.5*micron.*

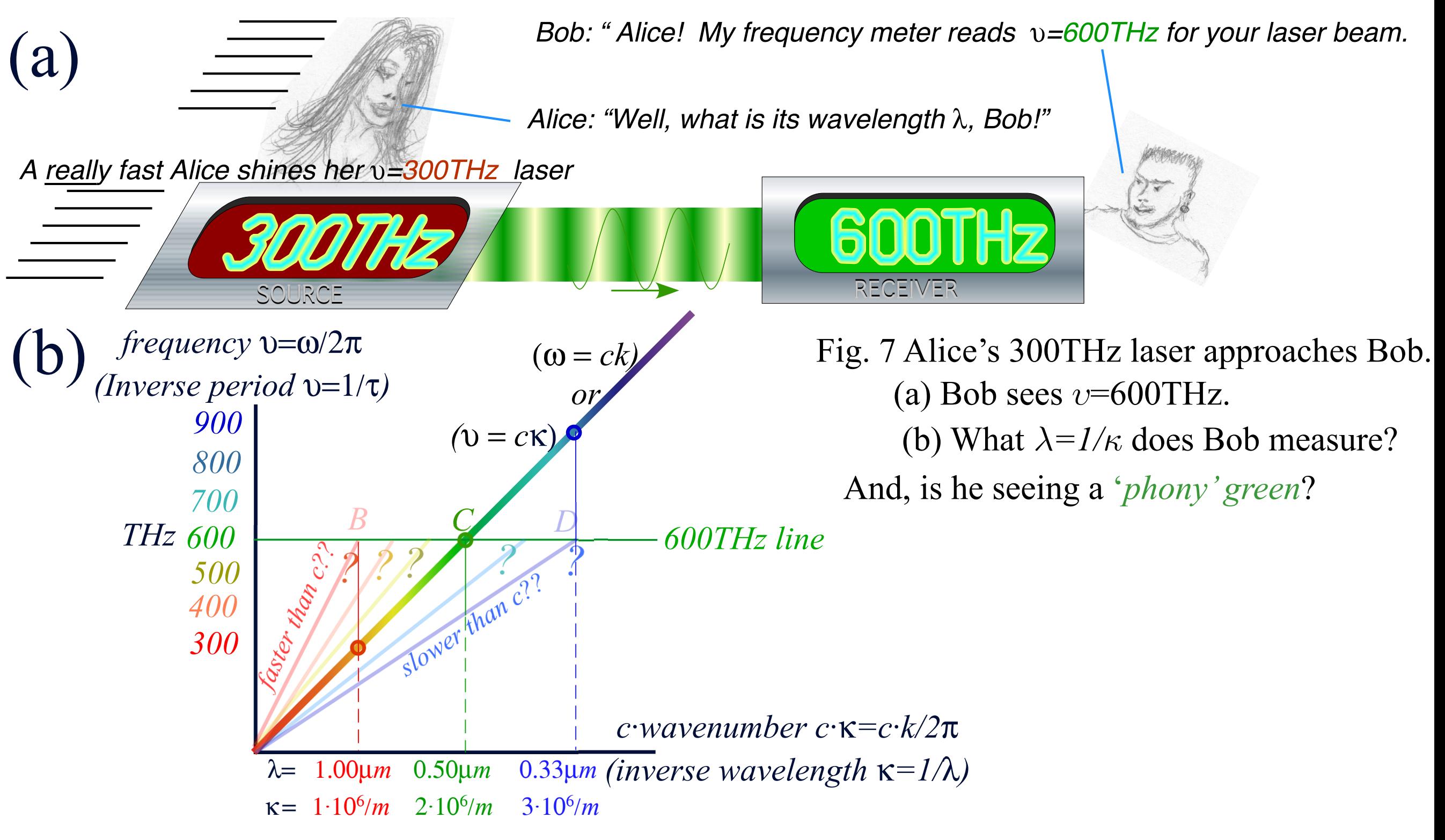

Also the only possible 600THz light *speed* is  $c = \frac{v}{k} = \frac{600 \cdot 10^{12}}{2 \cdot 10^6} = 3 \cdot 10^8 m \cdot s^{-1}$ Actually: 2.99792458·108m·s-1 Years of spectroscopy rule out 'phony' 600THz blue-green that do not have wavelength *λ*=0.5*micron.* The only choice is C.

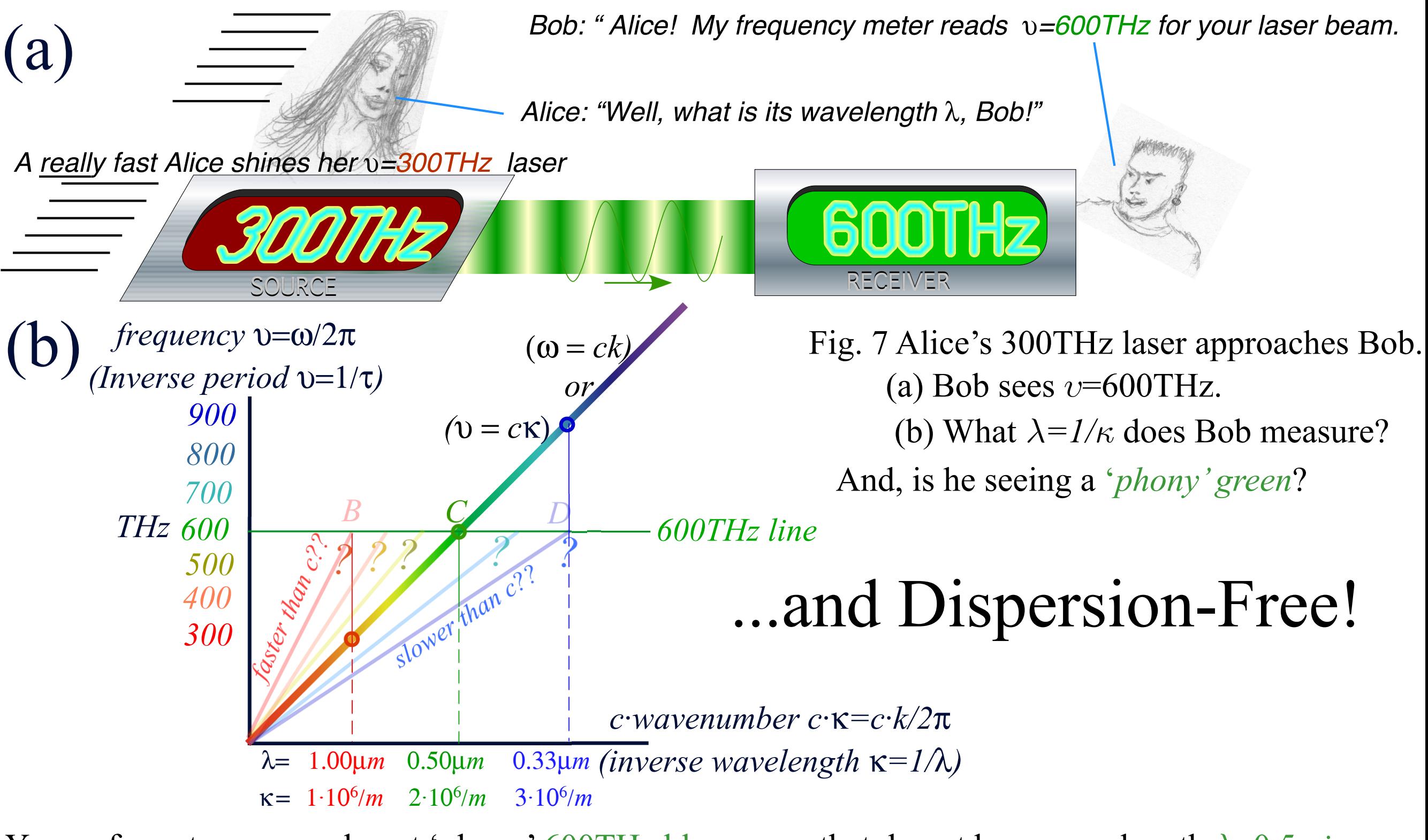

Also the only possible 600THz light *speed* is  $c = \frac{v}{k} = \frac{600 \cdot 10^{12}}{2 \cdot 10^6} = 3 \cdot 10^8 m \cdot s^{-1}$ Actually: 2.99792458·108m·s-1 Years of spectroscopy rule out 'phony' 600THz blue-green that do not have wavelength *λ*=0.5*micron.* The only choice is C.

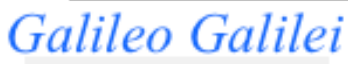

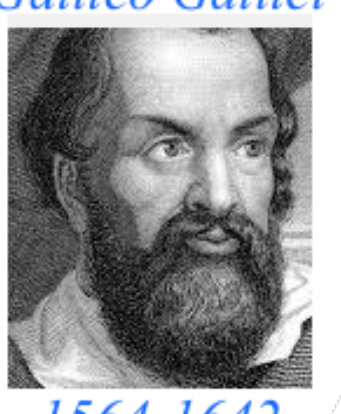

1564-1642 *Why Men in Black shot little Suzie…Learning about* sin!*,*cos *and…Trigonometric road maps*  Hyper-Trigonometric *Relawavity* geometry and Euler exponential algebra 1CW wavefunctions and phasors Per-space-per-time vs Space-time Wave velocity formulas Introducing Doppler shifting Why is c *so* constant?! Introducing Doppler Arithmetic and *Rapidity ρ* Optical interference "baseball-diamond" displays *phase* and *group* velocity Details of 2CW wavefunctions in rest frame Pulse waves (PW) versus Continuous Waves (CW) Doppler shifted "baseball-diamond" displays Lorentz frame transformation Analyzing wave velocity by per-space-per-time *and* space-time graphs 16 coefficients of relativistic 2CW interference Two "famous-name" coefficients and the Lorentz transformation Thales geometry of Lorentz transformation *Rapidity ρ* related to *stellar aberration angle σ* and L. C. Epstein's approach to relativity Longitudinal hyperbolic *ρ*-geometry connects to transverse circular *σ*-geometry "Occams Sword" and geometry of functions of *ρ* and *σ* Minkowski animations Application to TE-Waveguide modes. synchrotron beam relativity

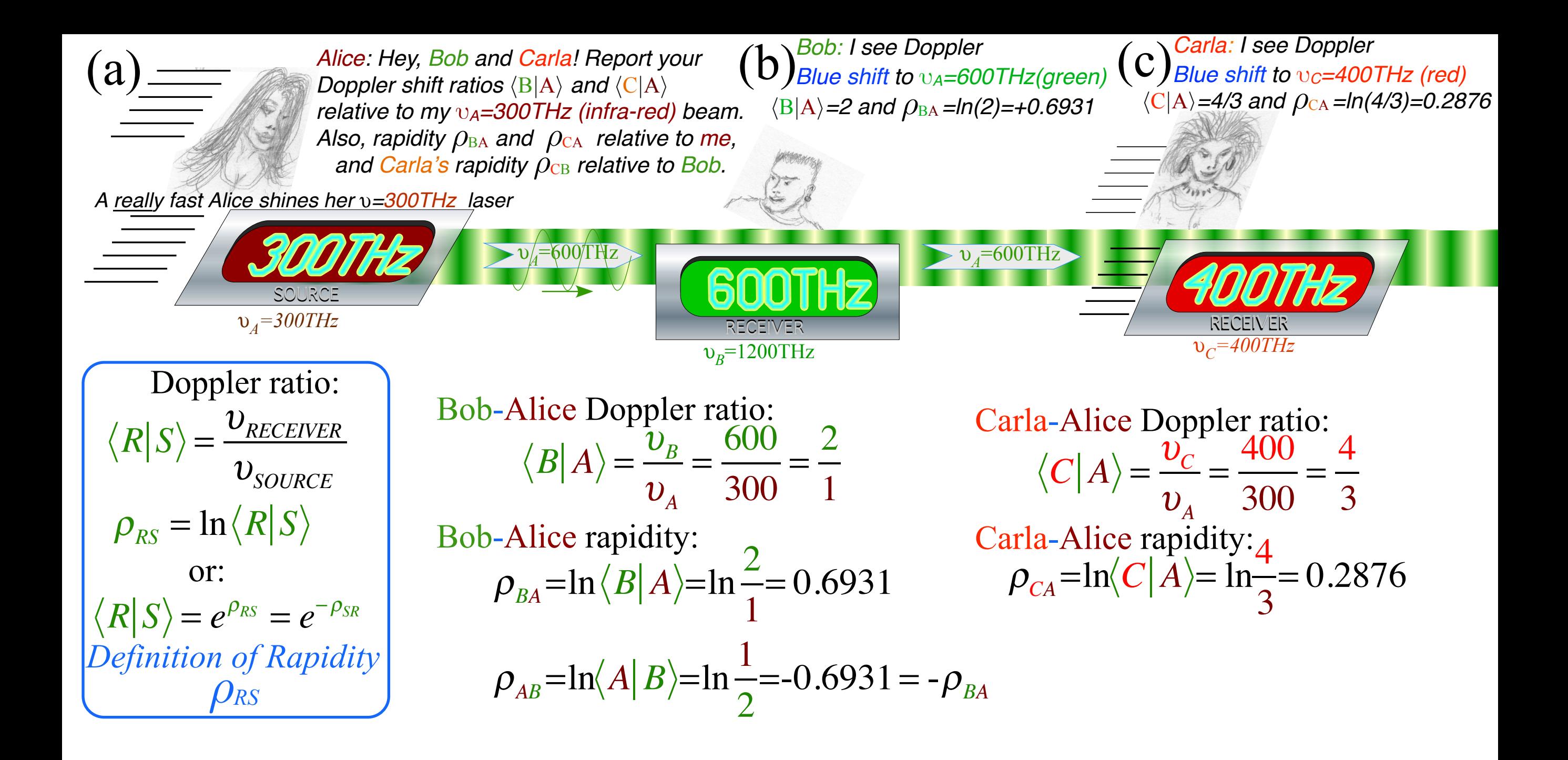

**Introducing Doppler Arithmetic and rapidity ρ**  *Galilean velocity*

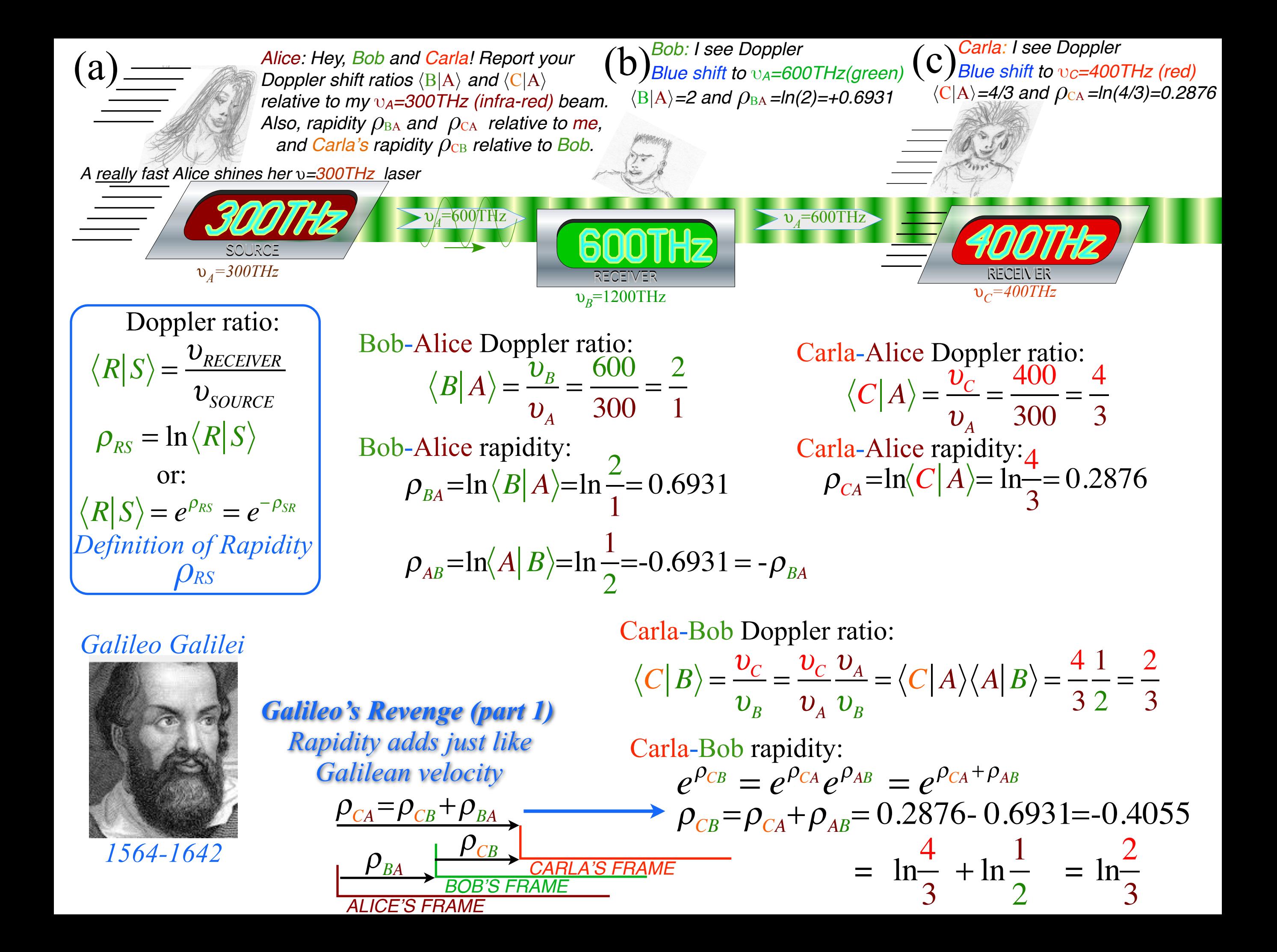

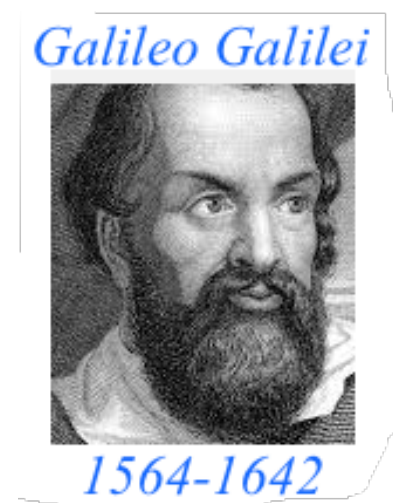

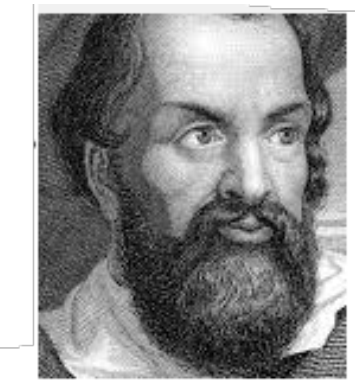

**Galileo's Revenge (part 2)** *Muser* anguar resource since  $\frac{1}{\alpha}$  adds institute adds just like<br>Galilean velocity

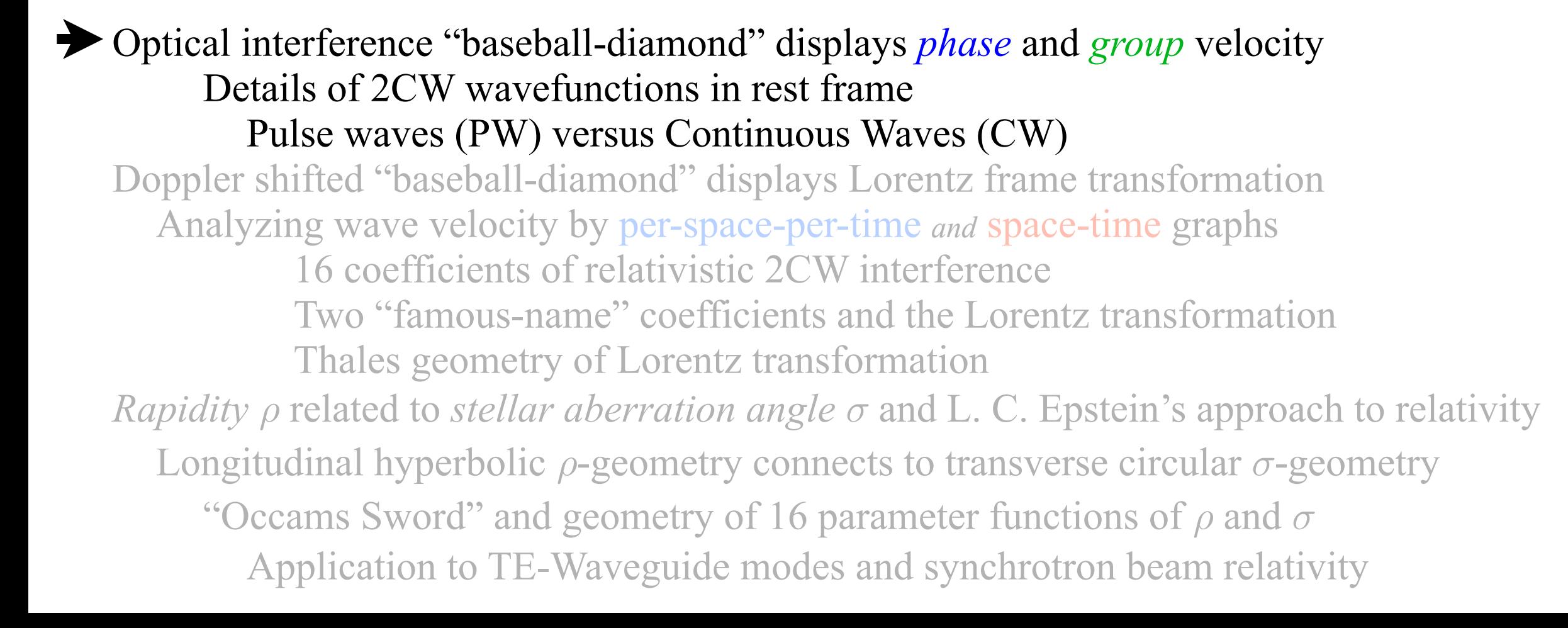

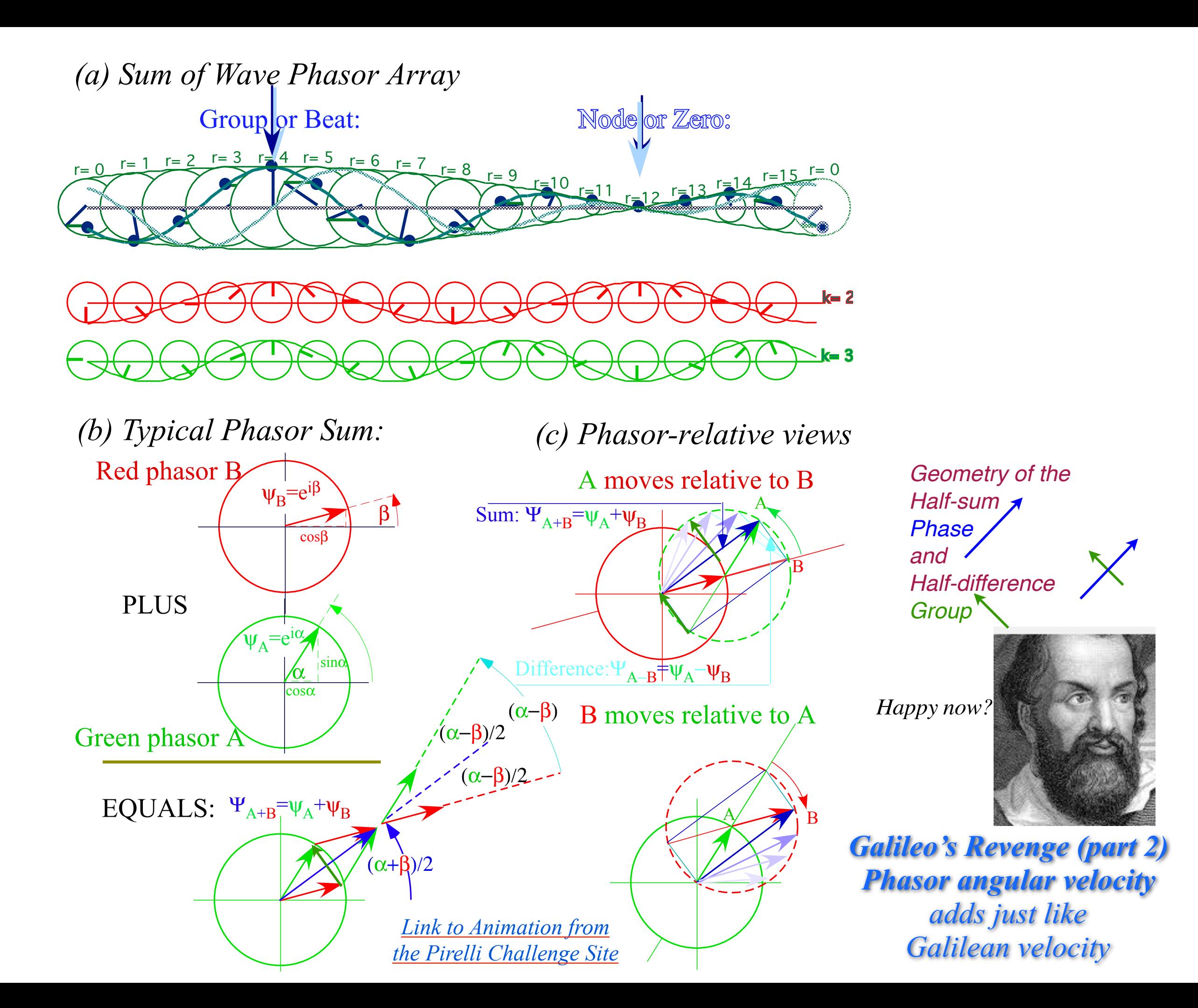

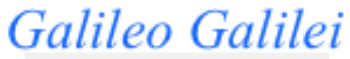

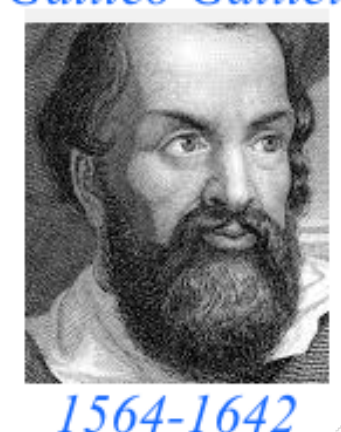

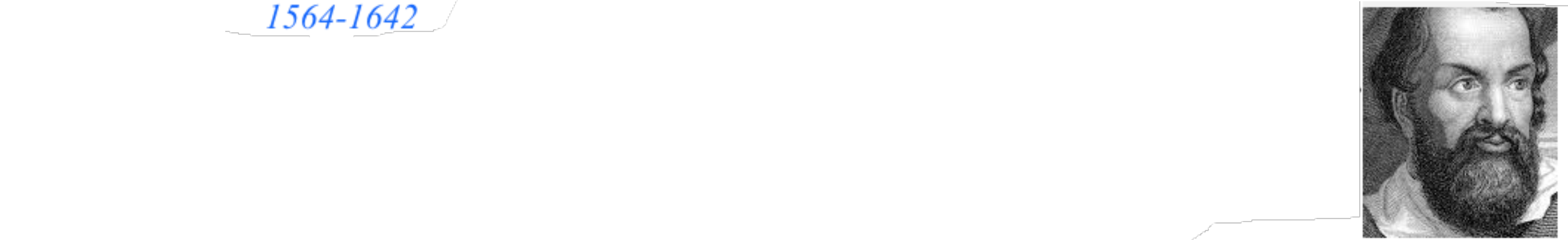

**Galileo's Revenge (part 2) Phasor angular velocity** adds just like **Galilean velocity** 

Optical interference "baseball-diamond" displays *phase* and *group* velocity Details of 2CW wavefunctions in rest frame Pulse waves (PW) versus Continuous Waves (CW) Doppler shifted "baseball-diamond" displays Lorentz frame transformation Analyzing wave velocity by per-space-per-time *and* space-time graphs 16 coefficients of relativistic 2CW interference Two "famous-name" coefficients and the Lorentz transformation Thales geometry of Lorentz transformation *Rapidity ρ* related to *stellar aberration angle σ* and L. C. Epstein's approach to relativity Longitudinal hyperbolic *ρ*-geometry connects to transverse circular *σ*-geometry "Occams Sword" and geometry of functions of *ρ* and *σ* Minkowski animations Application to TE-Waveguide modes. synchrotron beam relativity

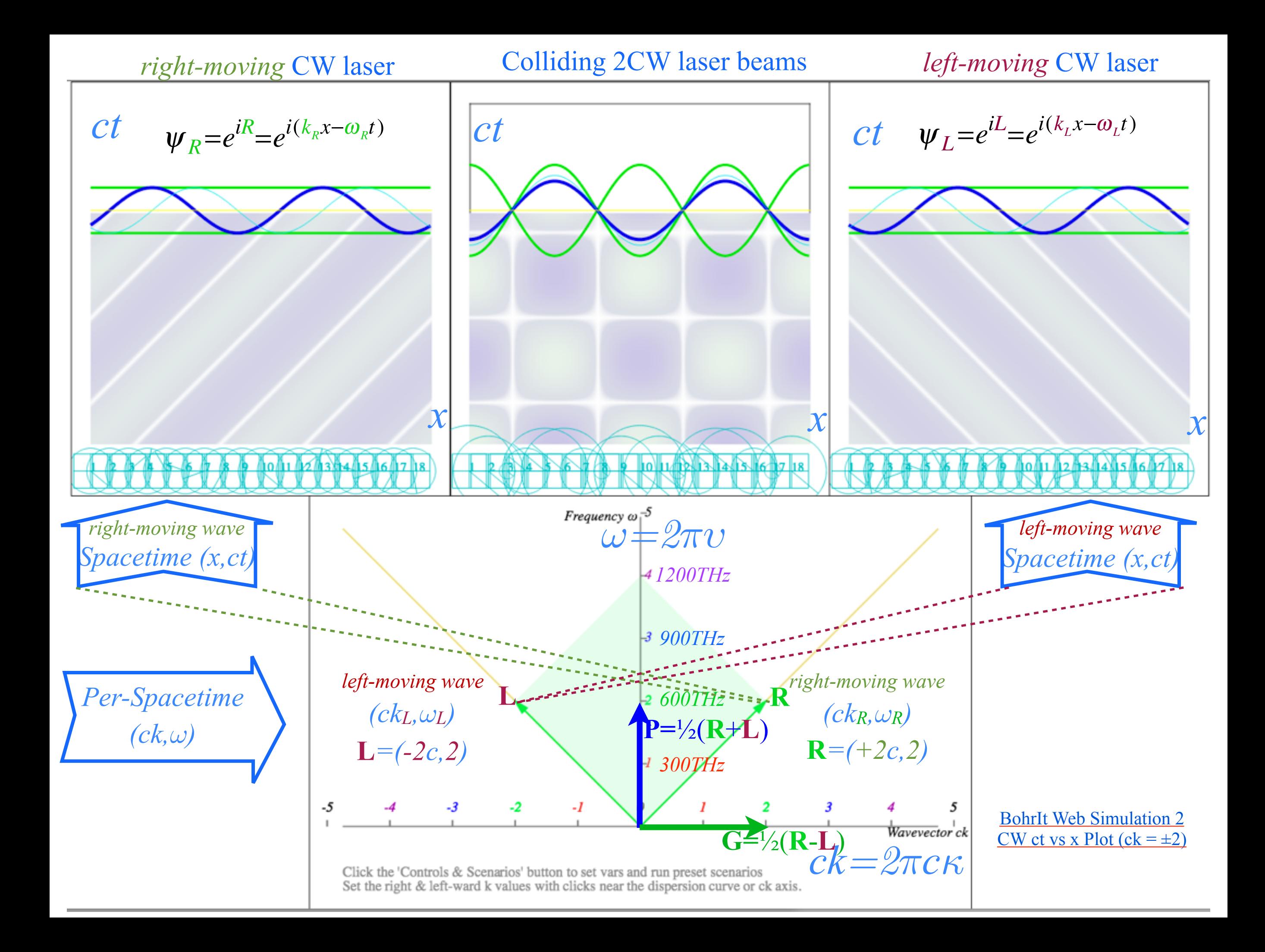

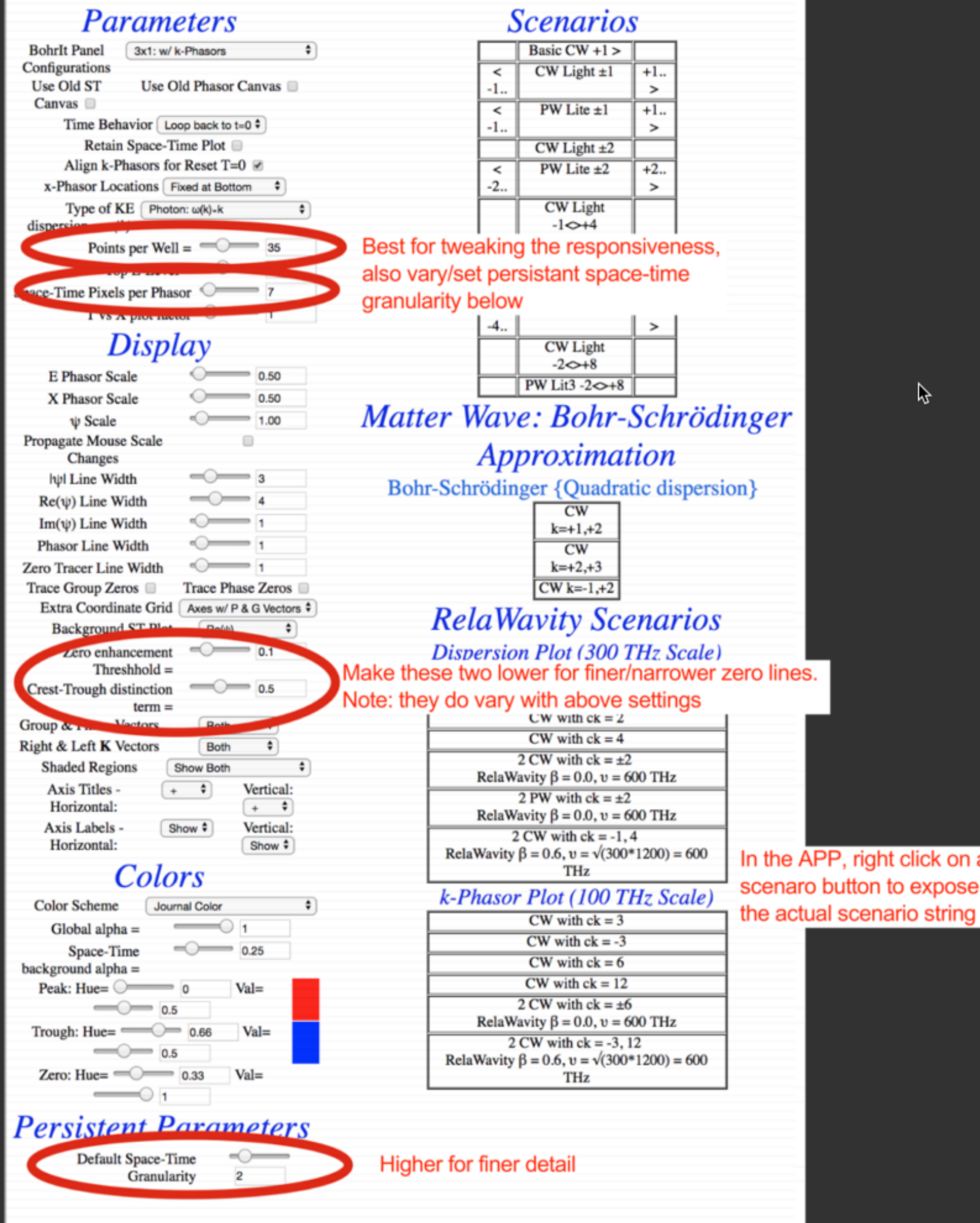

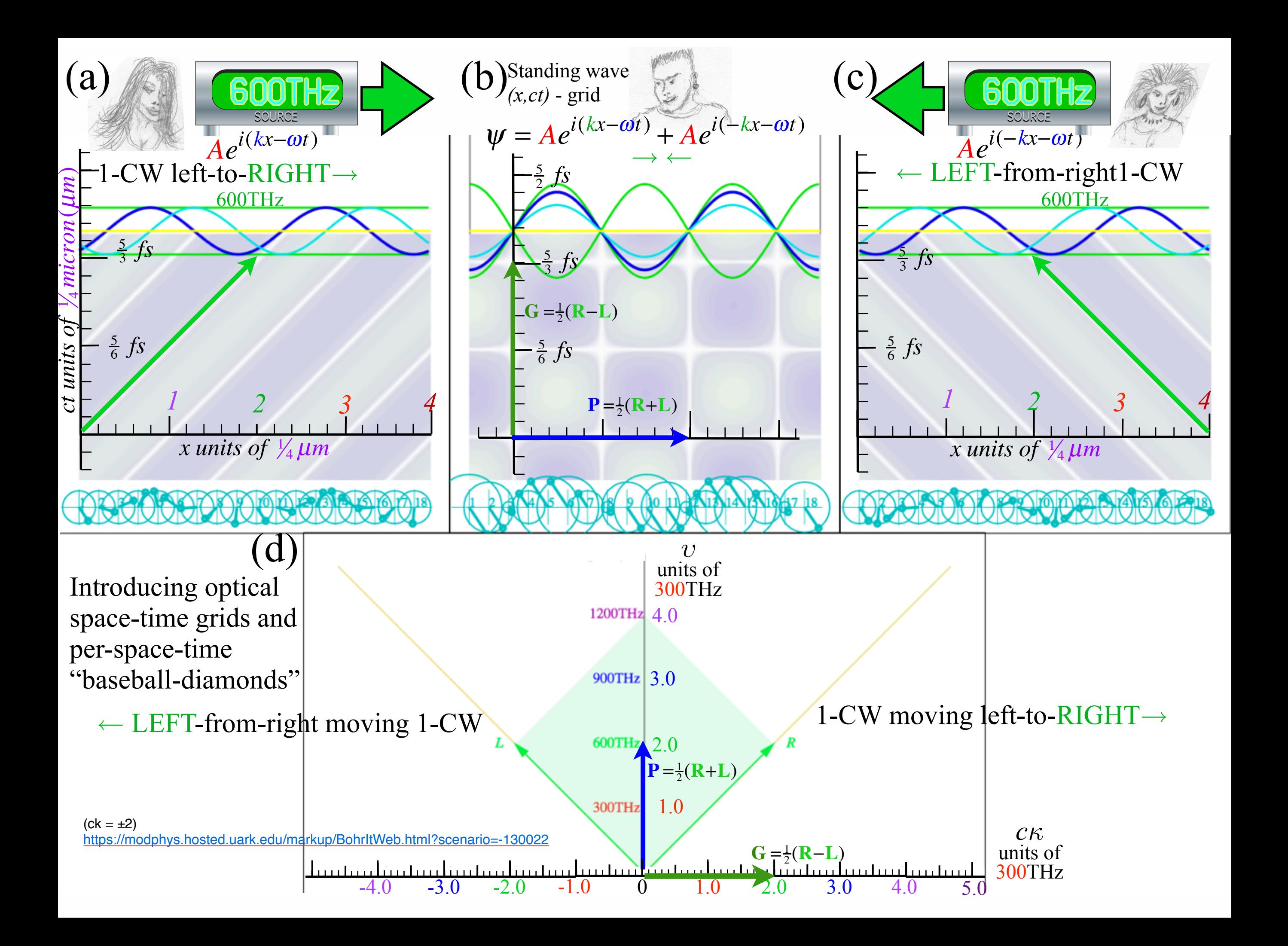

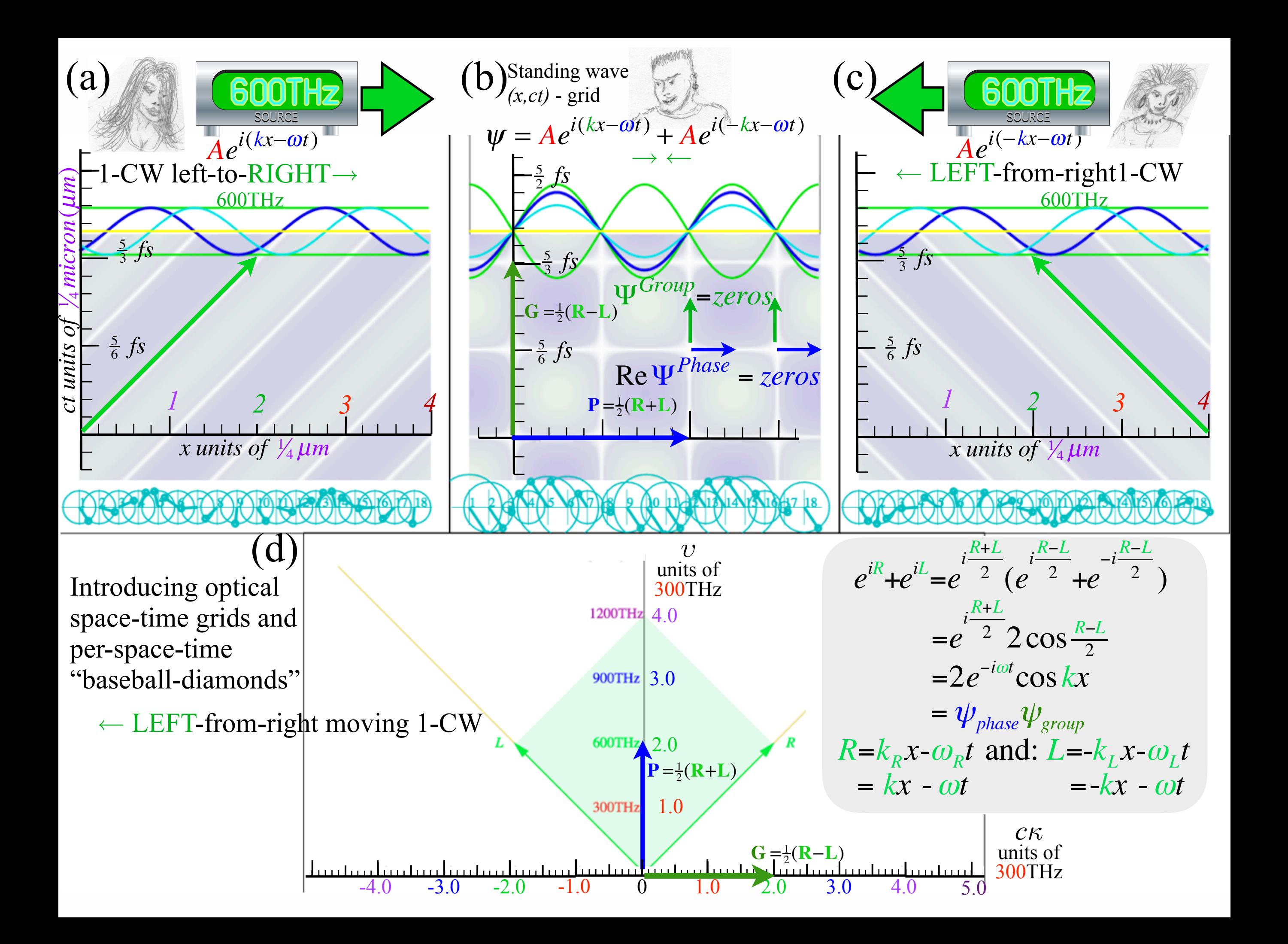

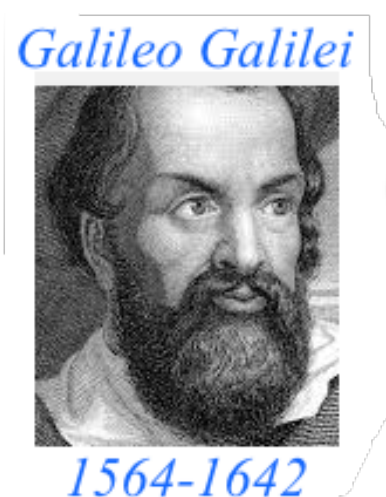

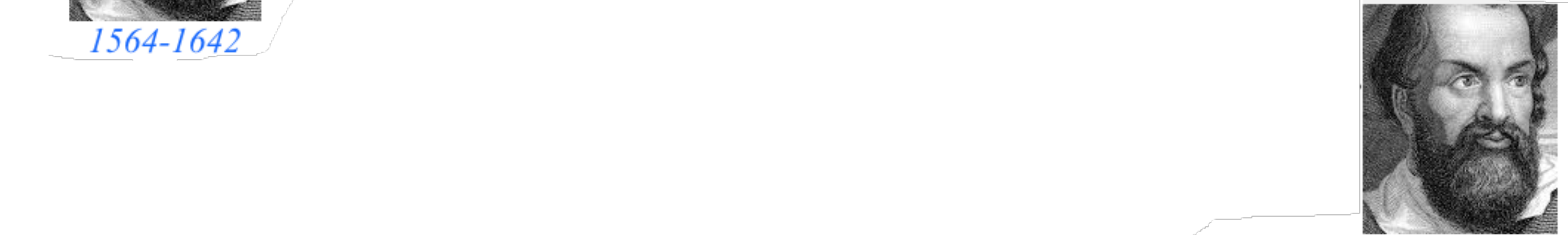

**Galileo's Revenge (part 2) Phasor angular velocity** adds just like **Galilean velocity** 

Optical interference "baseball-diamond" displays *phase* and *group* velocity Details of 2CW wavefunctions in rest frame Pulse waves (PW) versus Continuous Waves (CW) Doppler shifted "baseball-diamond" displays Lorentz frame transformation Analyzing wave velocity by per-space-per-time *and* space-time graphs 16 coefficients of relativistic 2CW interference Two "famous-name" coefficients and the Lorentz transformation Thales geometry of Lorentz transformation *Rapidity ρ* related to *stellar aberration angle σ* and L. C. Epstein's approach to relativity Longitudinal hyperbolic *ρ*-geometry connects to transverse circular *σ*-geometry "Occams Sword" and geometry of functions of *ρ* and *σ* Minkowski animations Application to TE-Waveguide modes. synchrotron beam relativity

Continuous Waves (CW) trace "Cartesian squares" in space-time

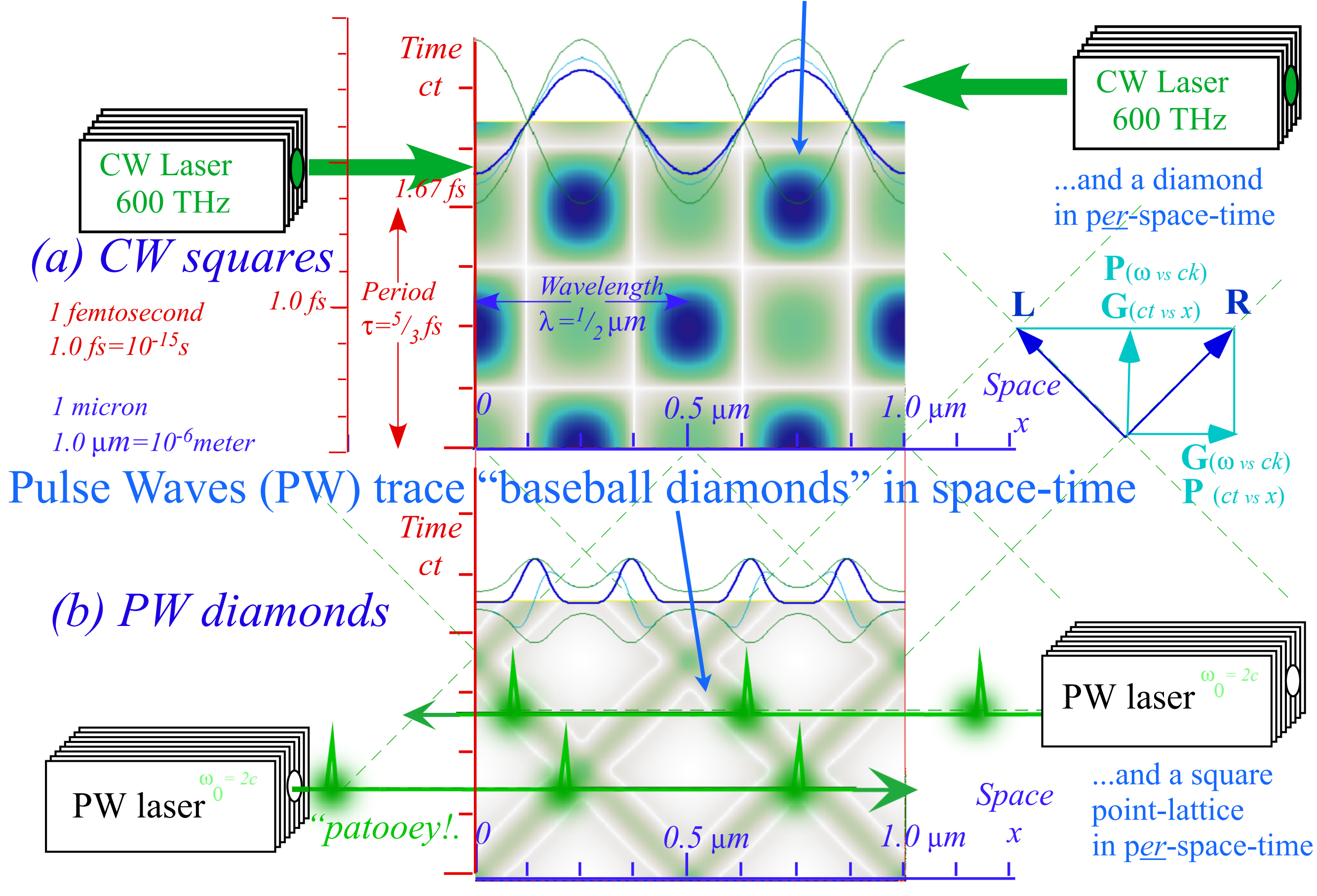

BohrIt Web Simulation: *[Multi-Panel 2 PW ct vs x Plot](https://modphys.hosted.uark.edu/markup/BohrItWeb.html?scenario=30022)*

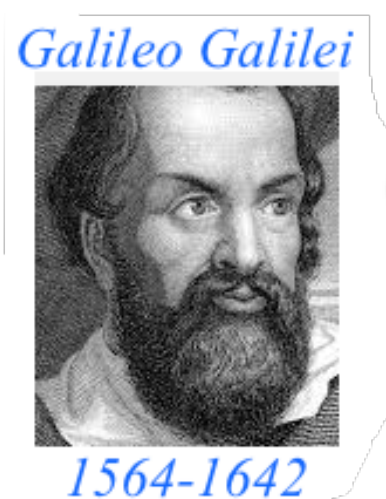

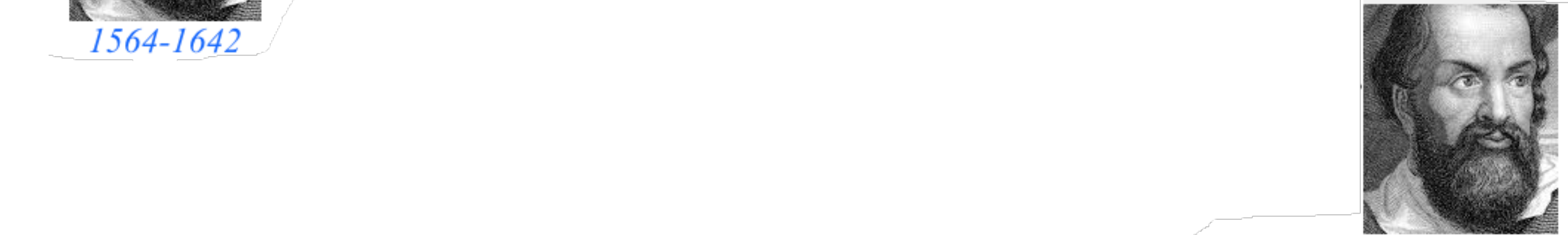

**Galileo's Revenge (part 2) Phasor angular velocity** adds just like **Galilean velocity** 

Optical interference "baseball-diamond" displays *phase* and *group* velocity Details of 2CW wavefunctions in rest frame Pulse waves (PW) versus Continuous Waves (CW) Doppler shifted "baseball-diamond" displays Lorentz frame transformation Analyzing wave velocity by per-space-per-time *and* space-time graphs 16 coefficients of relativistic 2CW interference Two "famous-name" coefficients and the Lorentz transformation Thales mean geometry of Lorentz transformation *Rapidity ρ* related to *stellar aberration angle σ* and L. C. Epstein's approach to relativity Longitudinal hyperbolic *ρ*-geometry connects to transverse circular *σ*-geometry "Occams Sword" and geometry of functions of *ρ* and *σ* Minkowski animations Application to TE-Waveguide modes. synchrotron beam relativity

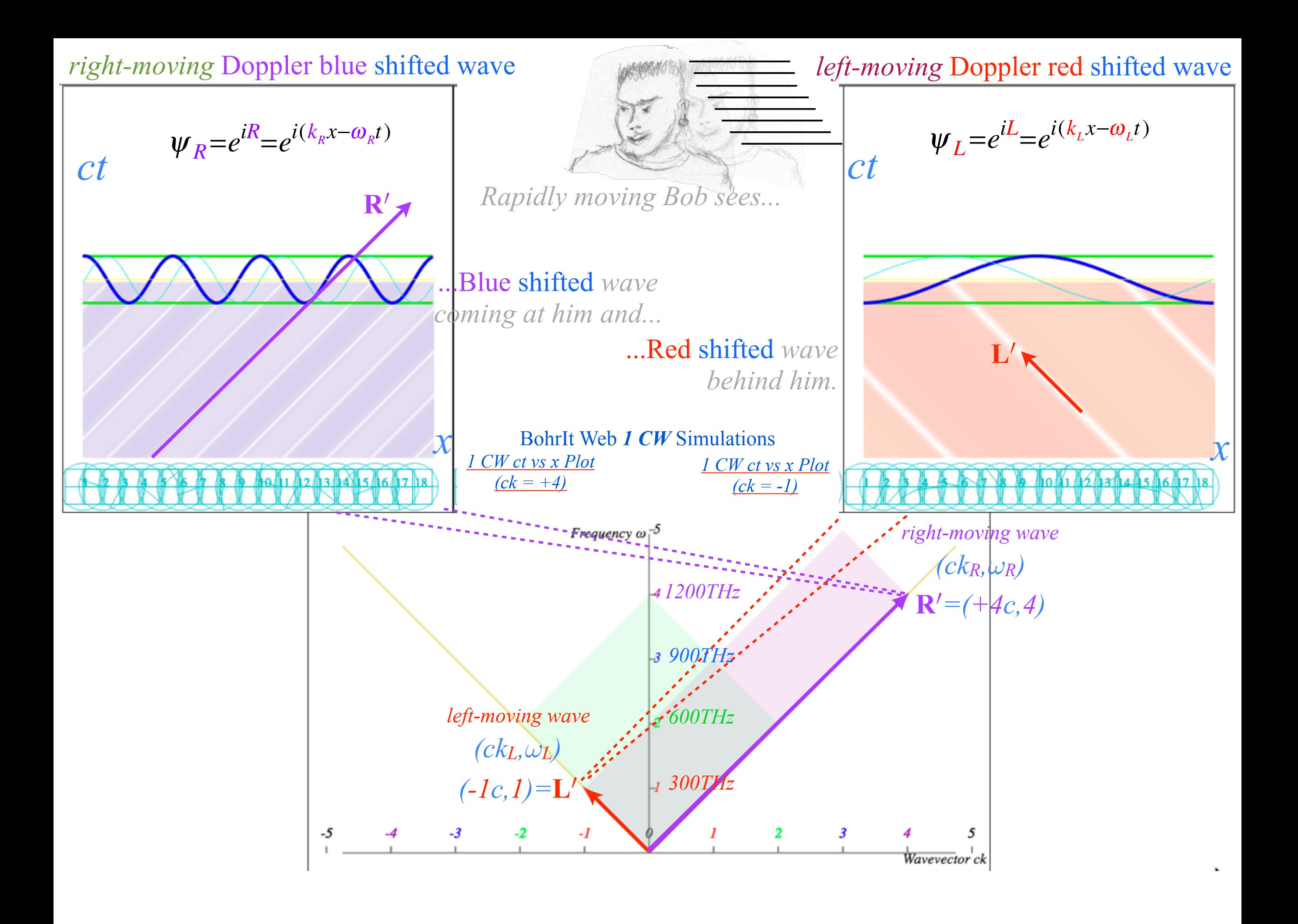

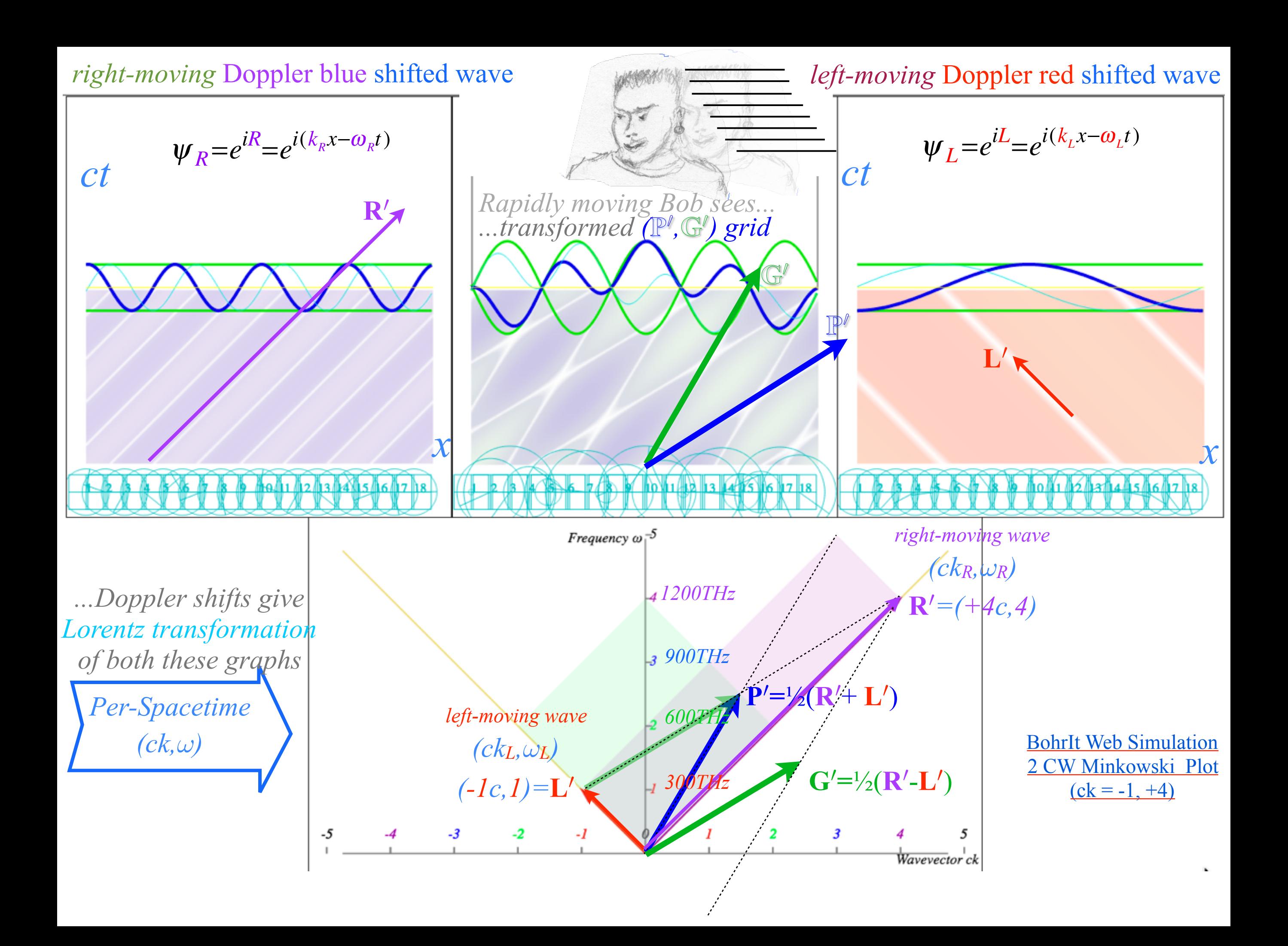

## Three scenarios that look the same to Bob

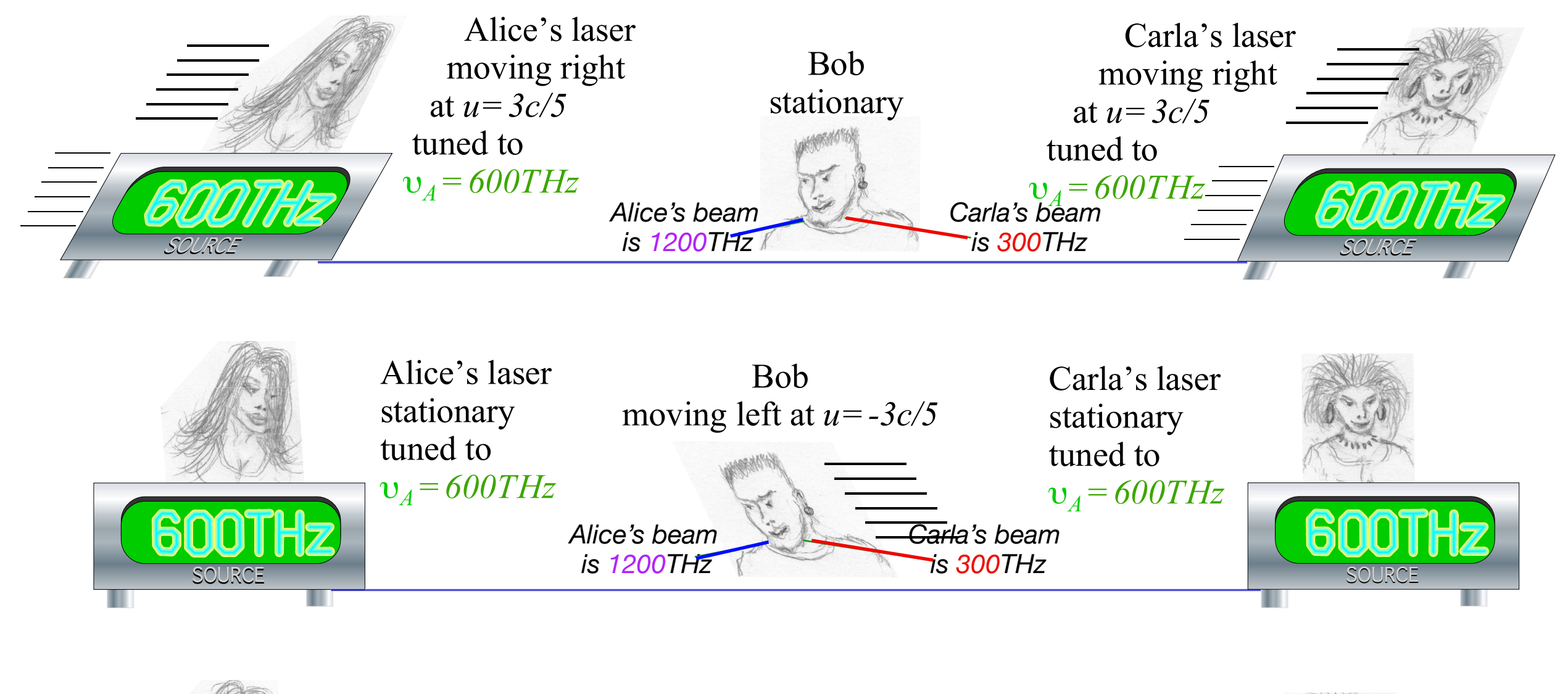

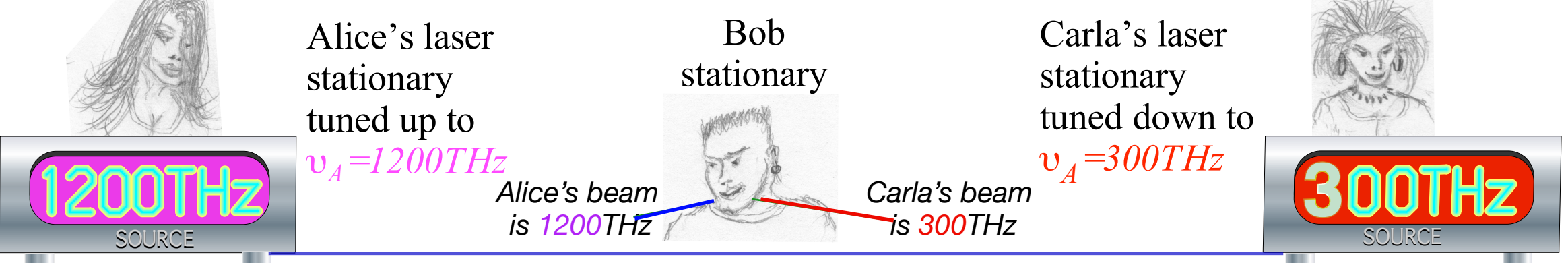

*Much cheaper (and safer) to do the 3rd scenario!\$!*

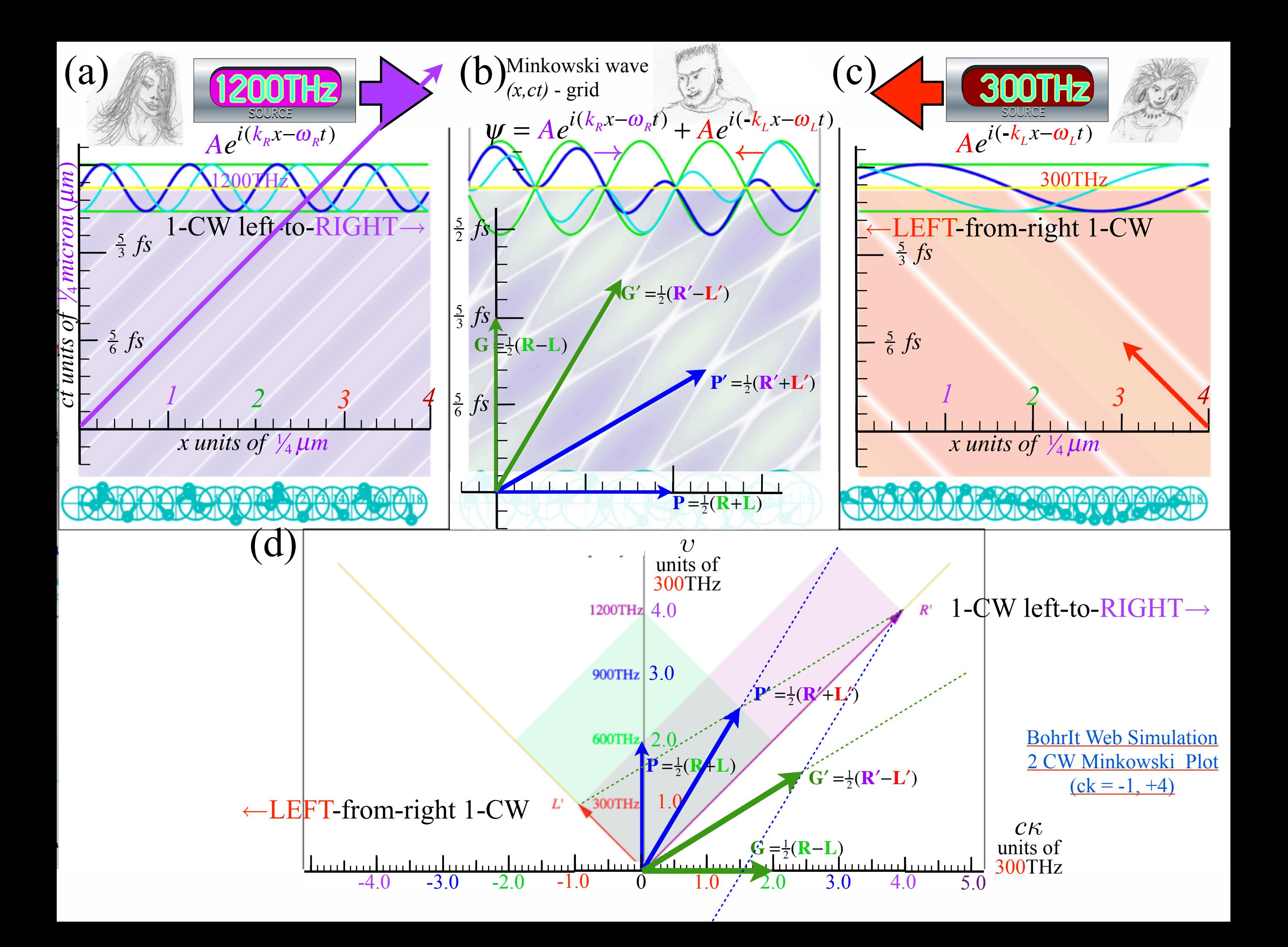

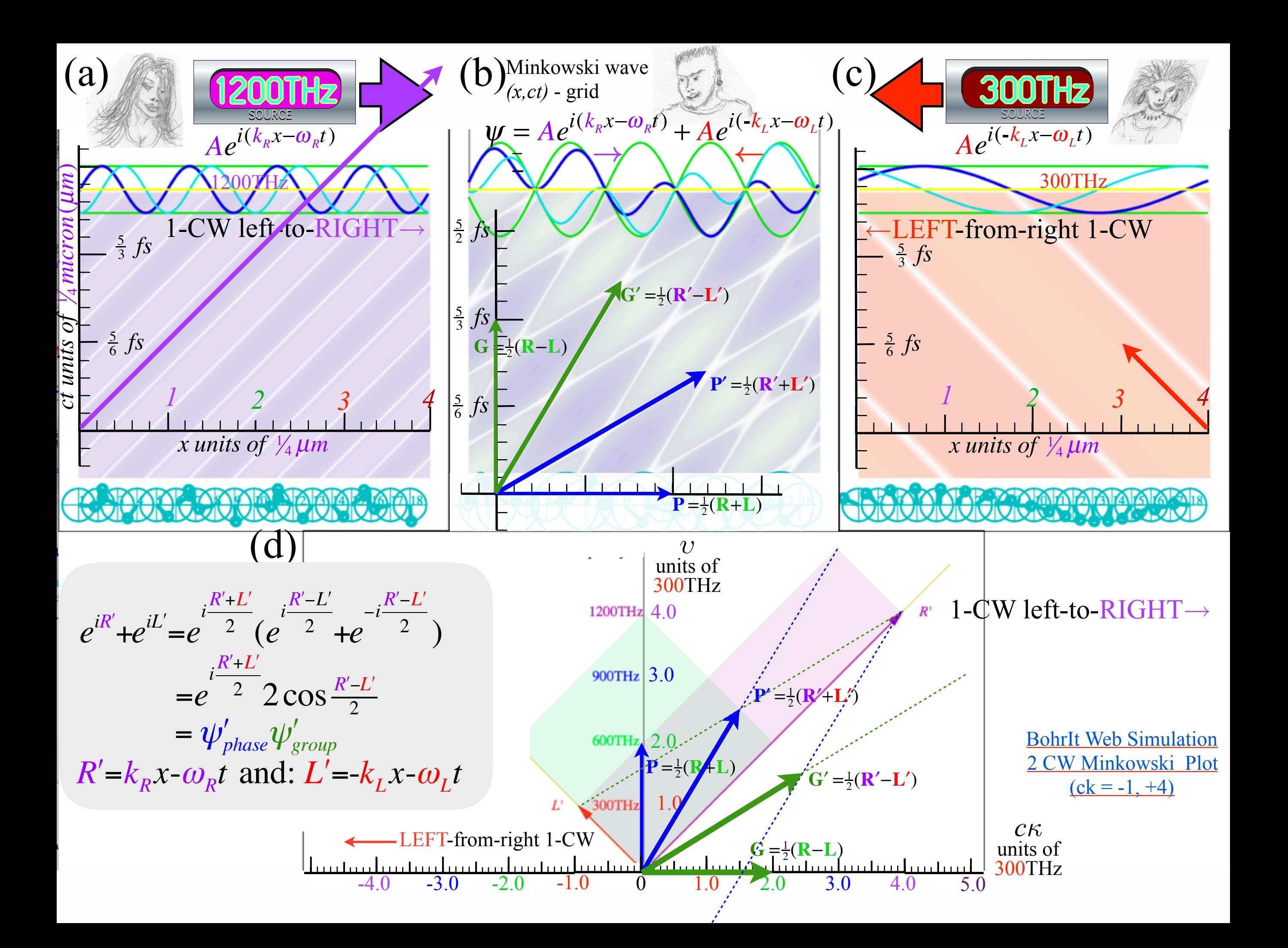

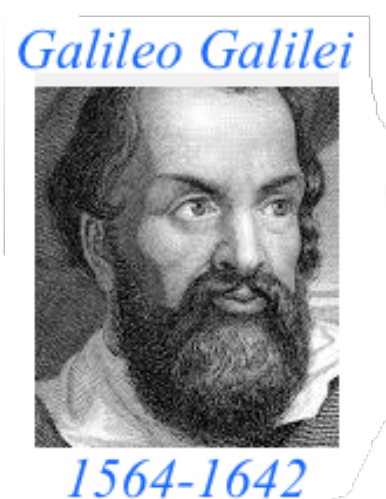

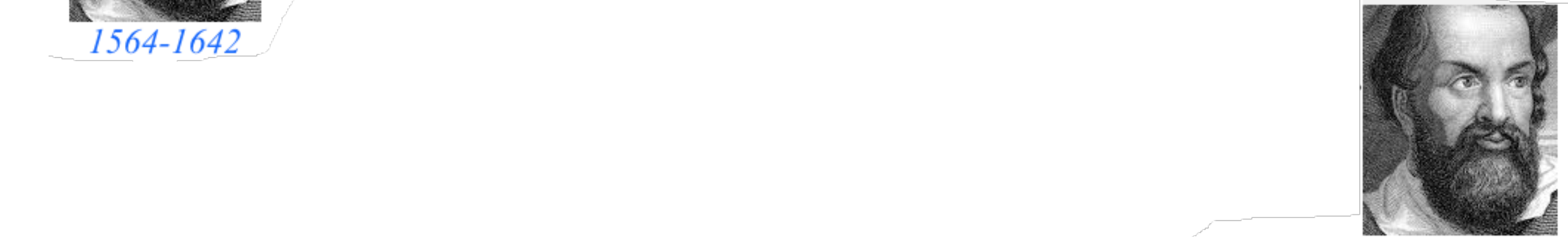

**Galileo's Revenge (part 2) Phasor angular velocity** adds just like **Galilean velocity** 

Optical interference "baseball-diamond" displays *phase* and *group* velocity Details of 2CW wavefunctions in rest frame Pulse waves (PW) versus Continuous Waves (CW) Doppler shifted "baseball-diamond" displays Lorentz frame transformation Analyzing wave velocity by per-space-per-time *and* space-time graphs 16 coefficients of relativistic 2CW interference Two "famous-name" coefficients and the Lorentz transformation Thales mean geometry of Lorentz transformation *Rapidity ρ* related to *stellar aberration angle σ* and L. C. Epstein's approach to relativity Longitudinal hyperbolic *ρ*-geometry connects to transverse circular *σ*-geometry "Occams Sword" and geometry of functions of *ρ* and *σ* Minkowski animations Application to TE-Waveguide modes. synchrotron beam relativity

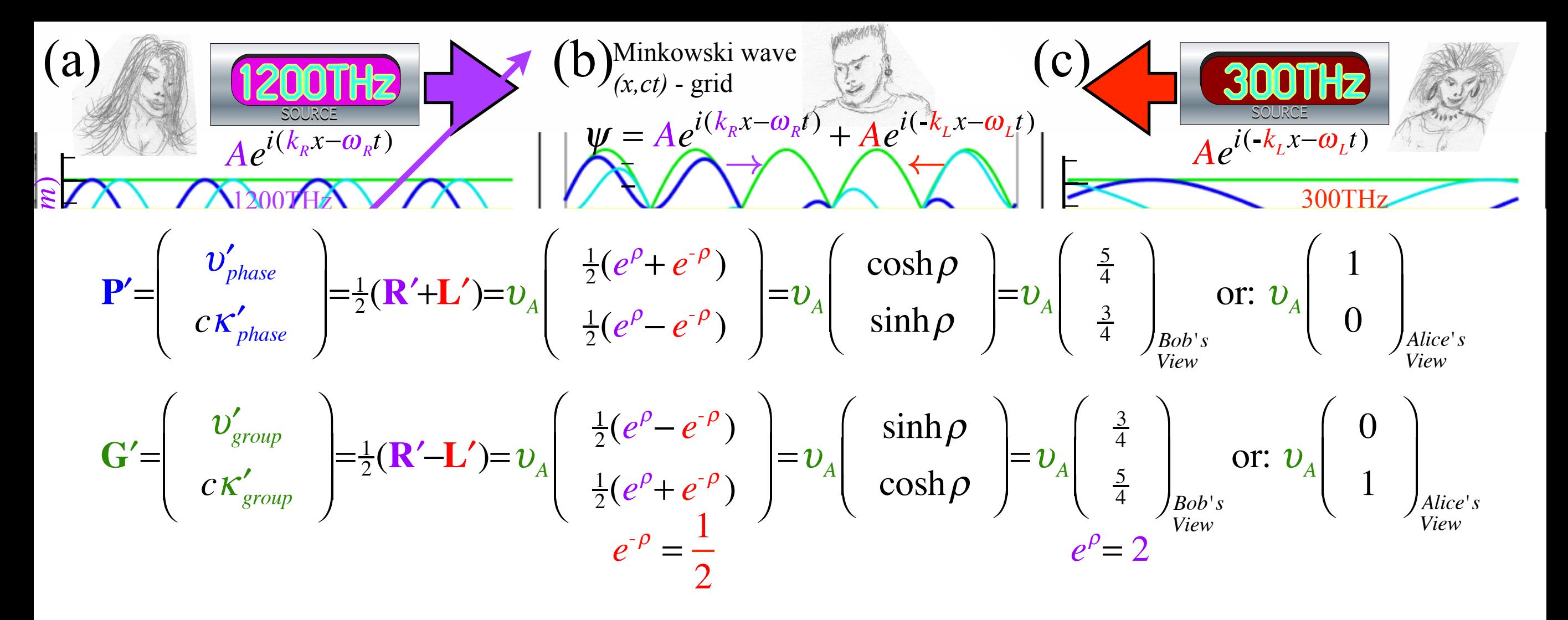

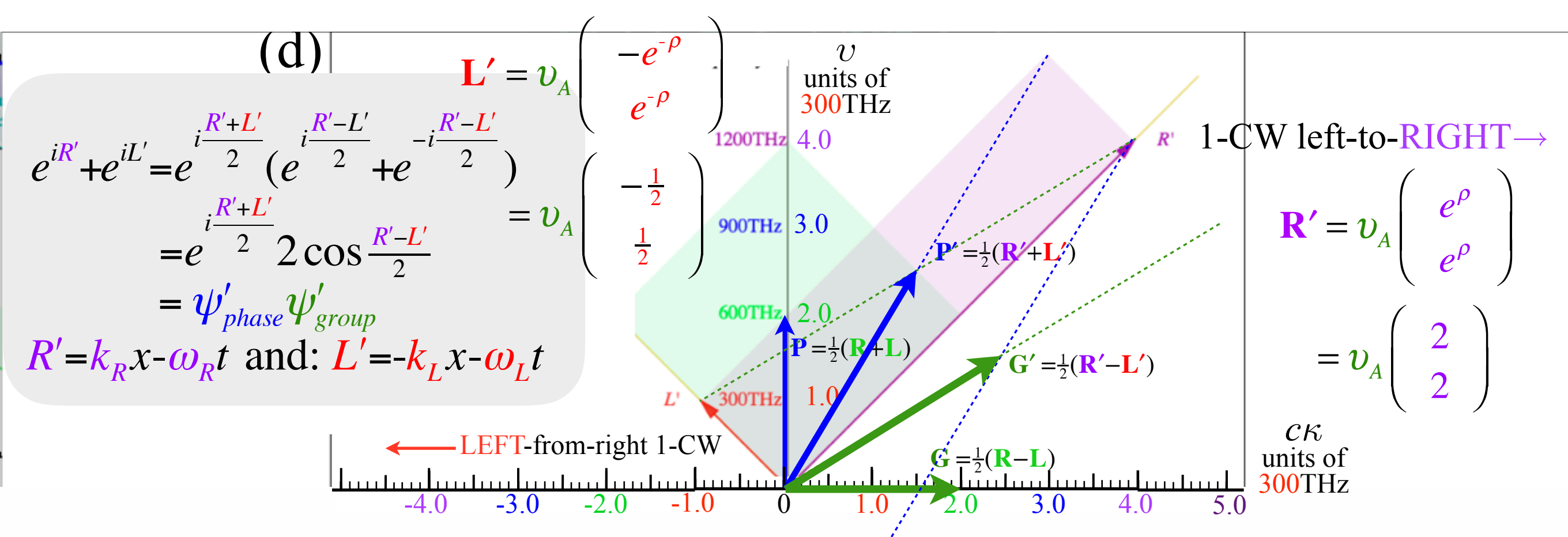

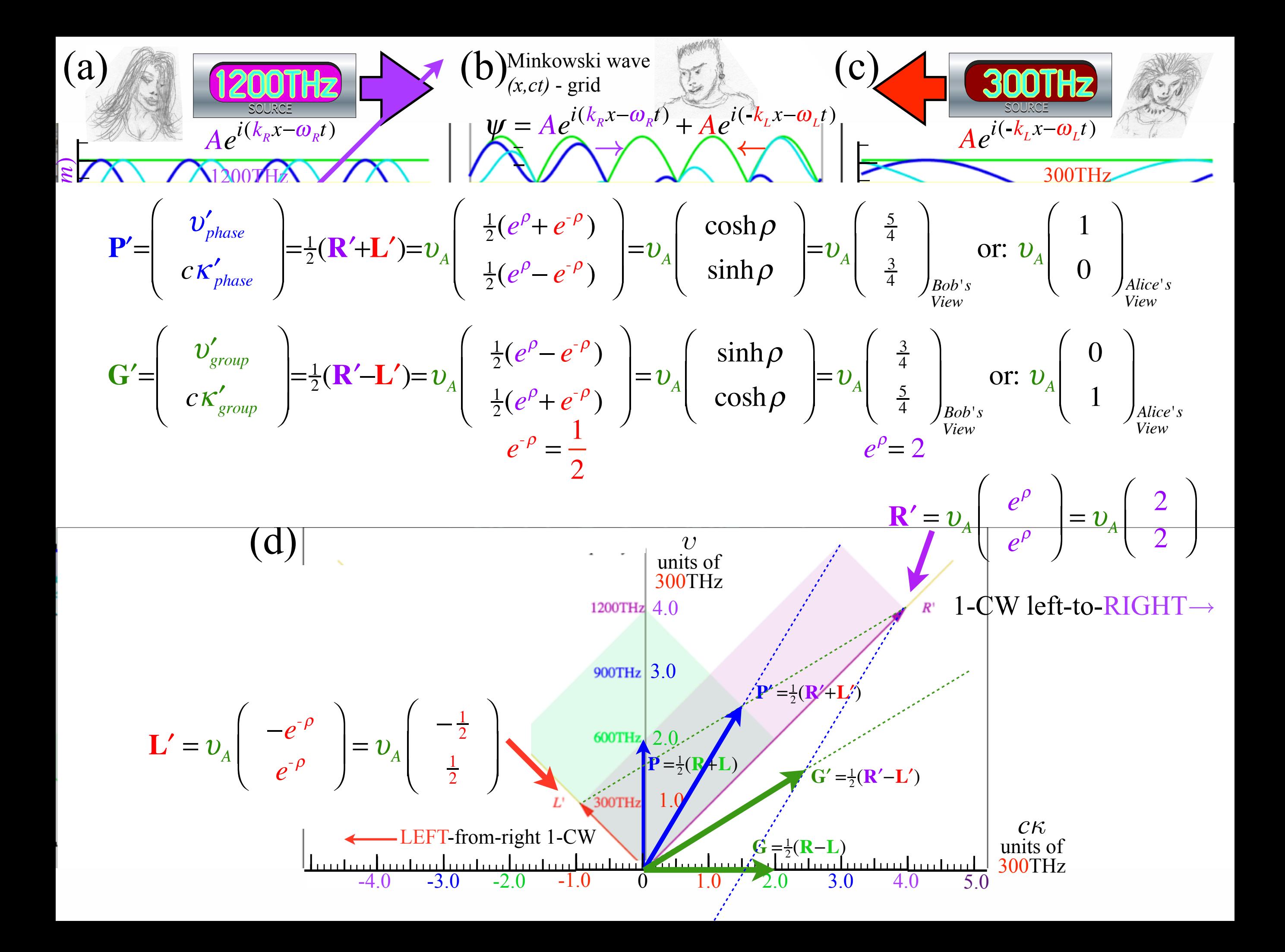

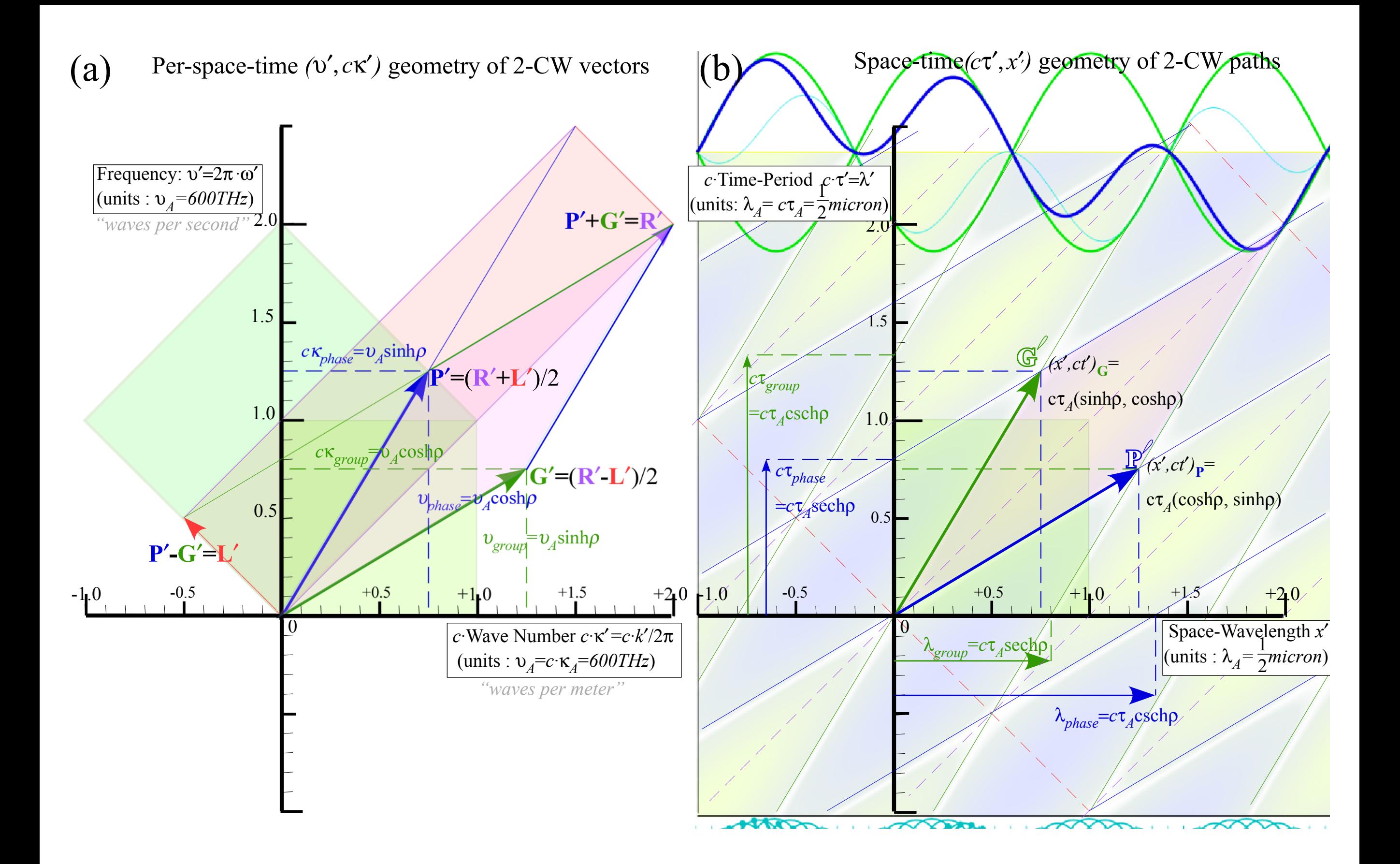

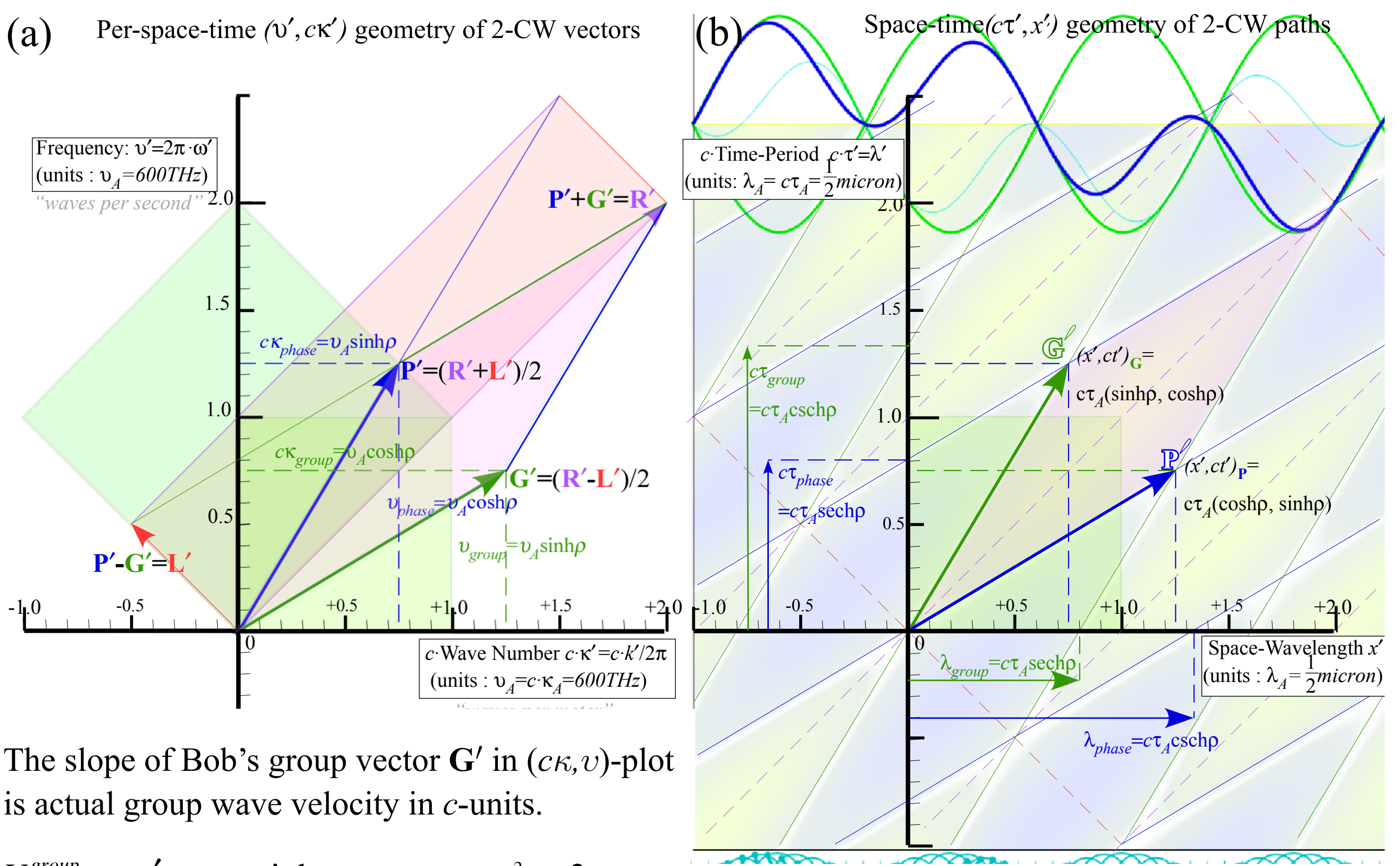

$$
\frac{V^{group}}{c} = \frac{v'_{group}}{c\kappa'_{group}} = \frac{\sinh\rho}{\cosh\rho} = \tanh\rho = \frac{\frac{3}{2}}{\frac{5}{2}} = \frac{3}{5} = \frac{u}{c} = \beta
$$

Group vector  $\mathbb{G}^{\ell}$  in  $(x,ct)$ -plot has 3/5 slope relative to time axis

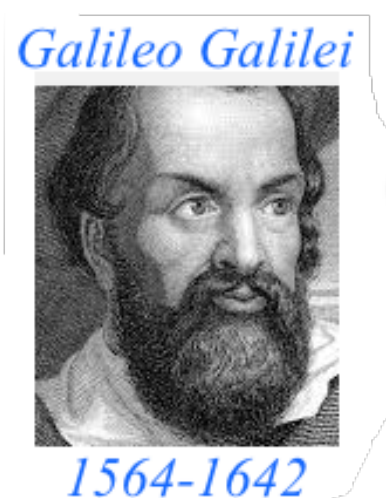

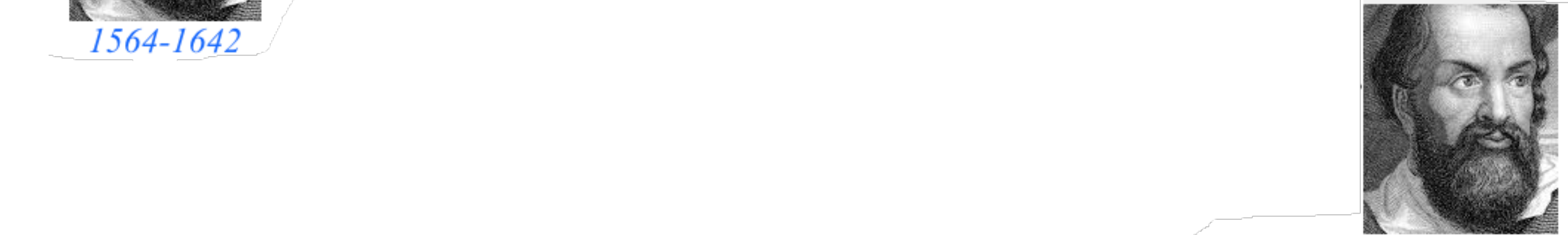

**Galileo's Revenge (part 2) Phasor angular velocity** adds just like **Galilean velocity** 

Optical interference "baseball-diamond" displays *phase* and *group* velocity Details of 2CW wavefunctions in rest frame Pulse waves (PW) versus Continuous Waves (CW) Doppler shifted "baseball-diamond" displays Lorentz frame transformation Analyzing wave velocity by per-space-per-time *and* space-time graphs 16 coefficients of relativistic 2CW interference Two "famous-name" coefficients and the Lorentz transformation Thales mean geometry of Lorentz transformation *Rapidity ρ* related to *stellar aberration angle σ* and L. C. Epstein's approach to relativity Longitudinal hyperbolic *ρ*-geometry connects to transverse circular *σ*-geometry "Occams Sword" and geometry of functions of *ρ* and *σ* Minkowski animations Application to TE-Waveguide modes. synchrotron beam relativity

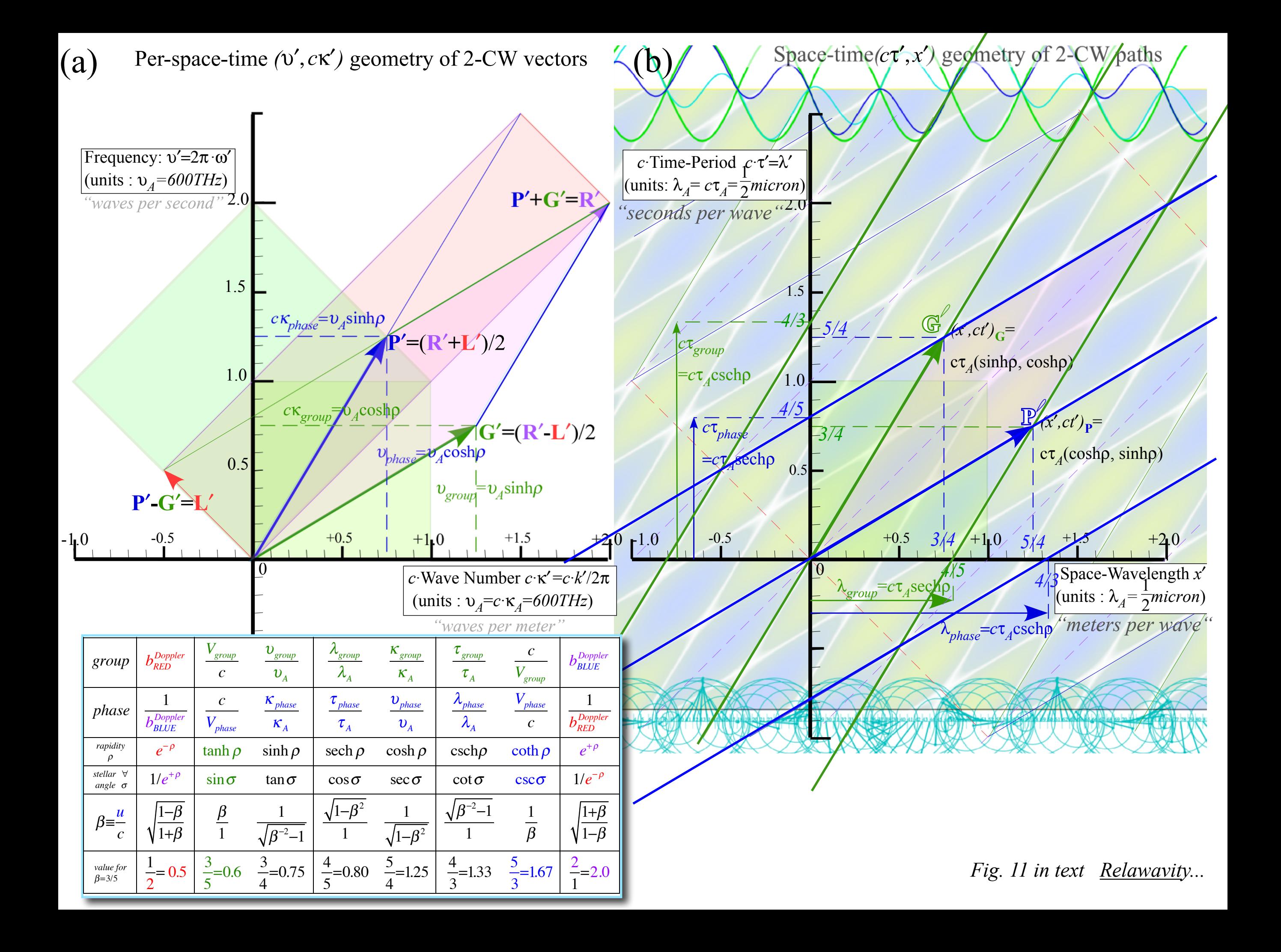

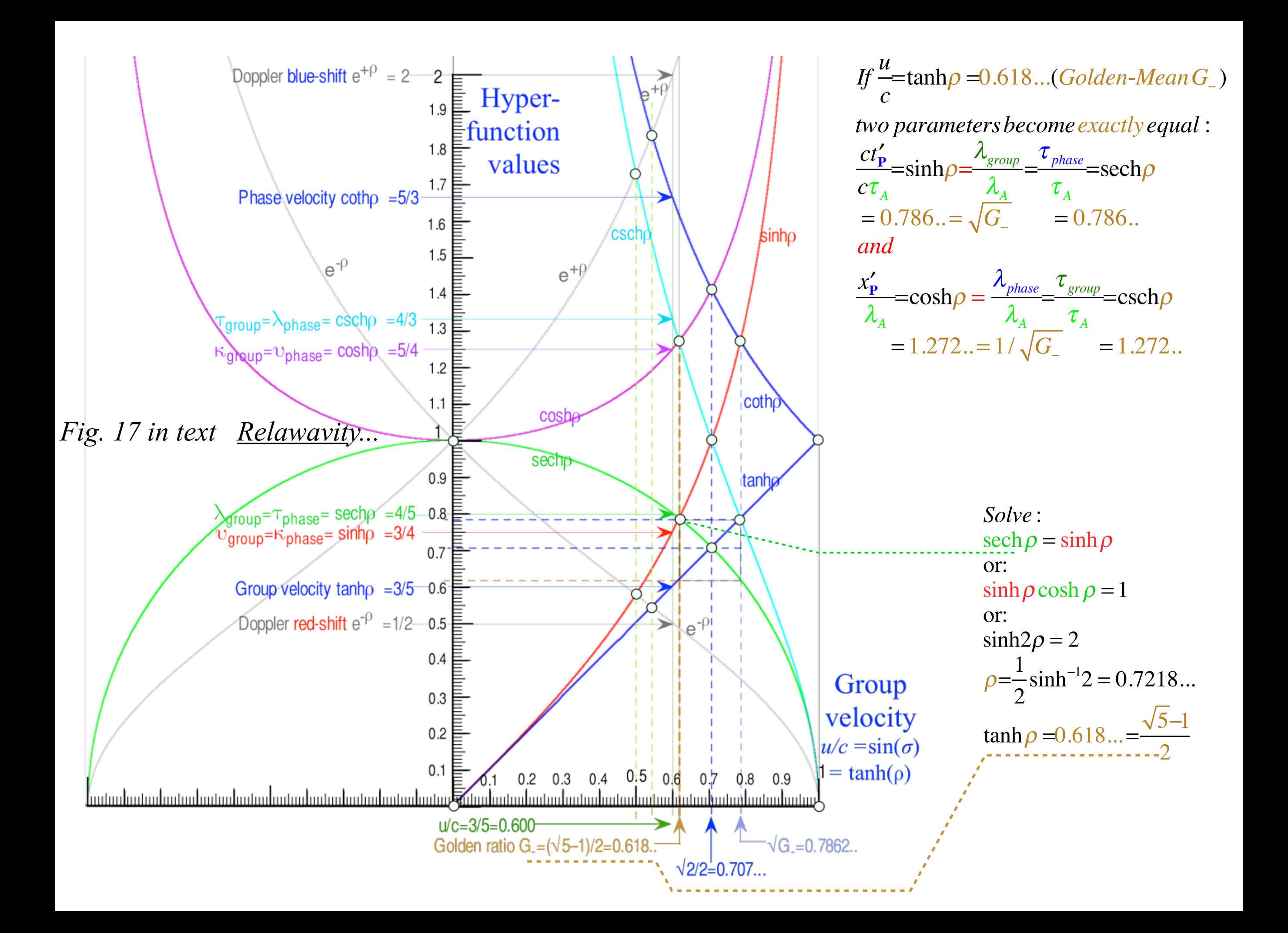

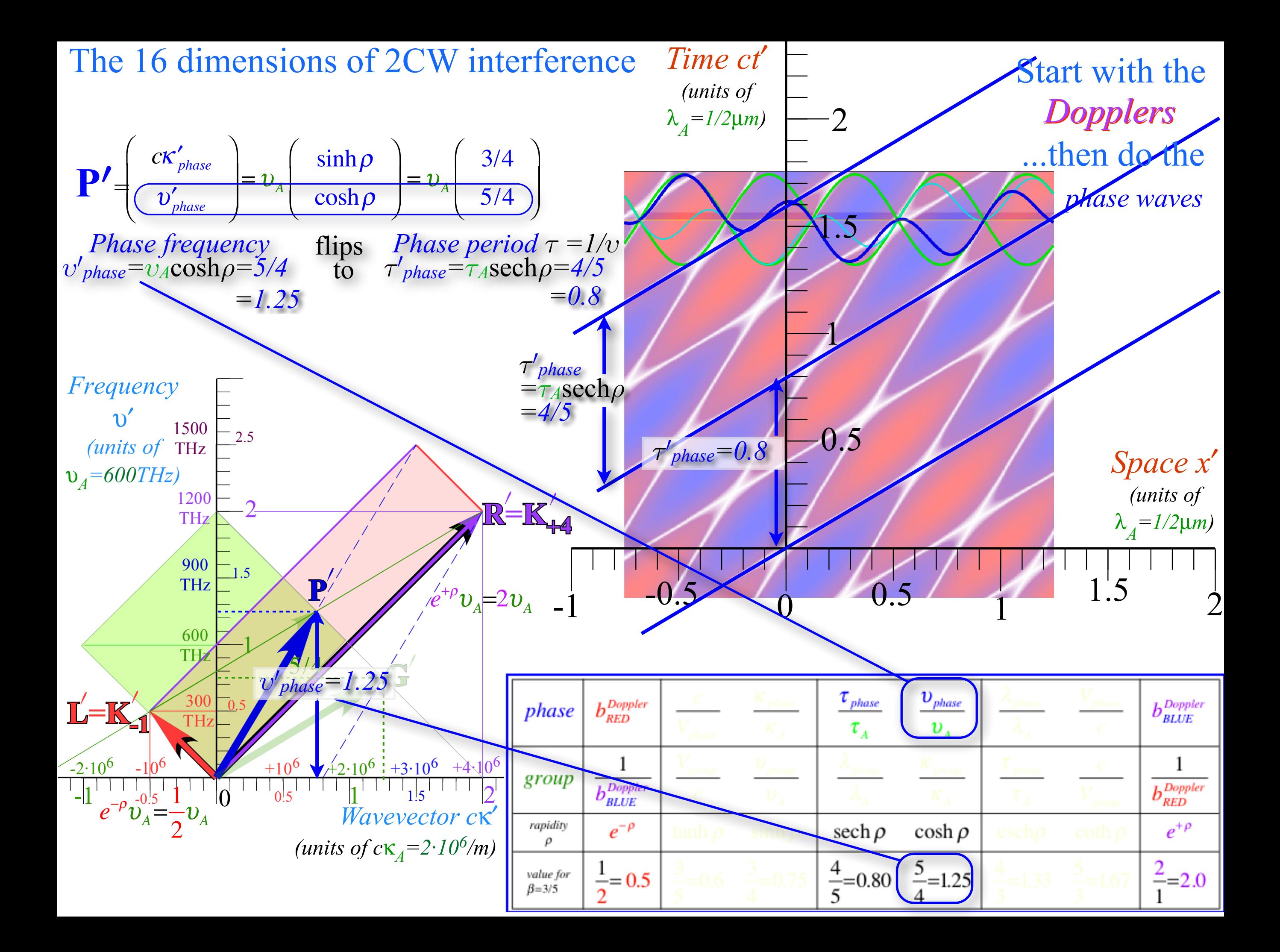

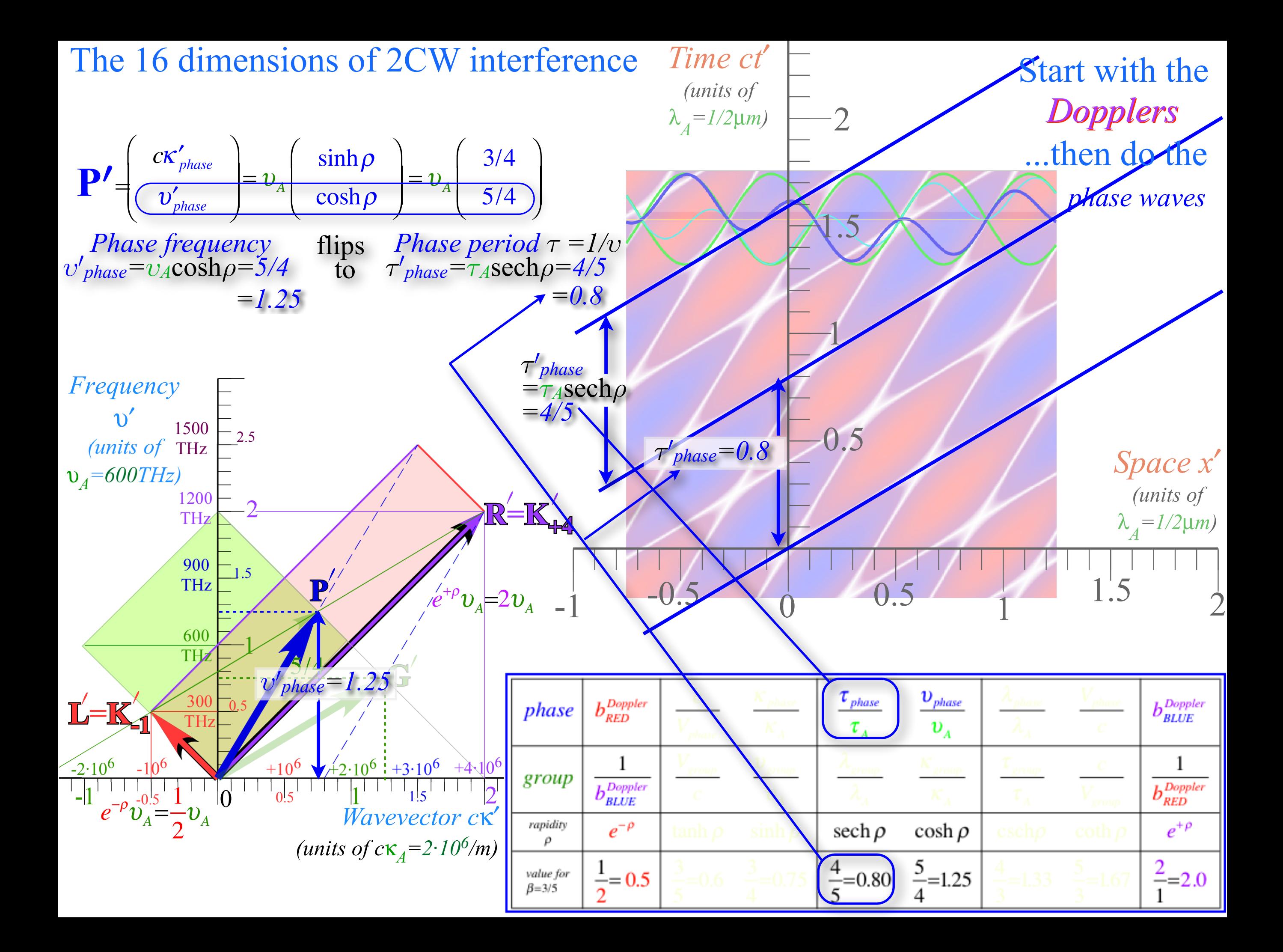
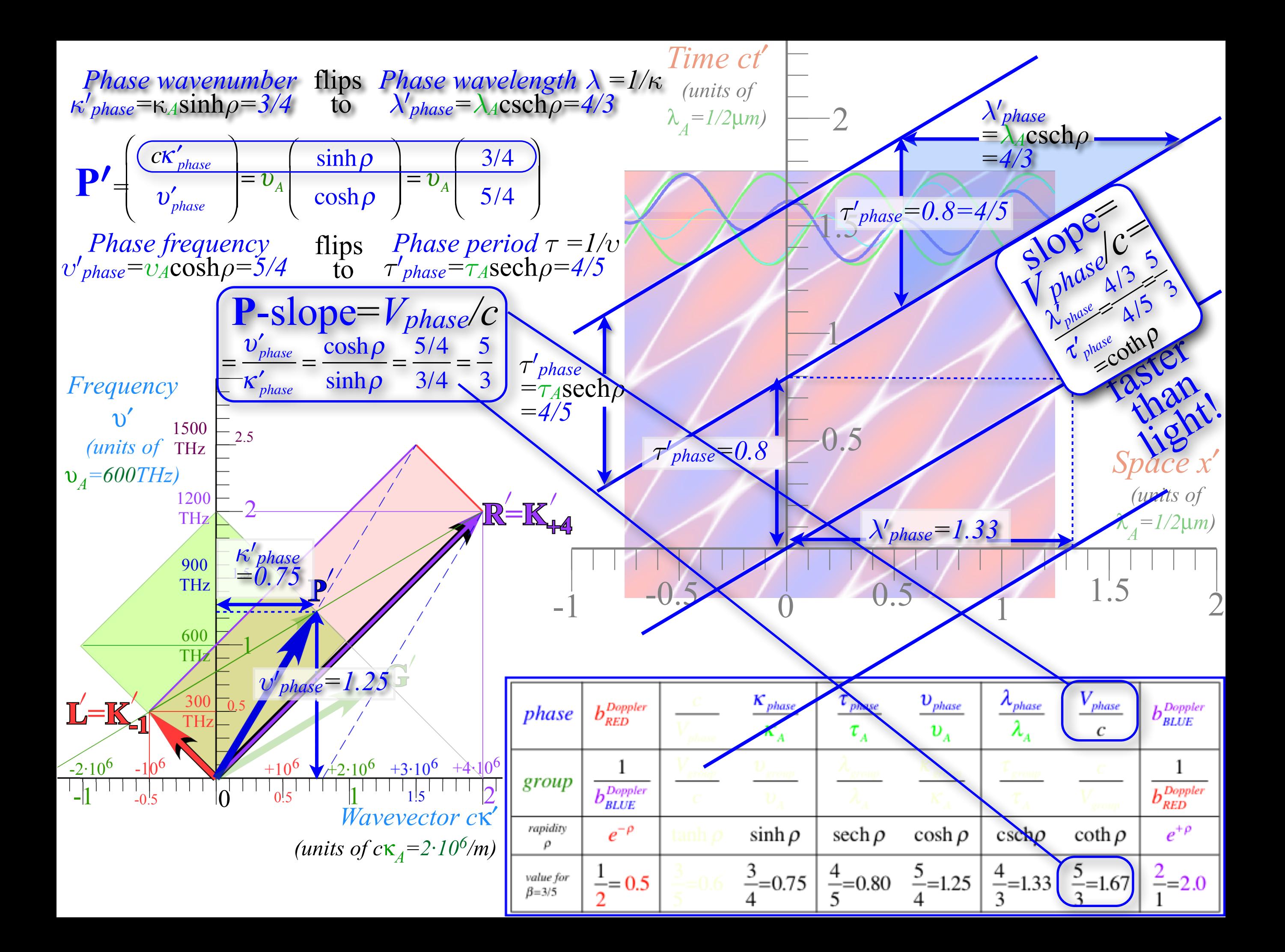

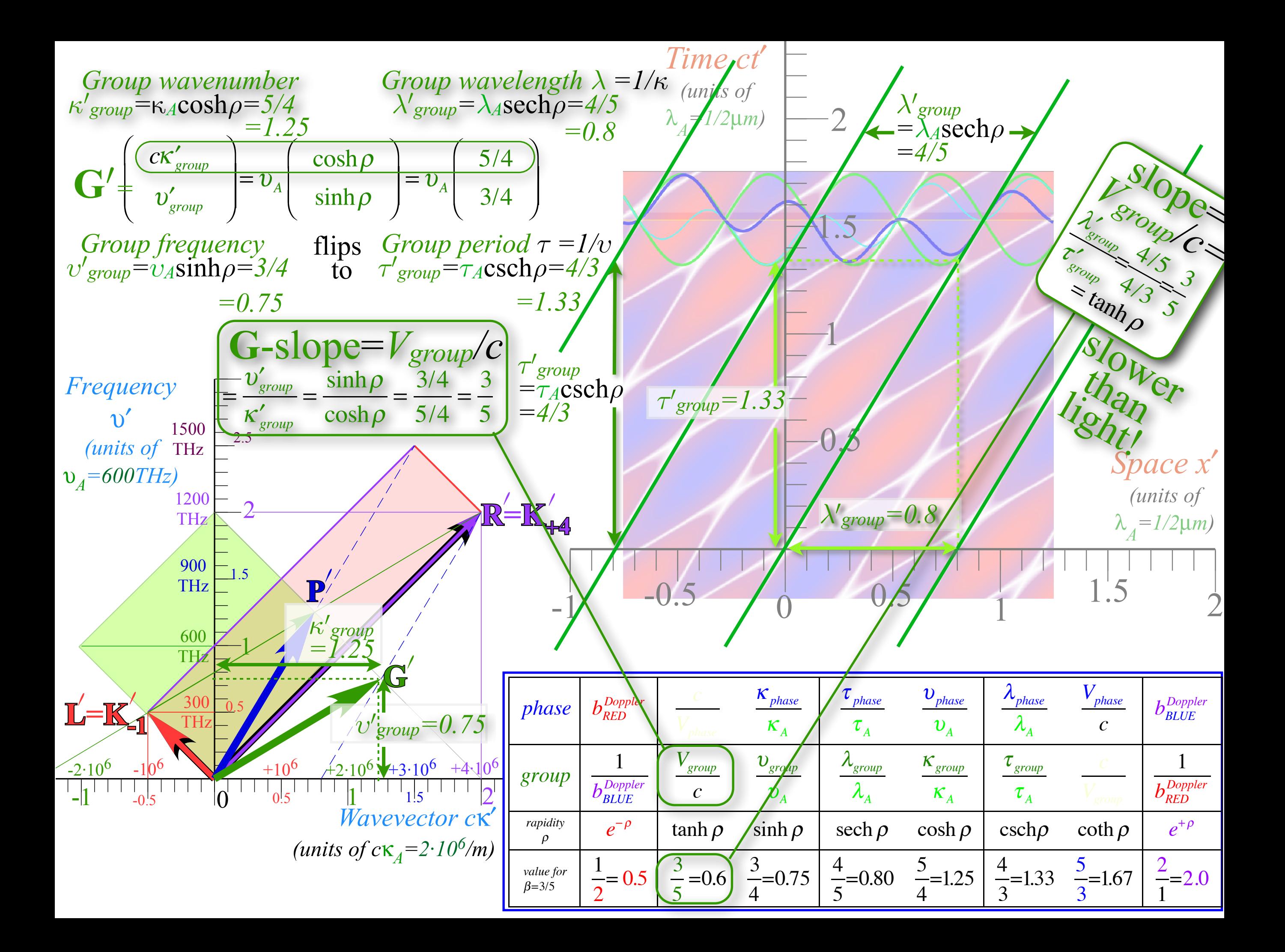

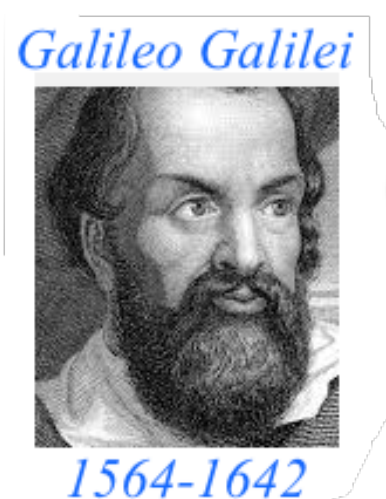

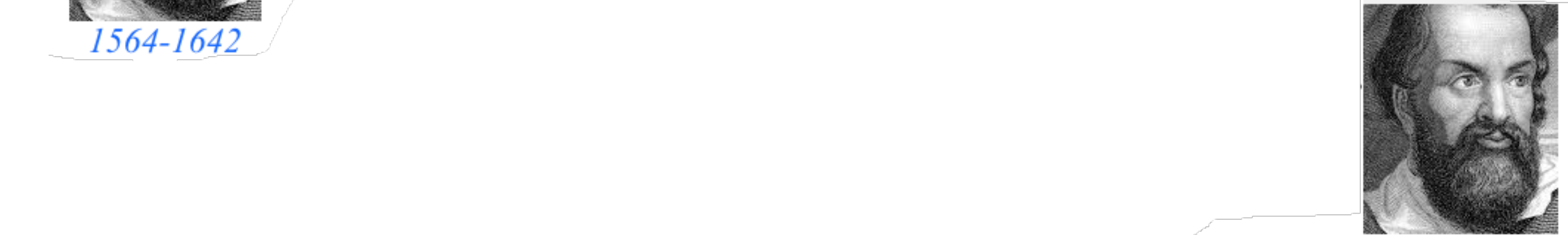

**Galileo's Revenge (part 2) Phasor angular velocity** adds just like **Galilean velocity** 

Optical interference "baseball-diamond" displays *phase* and *group* velocity Details of 2CW wavefunctions in rest frame Pulse waves (PW) versus Continuous Waves (CW)

Doppler shifted "baseball-diamond" displays Lorentz frame transformation

Analyzing wave velocity by per-space-per-time *and* space-time graphs

16 coefficients of relativistic 2CW interference

#### Two "famous-name" coefficients and the Lorentz transformation

Thales mean geometry of Lorentz transformation

*Rapidity ρ* related to *stellar aberration angle σ* and L. C. Epstein's approach to relativity

Longitudinal hyperbolic *ρ*-geometry connects to transverse circular *σ*-geometry

"Occams Sword" and geometry of functions of *ρ* and *σ* Minkowski animations Application to TE-Waveguide modes. synchrotron beam relativity

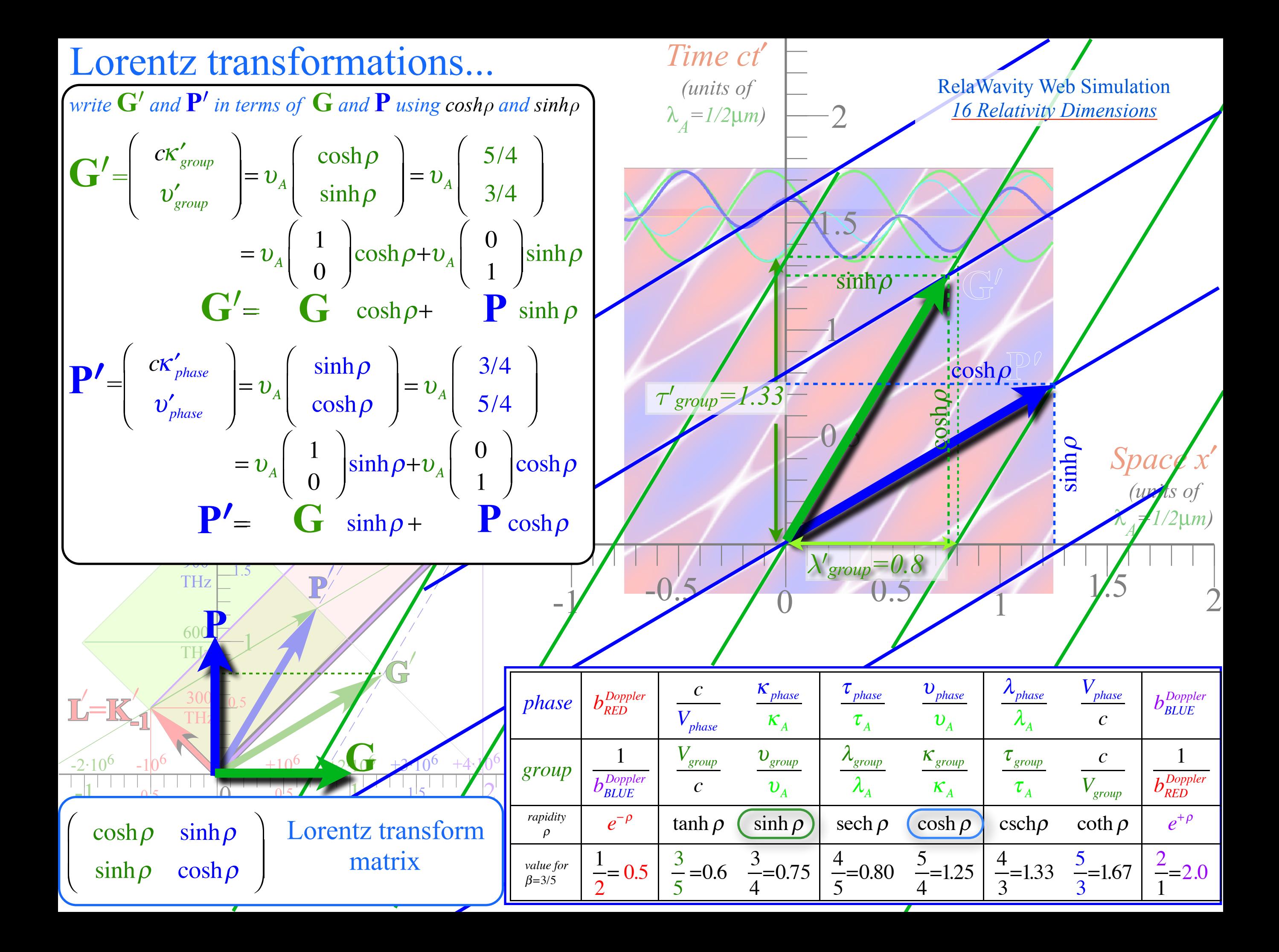

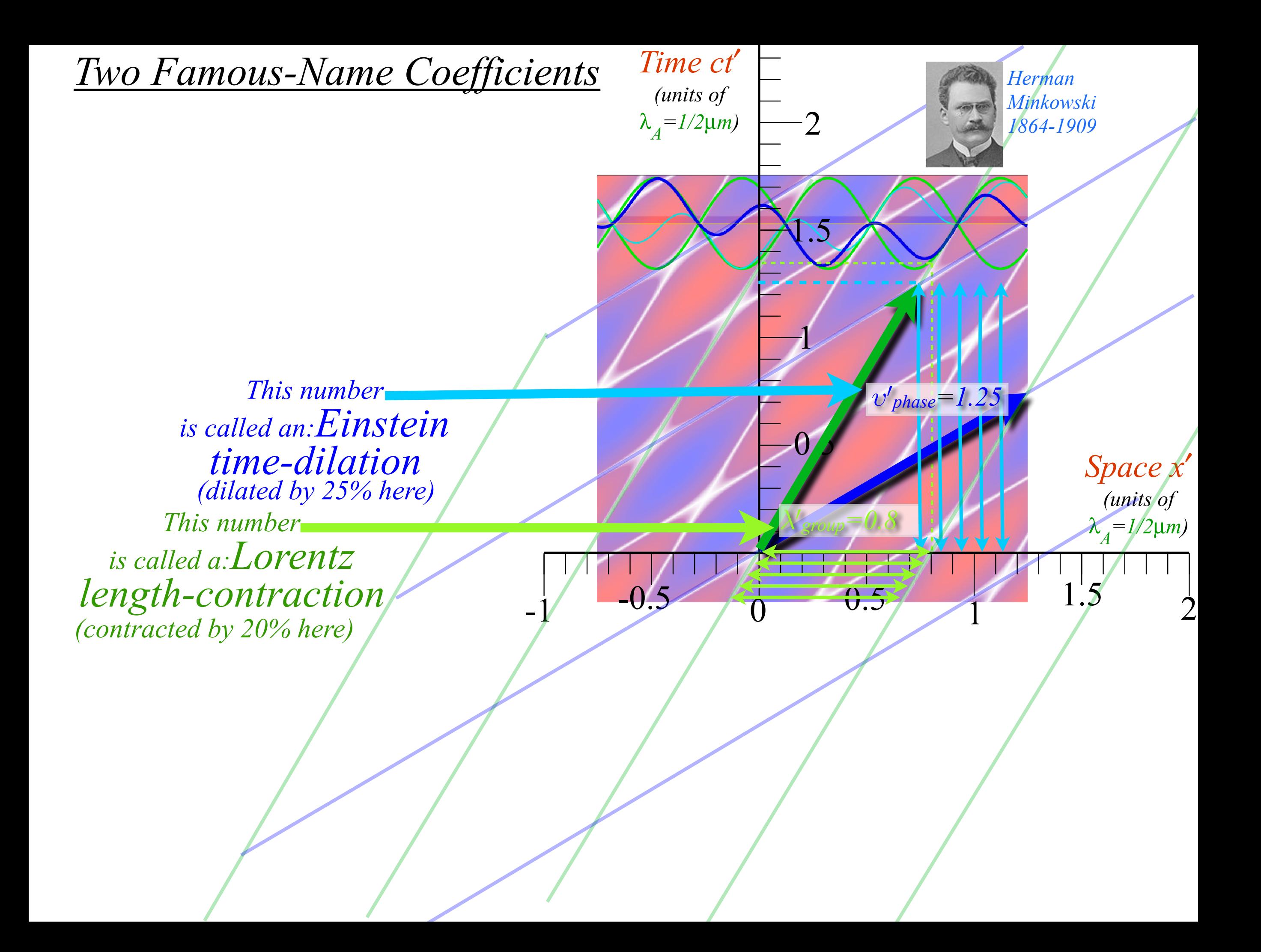

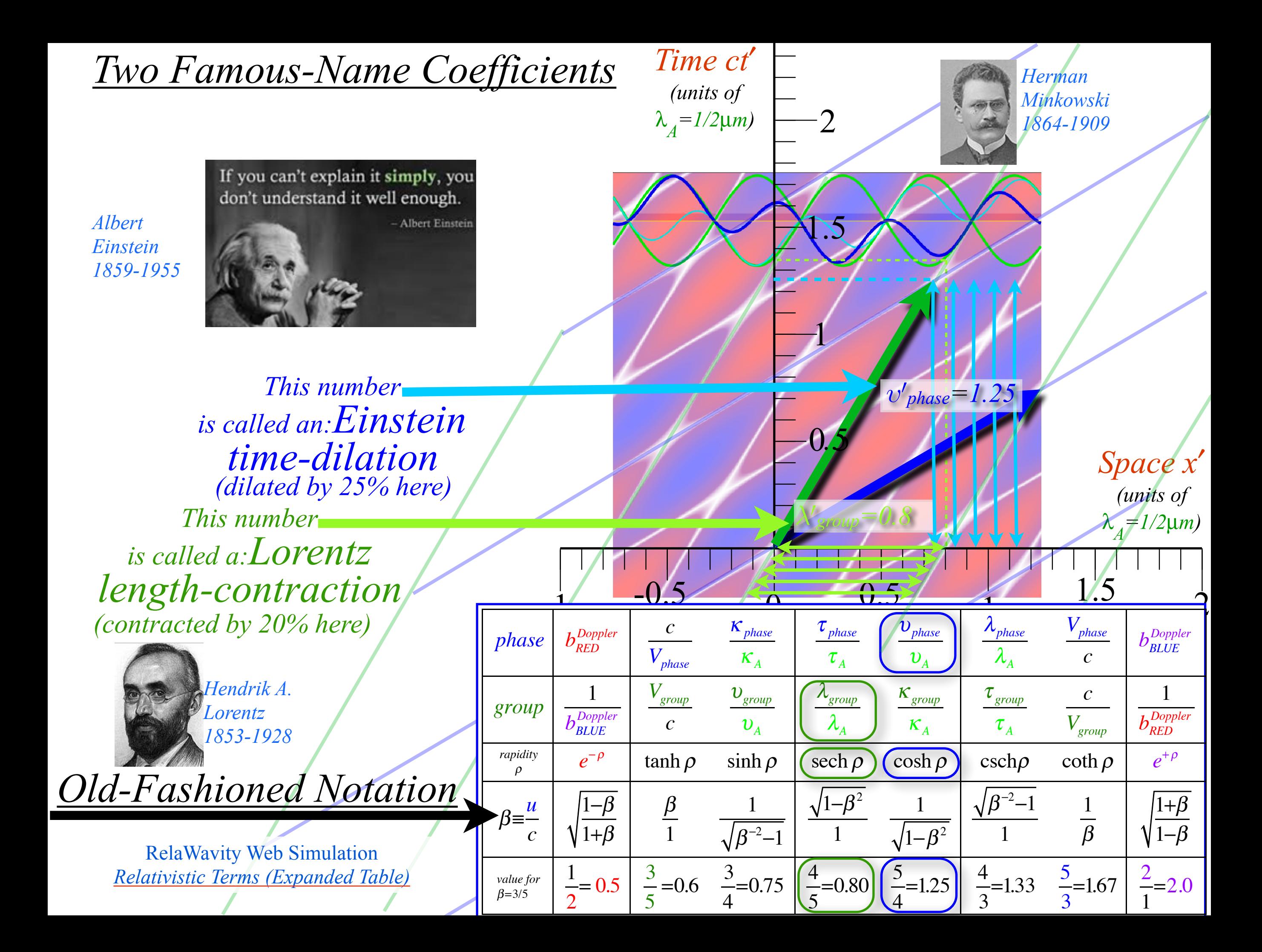

## Reading Minkowski graph plots for *eρ=2.0* or *β=u/c=3/5*

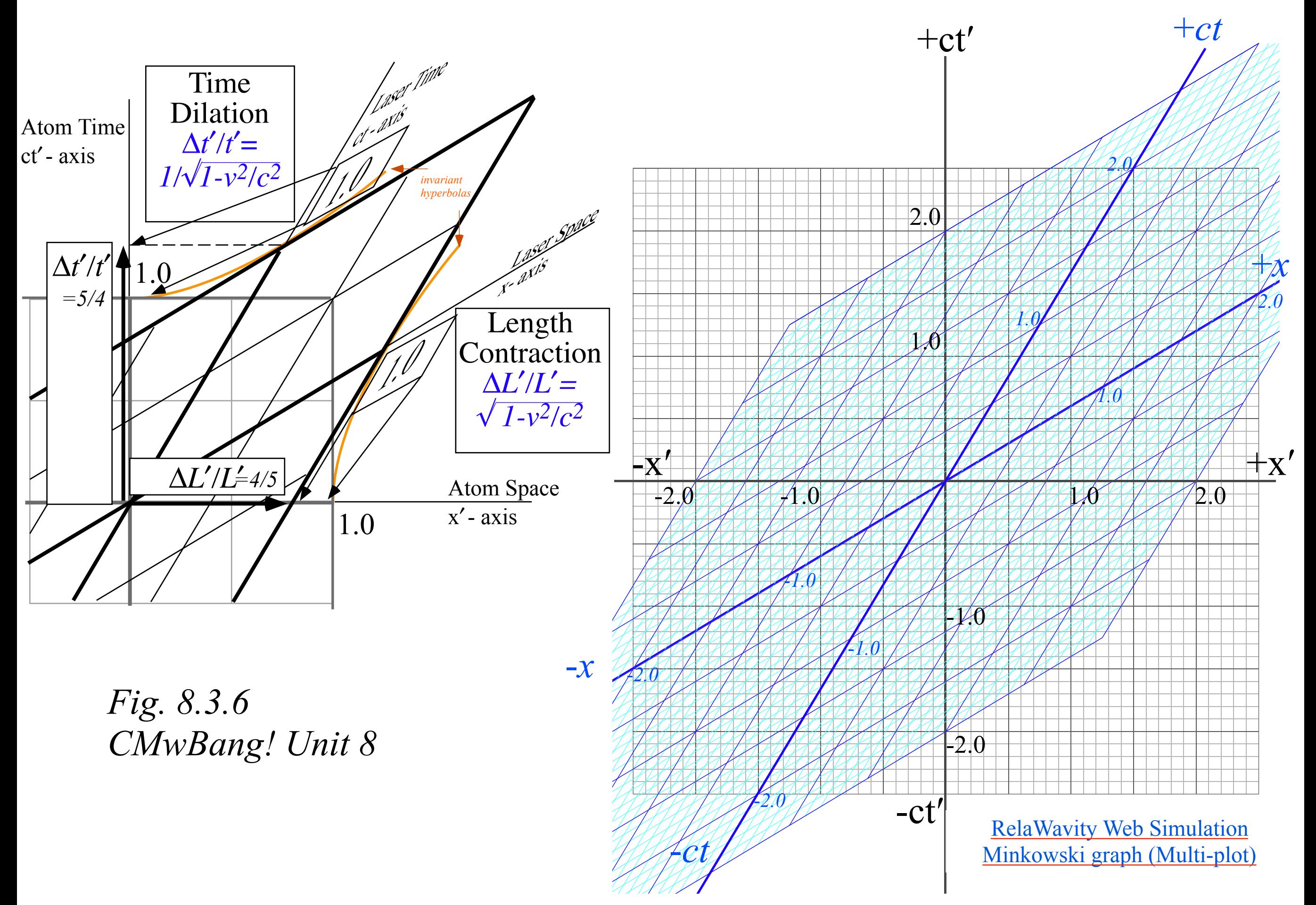

## Reading Minkowski graph plots for *e<sup>ρ</sup>=2.0* or *β=u/c=3/5*

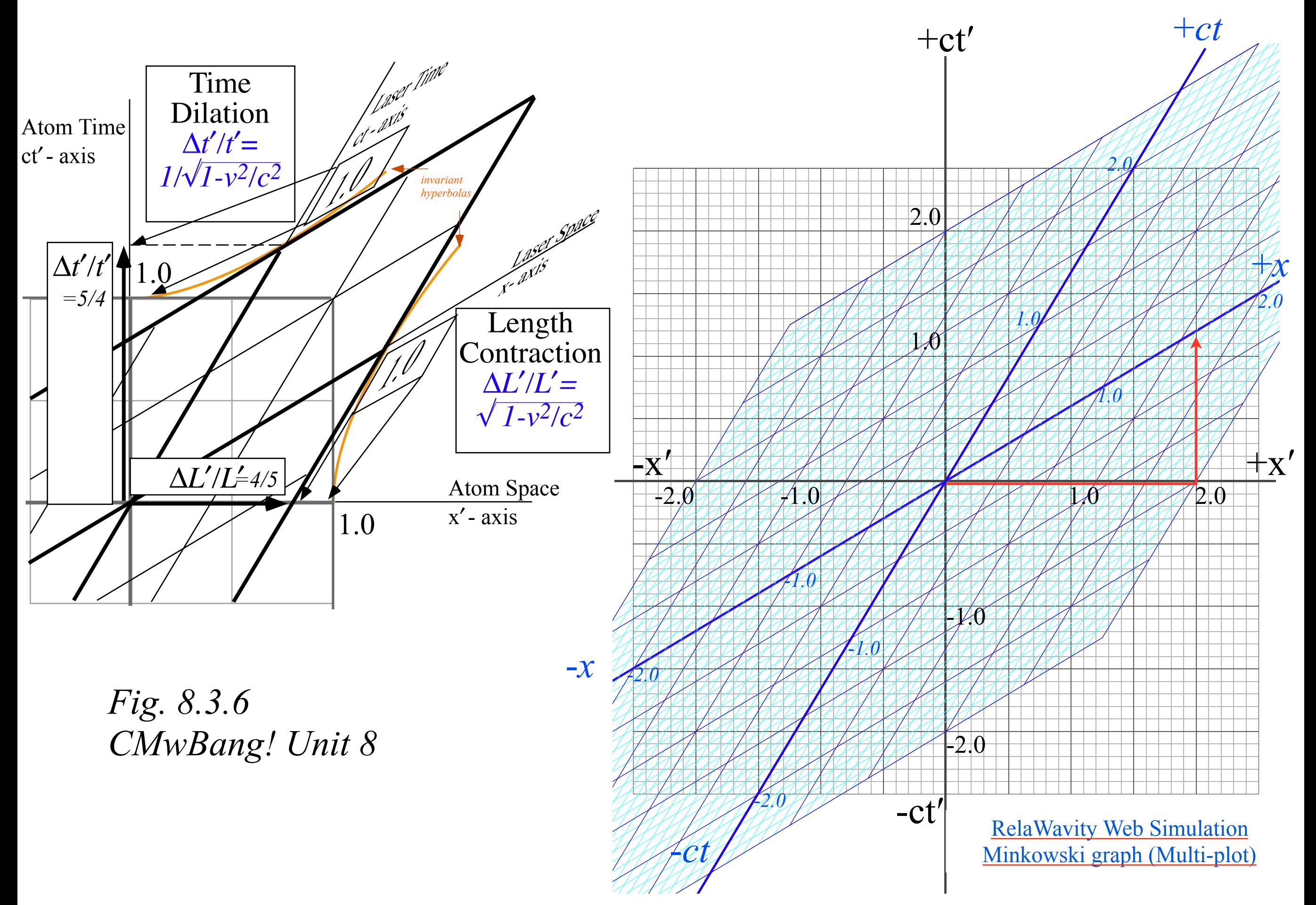

## Reading Minkowski graph plots for *e<sup>ρ</sup>=2.0* or *β=u/c=3/5*

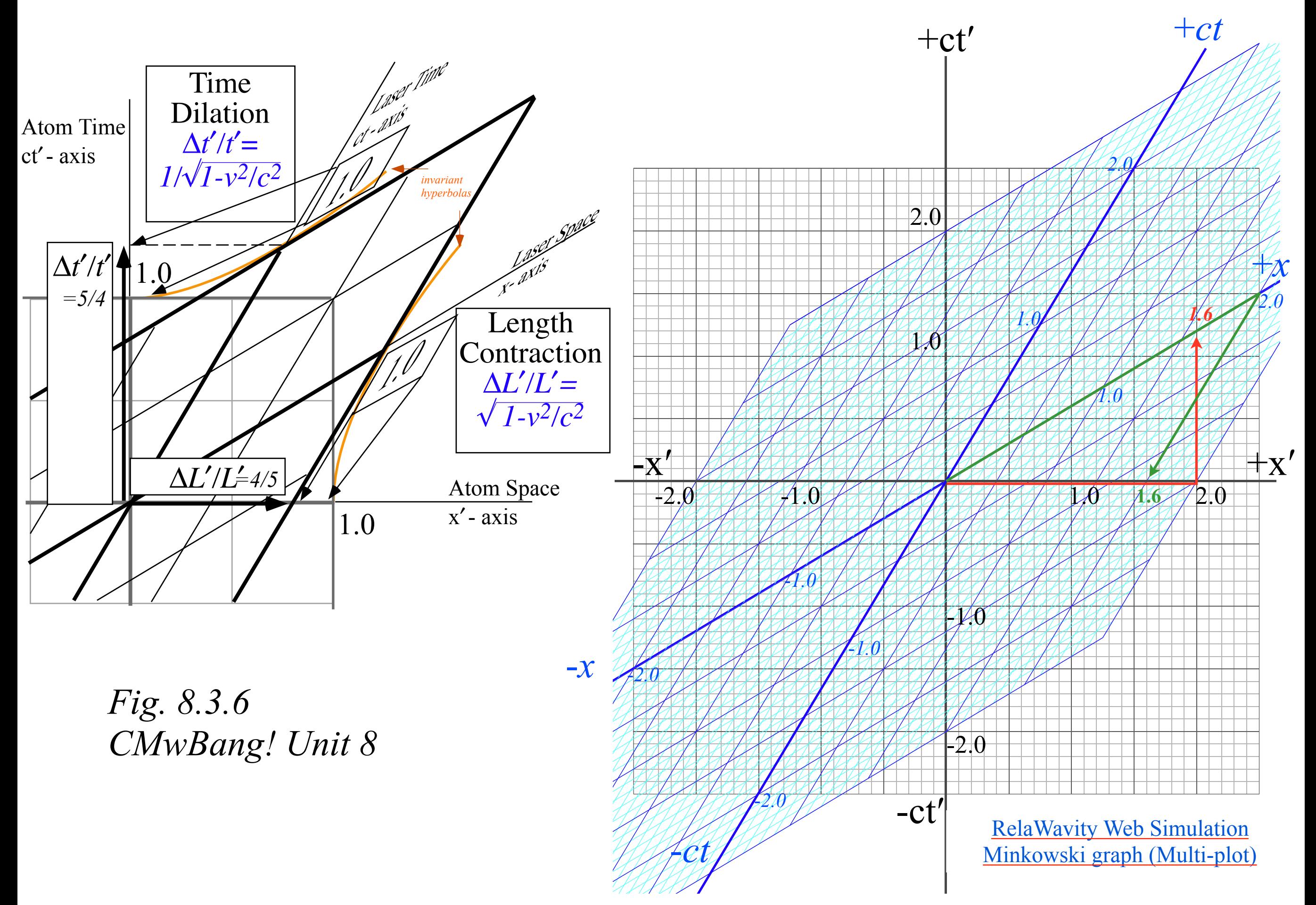

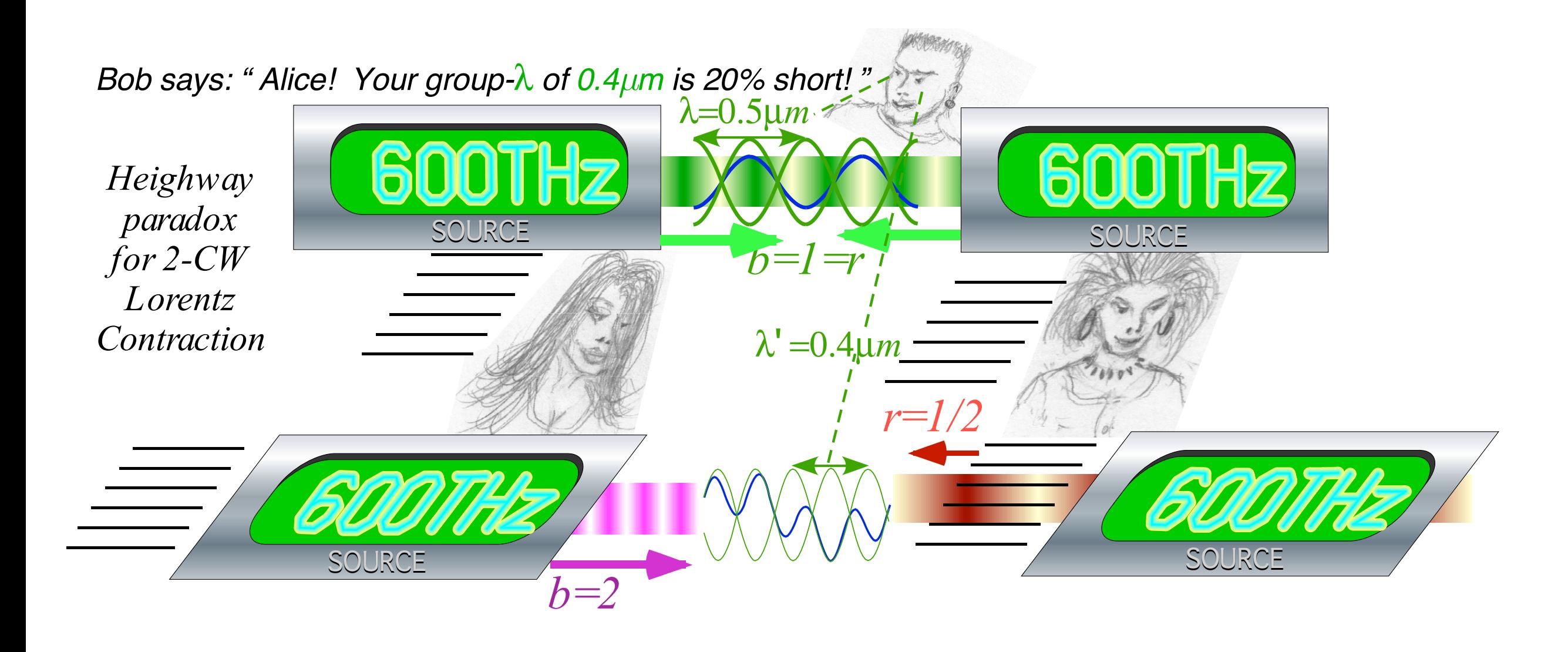

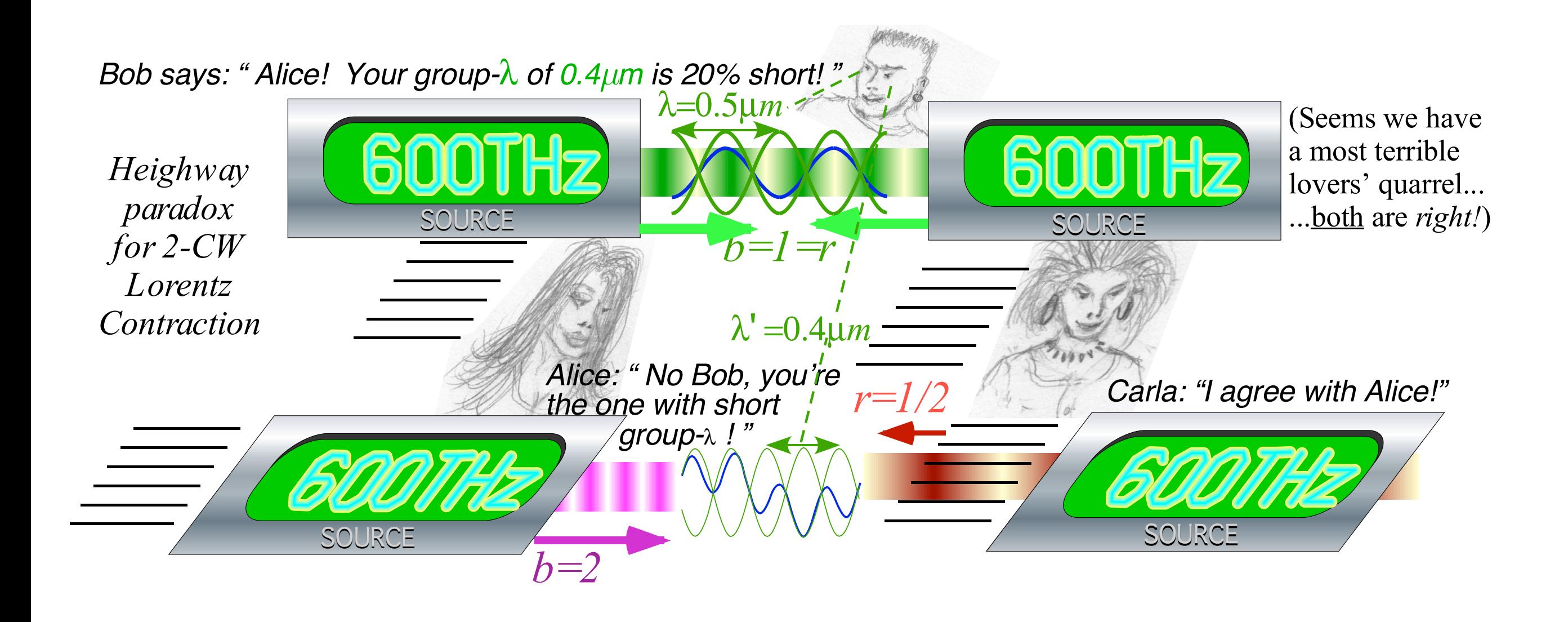

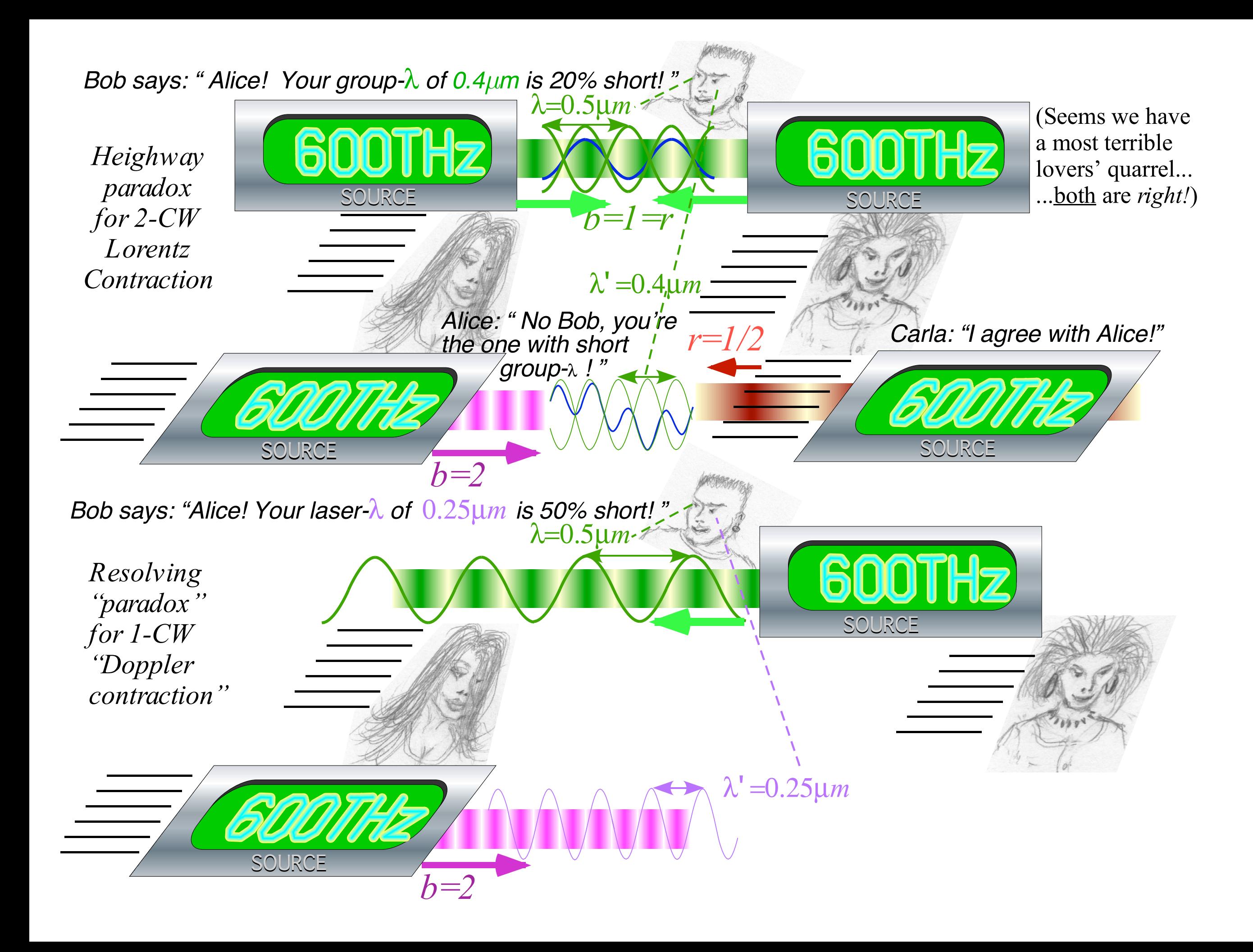

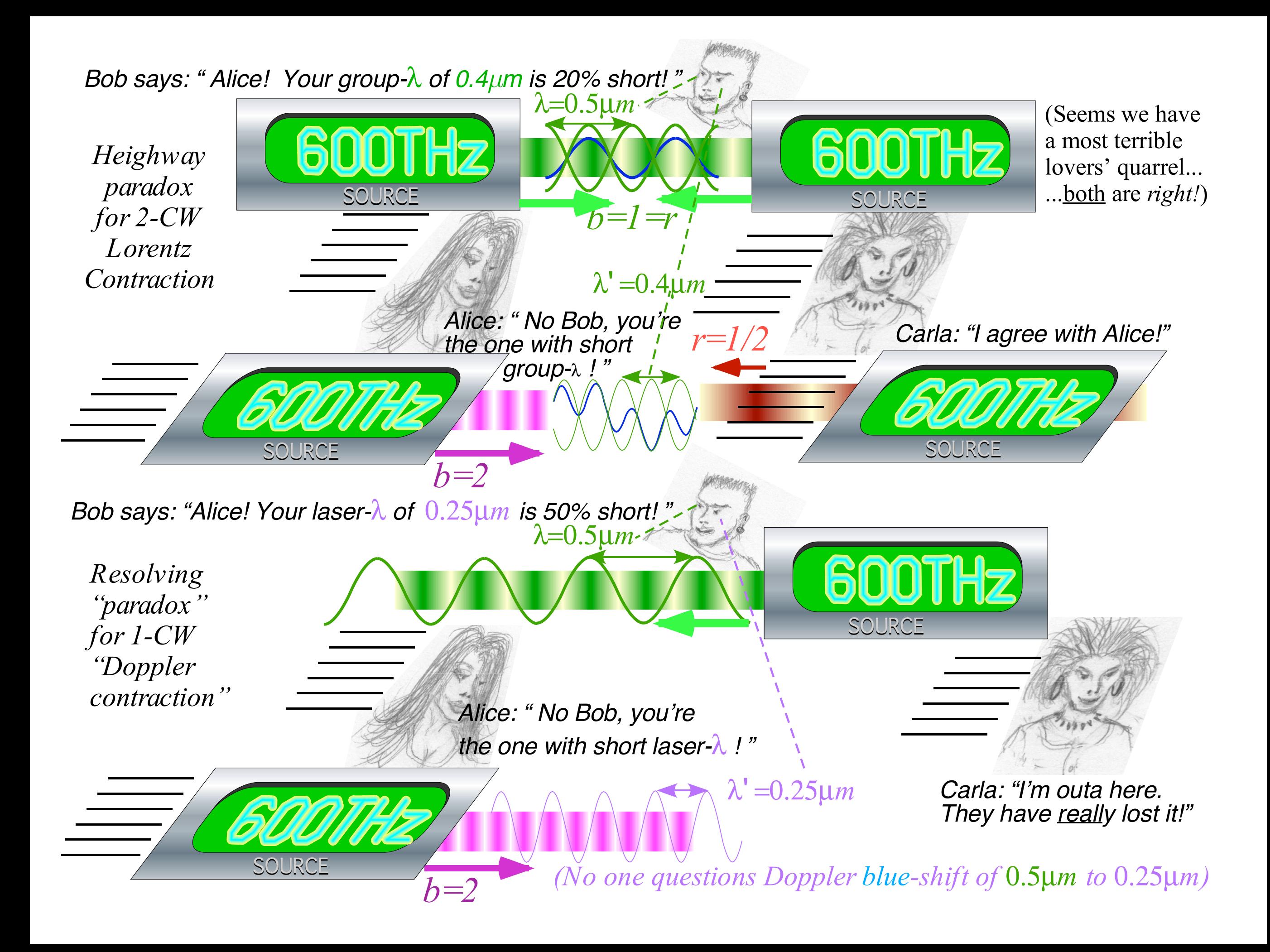

## Lorentz contraction is a quantum matter-wave effect

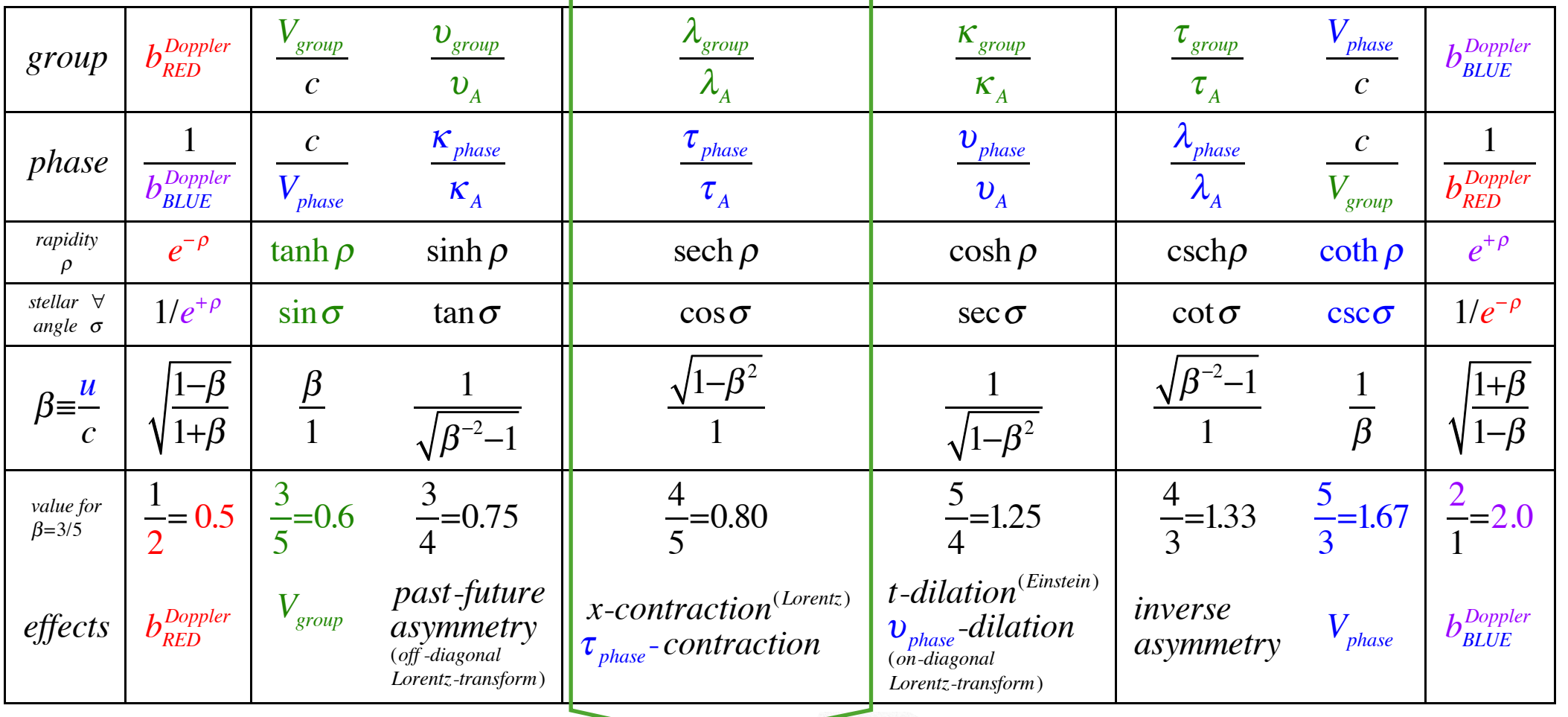

*group-*λ *of 0.4µm is 20% shorter than* λ=0.5µ*m*

SOURCE A A DINA DINA SOURCE λ' =0.4µ*m* SOURCE SOURCE SOURCE

Quantum mechanics is a relativistic effect, and

More generally:

Relativity is a quantum mechanical effect.

*So EVERYTHING is 20% short! ...or else cavity can't resonate...?!*

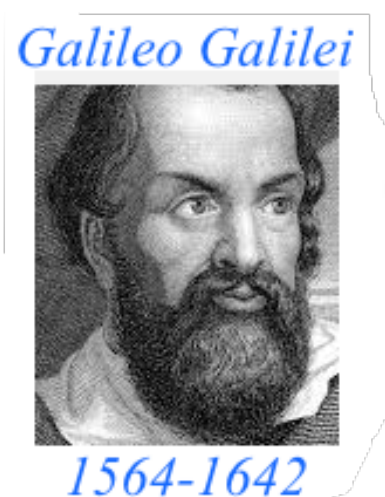

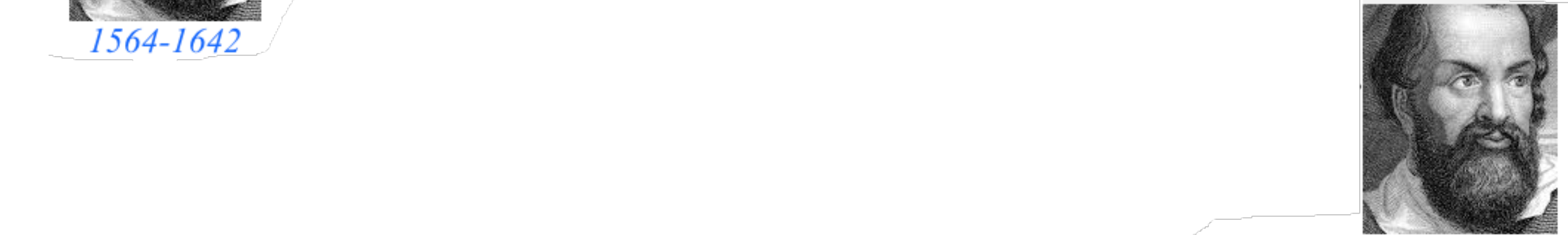

**Galileo's Revenge (part 2) Phasor angular velocity** adds just like **Galilean velocity** 

Optical interference "baseball-diamond" displays *phase* and *group* velocity Details of 2CW wavefunctions in rest frame Pulse waves (PW) versus Continuous Waves (CW) Doppler shifted "baseball-diamond" displays Lorentz frame transformation Analyzing wave velocity by per-space-per-time *and* space-time graphs 16 coefficients of relativistic 2CW interference Two "famous-name" coefficients and the Lorentz transformation → Doppler Jeopardy & Thales geometric mean *v* geometry of Lorentz transformation *Rapidity ρ* related to *stellar aberration angle σ* and L. C. Epstein's approach to relativity Longitudinal hyperbolic *ρ*-geometry connects to transverse circular *σ*-geometry "Occams Sword" and geometry of functions of *ρ* and *σ* Minkowski animations Application to TE-Waveguide modes. synchrotron beam relativity

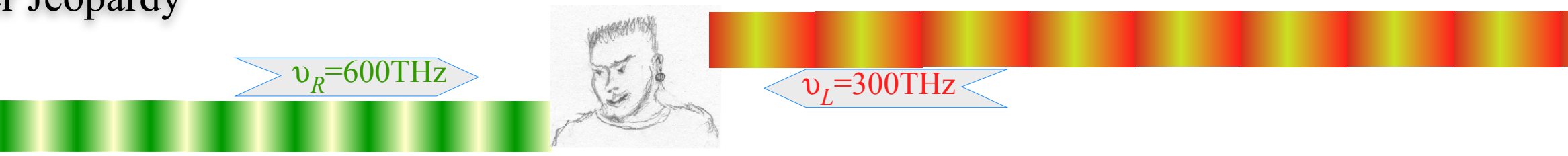

- (1.) To what velocity  $u_E$  must Bob accelerate so he sees beams with equal frequency  $\omega_E$ ?
- (2.) What is that frequency  $\omega_E$ ?

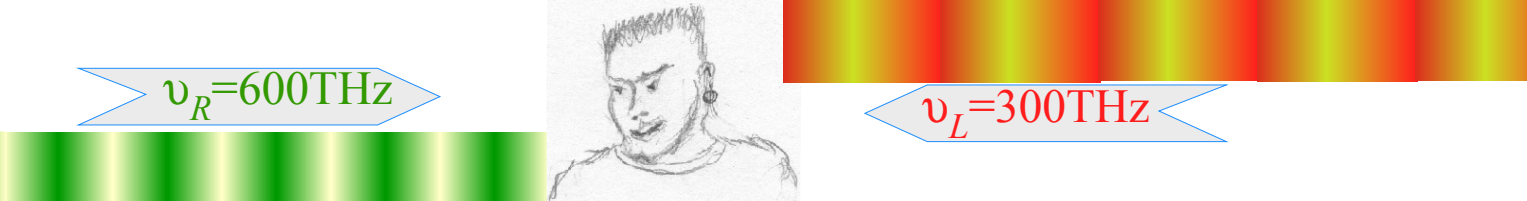

(1.) To what velocity  $u_E$  must Bob accelerate so he sees beams with equal frequency  $\omega_E$ ?

(2.) What is that frequency  $\omega_E$ ?

Query (1.) has a Jeopardy-style answer-by-question: What is beam group velocity?

$$
u_E = V_{group} = \frac{\omega_{group}}{k_{group}} = \frac{\omega_R - \omega_L}{k_R - k_L} = c \frac{\omega_R - \omega_L}{\omega_R + \omega_L}
$$

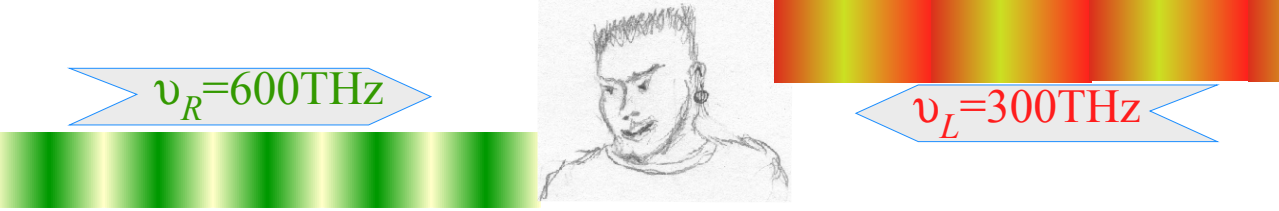

(1.) To what velocity  $u_E$  must Bob accelerate so he sees beams with equal frequency  $\omega_E$ ?

(2.) What is that frequency  $\omega_E$ ?

Query (1.) has a Jeopardy-style answer-by-question: What is beam group velocity? 300 900

$$
u_E = V_{group} = \frac{\omega_{group}}{k_{group}} = \frac{\omega_R - \omega_L}{k_R - k_L} = c \frac{\omega_R - \omega_L}{\omega_R + \omega_L} \qquad V_{group} = c \frac{\omega_R - \omega_L}{\omega_R + \omega_L} = c \frac{600 - 300}{600 + 300} = \frac{1}{3}c
$$

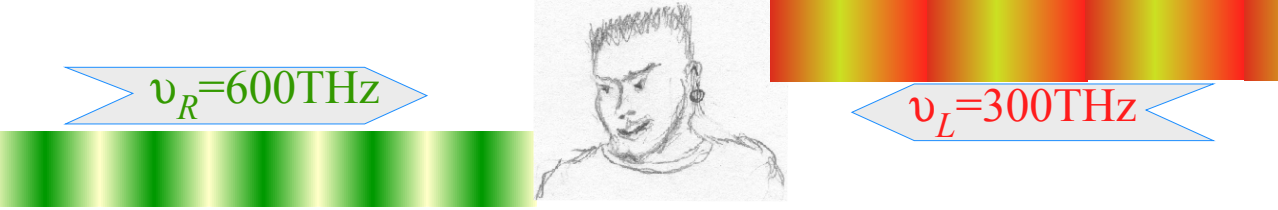

(1.) To what velocity  $u_E$  must Bob accelerate so he sees beams with equal frequency  $\omega_E$ ?

(2.) What is that frequency  $\omega_E$ ?

Query (1.) has a Jeopardy-style answer-by-question: What is beam group velocity?

$$
u_E = V_{group} = \frac{\omega_{group}}{k_{group}} = \frac{\omega_R - \omega_L}{k_R - k_L} = c \frac{\omega_R - \omega_L}{\omega_R + \omega_L} \qquad V_{group} = c \frac{\omega_R - \omega_L}{\omega_R + \omega_L} = c \frac{600 - 300}{600 + 300} = \frac{1}{3}c
$$

300 900

Query (2.) similarly: What  $\omega_E$  is blue-shift  $b\omega_L$  of  $\omega_L$  *and* red-shift  $\omega_R/b$  of  $\omega_R$ ?

$$
\omega_E = b \omega_L = \omega_R / b \quad \Rightarrow \quad b = \sqrt{\omega_R / \omega_L} \quad \Rightarrow \quad \omega_E = \sqrt{\omega_R \omega_L}
$$

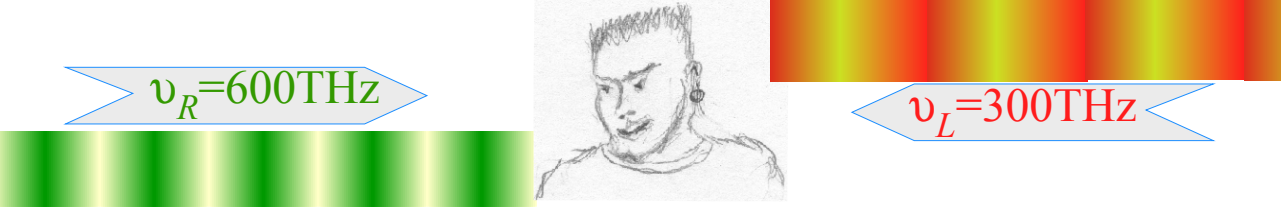

(1.) To what velocity  $u_E$  must Bob accelerate so he sees beams with equal frequency  $\omega_E$ ?

(2.) What is that frequency  $\omega_E$ ?

Query (1.) has a Jeopardy-style answer-by-question: What is beam group velocity? 300 900

$$
u_E = V_{group} = \frac{\omega_{group}}{k_{group}} = \frac{\omega_R - \omega_L}{k_R - k_L} = c \frac{\omega_R - \omega_L}{\omega_R + \omega_L} \qquad V_{group} = c \frac{\omega_R - \omega_L}{\omega_R + \omega_L} = c \frac{600 - 300}{600 + 300} = \frac{1}{3}c
$$

Query (2.) similarly: What *ωE* is blue-shift *bωL* of *ω<sup>L</sup> and* red-shift *ω<sup>R</sup>* /*b* of *ω<sup>R</sup>* ?  $\sqrt{6 \cdot 3} = 3\sqrt{2} = 4.24$ 

$$
\omega_E = b \omega_L = \omega_R/b \implies b = \sqrt{\omega_R / \omega_L} \implies \omega_E = \sqrt{\omega_R \omega_L} \qquad \omega_E = \sqrt{\omega_R \omega_L} = \sqrt{180000} = 424
$$
  
\n
$$
\begin{cases}\n\omega_E = \sqrt{\omega_R \omega_L} \\
= \sqrt{180000} \\
= 424\n\end{cases}
$$
\nGeometric mean

 $V_{group}/c$  is

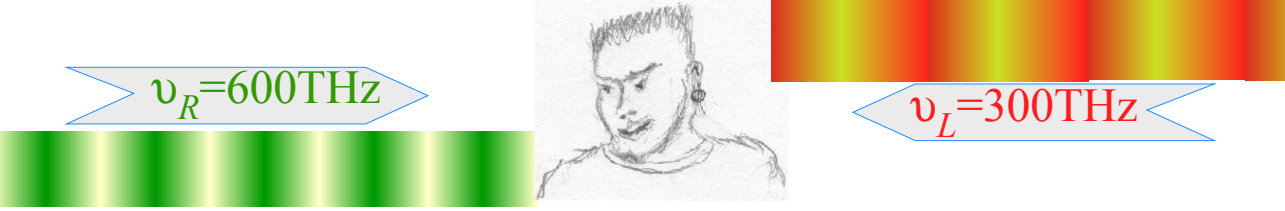

(1.) To what velocity  $u_E$  must Bob accelerate so he sees beams with equal frequency  $\omega_E$ ?

(2.) What is that frequency  $\omega_E$ ?

Query (1.) has a Jeopardy-style answer-by-question: What is beam group velocity? 300 900

$$
u_E = V_{group} = \frac{\omega_{group}}{k_{group}} = \frac{\omega_R - \omega_L}{k_R - k_L} = c \frac{\omega_R - \omega_L}{\omega_R + \omega_L} \qquad V_{group} = c \frac{\omega_R - \omega_L}{\omega_R + \omega_L} = c \frac{600 - 300}{600 + 300} = \frac{1}{3}c
$$

Query (2.) similarly: What  $\omega_E$  is blue-shift  $b\omega_L$  of  $\omega_L$  *and* red-shift  $\omega_R/b$  of  $\omega_R$ ?  $\sqrt{6 \cdot 3} = 3\sqrt{2} = 4.24$ 

$$
\omega_E = b \omega_L = \omega_R/b \implies b = \sqrt{\omega_R/\omega_L} \implies \omega_E = \sqrt{\omega_R \omega_L} \qquad \omega_E = \sqrt{\omega_R \omega_L}
$$
\n
$$
\omega_E = \sqrt{\omega_R \omega_L} \qquad \omega_E = \sqrt{180000} \qquad \omega_E = \sqrt{180000}
$$
\n
$$
= 424 \qquad \omega_E
$$
\nis the geometric mean  $\sqrt{\omega_R \omega_L}$  of left and right-moving frequencies defining the geometry

*Geometric mean*

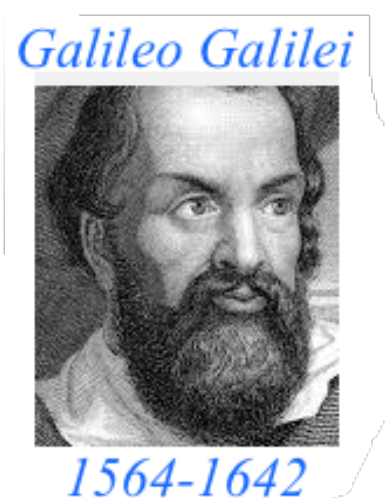

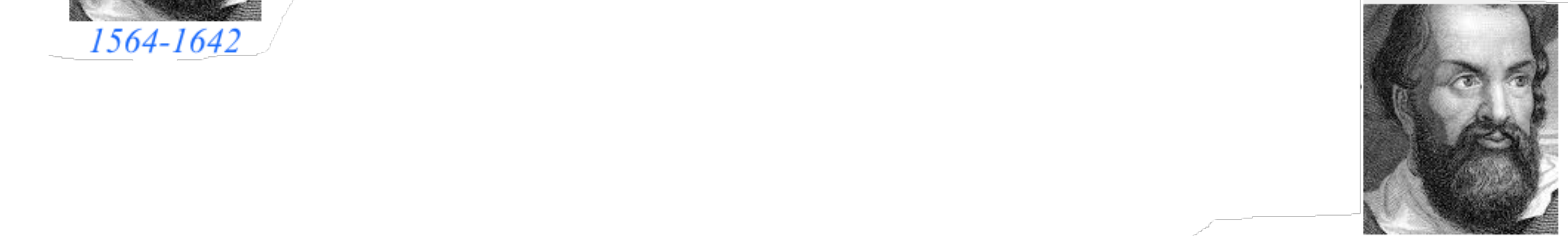

**Galileo's Revenge (part 2) Phasor angular velocity** adds just like **Galilean velocity** 

Optical interference "baseball-diamond" displays *phase* and *group* velocity Details of 2CW wavefunctions in rest frame Pulse waves (PW) versus Continuous Waves (CW) Doppler shifted "baseball-diamond" displays Lorentz frame transformation Analyzing wave velocity by per-space-per-time *and* space-time graphs 16 coefficients of relativistic 2CW interference Two "famous-name" coefficients and the Lorentz transformation Thales geometric mean υ geometry of Lorentz transformation *Rapidity ρ* related to *stellar aberration angle σ* and L. C. Epstein's approach to relativity Longitudinal hyperbolic *ρ*-geometry connects to transverse circular *σ*-geometry "Occams Sword" and geometry of functions of *ρ* and *σ* Minkowski animations Application to TE-Waveguide modes. synchrotron beam relativity

## Thales Mean Geometry (600BCE)

#### helps "Relawavity"

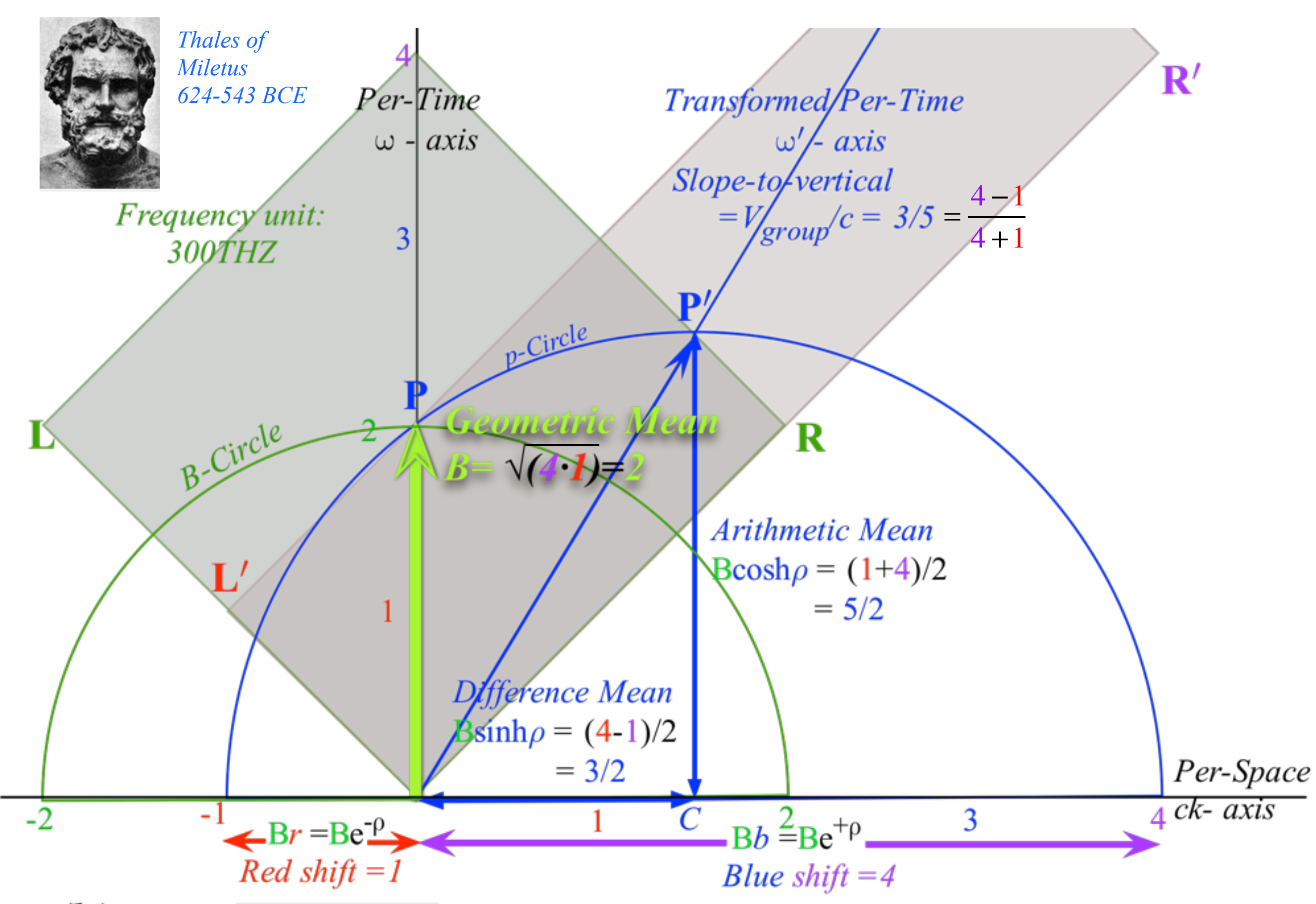

# Thales Mean Geometry (600BCE)

helps "Relawavity" *Thales showed a circle diameter subtends a right angle with any circle point P*

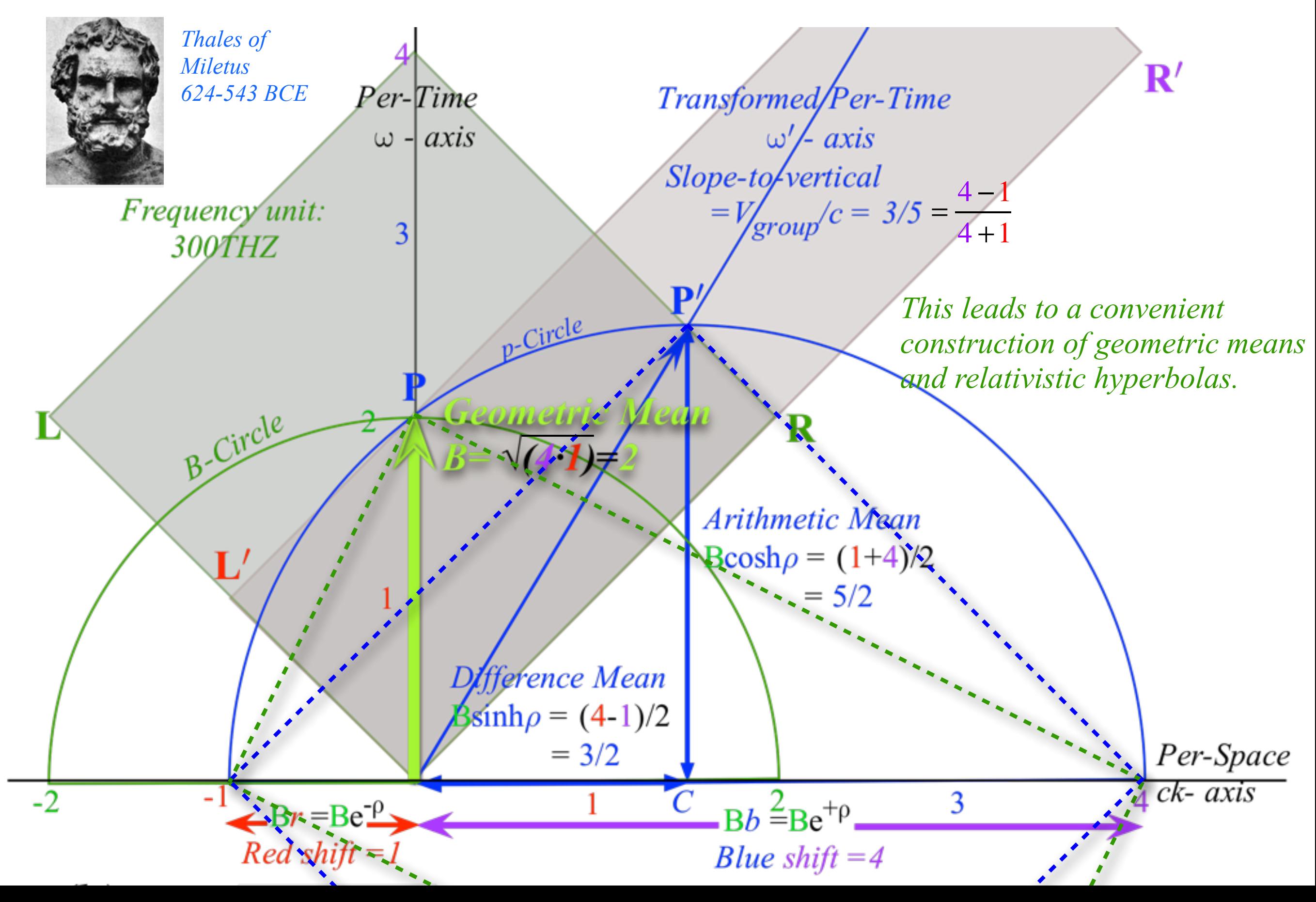

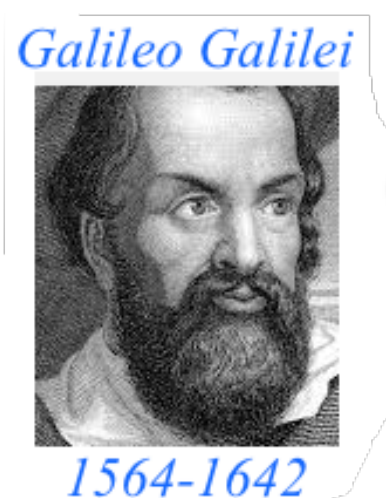

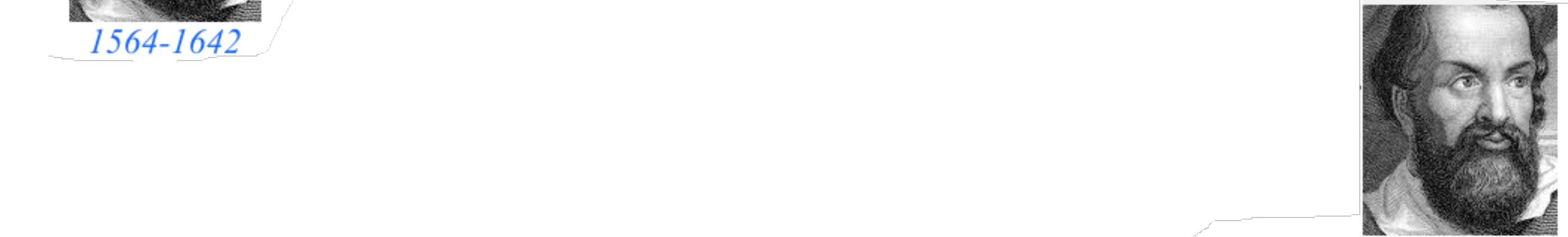

**Galileo's Revenge (part 2) Phasor angular velocity** adds just like **Galilean velocity** 

Optical interference "baseball-diamond" displays *phase* and *group* velocity Details of 2CW wavefunctions in rest frame Pulse waves (PW) versus Continuous Waves (CW) Doppler shifted "baseball-diamond" displays Lorentz frame transformation Analyzing wave velocity by per-space-per-time *and* space-time graphs 16 coefficients of relativistic 2CW interference Two "famous-name" coefficients and the Lorentz transformation Thales geometry of Lorentz transformation  $\blacktriangleright$  and invariant hyperbolas  $\blacklozenge$ *Rapidity ρ* related to *stellar aberration angle σ* and L. C. Epstein's approach to relativity Longitudinal hyperbolic *ρ*-geometry connects to transverse circular *σ*-geometry "Occams Sword" and geometry of functions of *ρ* and *σ* Minkowski animations Application to TE-Waveguide modes. synchrotron beam relativity

# Thales Mean Geometry (600BCE)

helps "Relawavity" *Thales showed a circle diameter subtends a right angle with any circle point P*

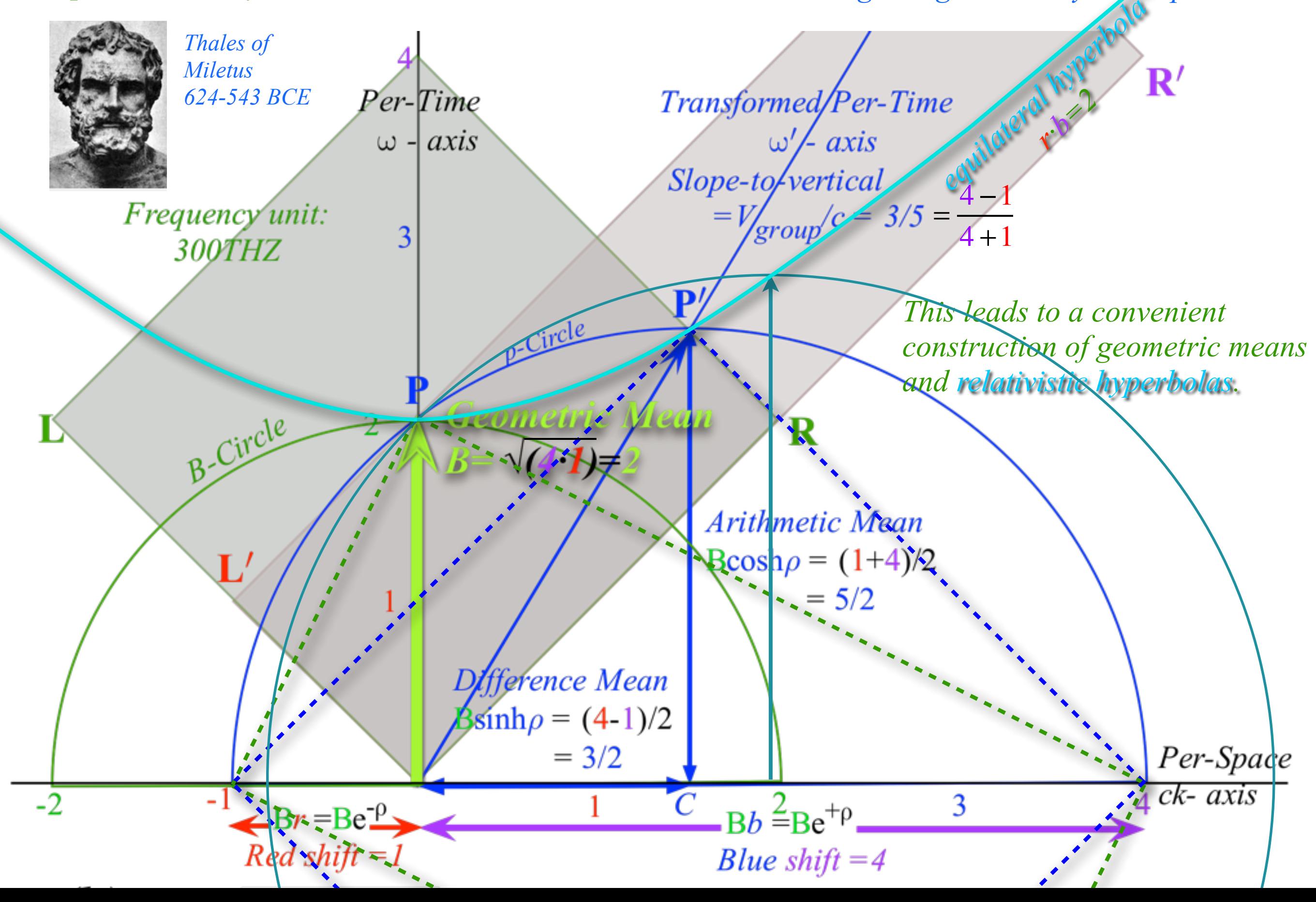

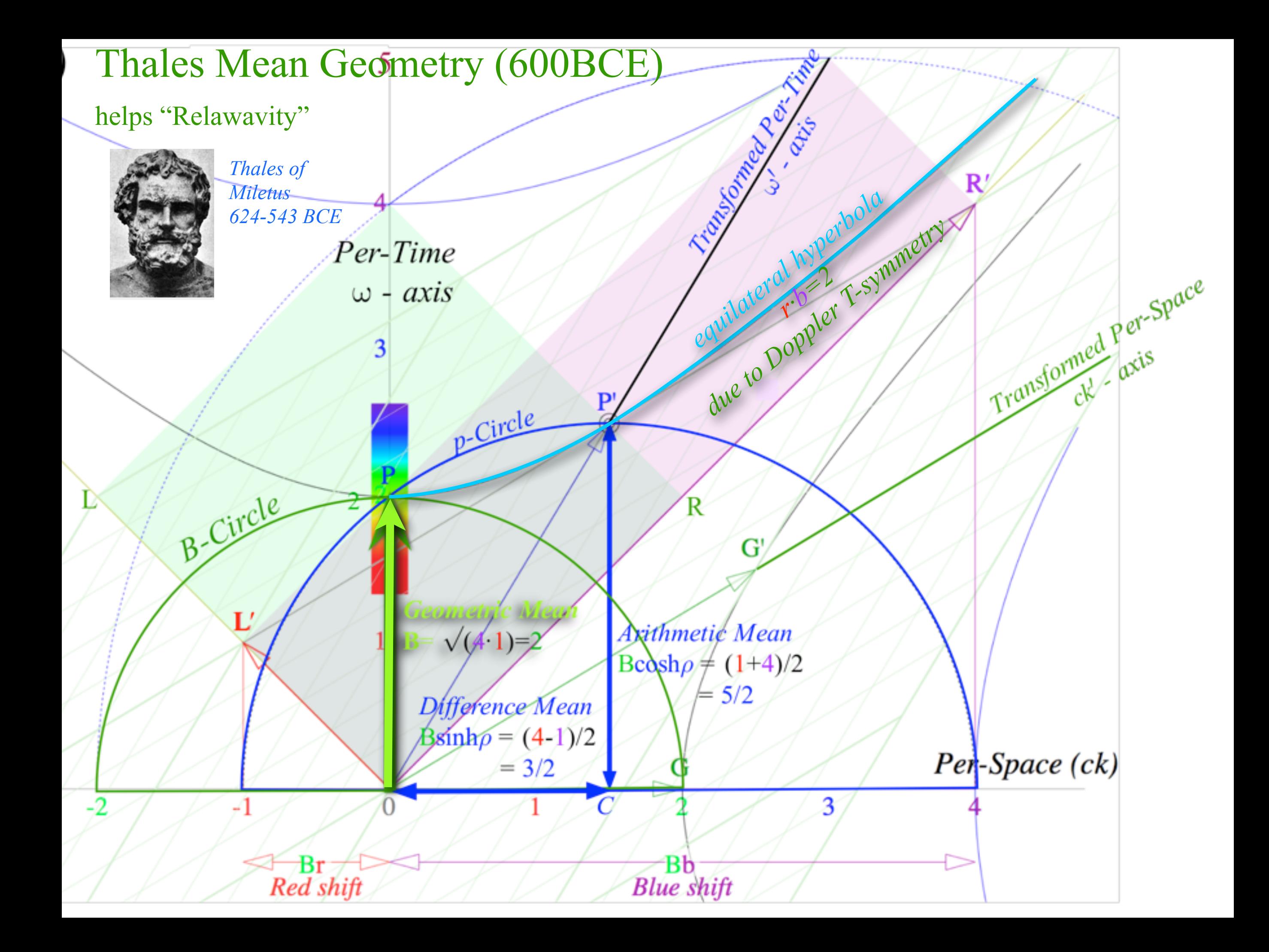

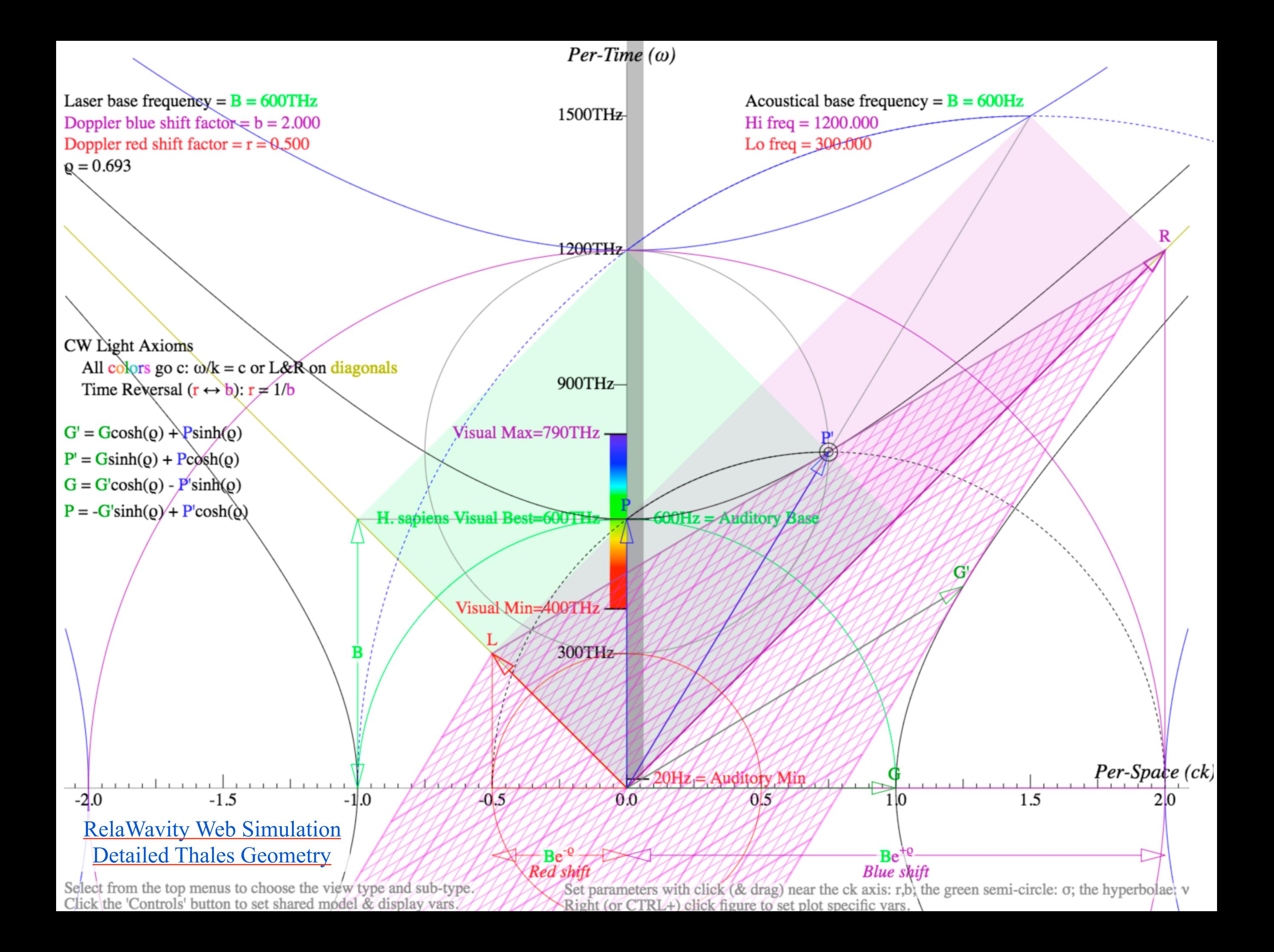

*A view of a conical intersection: Any vertical cross-section is hyperbolic avoided-crossing*

*[Recall ABD U\(2\) system in Lect. 23 p.93](https://modphys.hosted.uark.edu/pdfs/CMwBang_Pdfs/CMwBang_Lectures_2018/CMwithBang_Lect.23_11.07.18.pdf#page=93)*

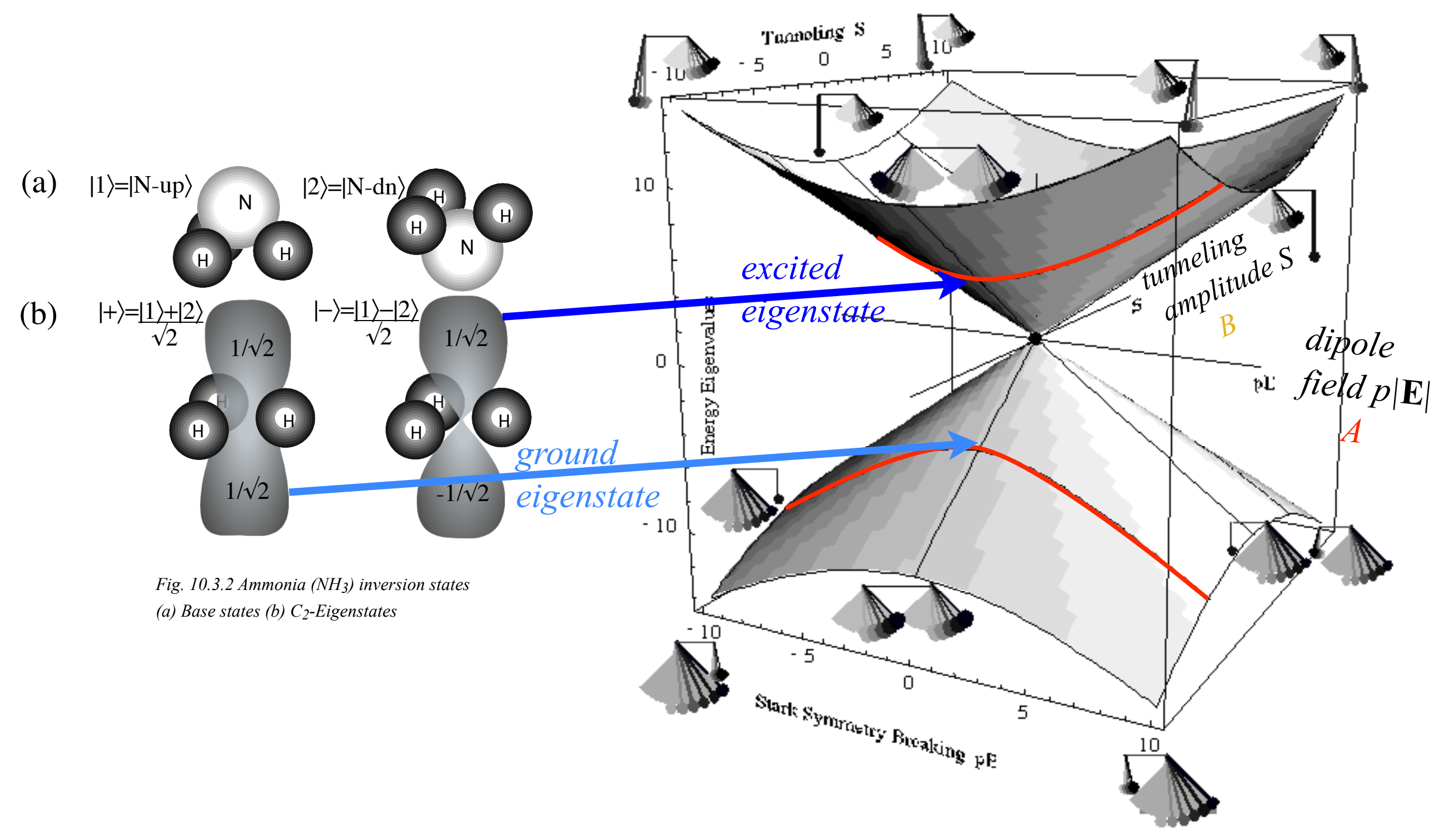

*10.3.1 (a) Two state eigenvalue "diablo" surfaces and conical intersection and pendulum eigenstates.* (Also known as a "Dirac-point")

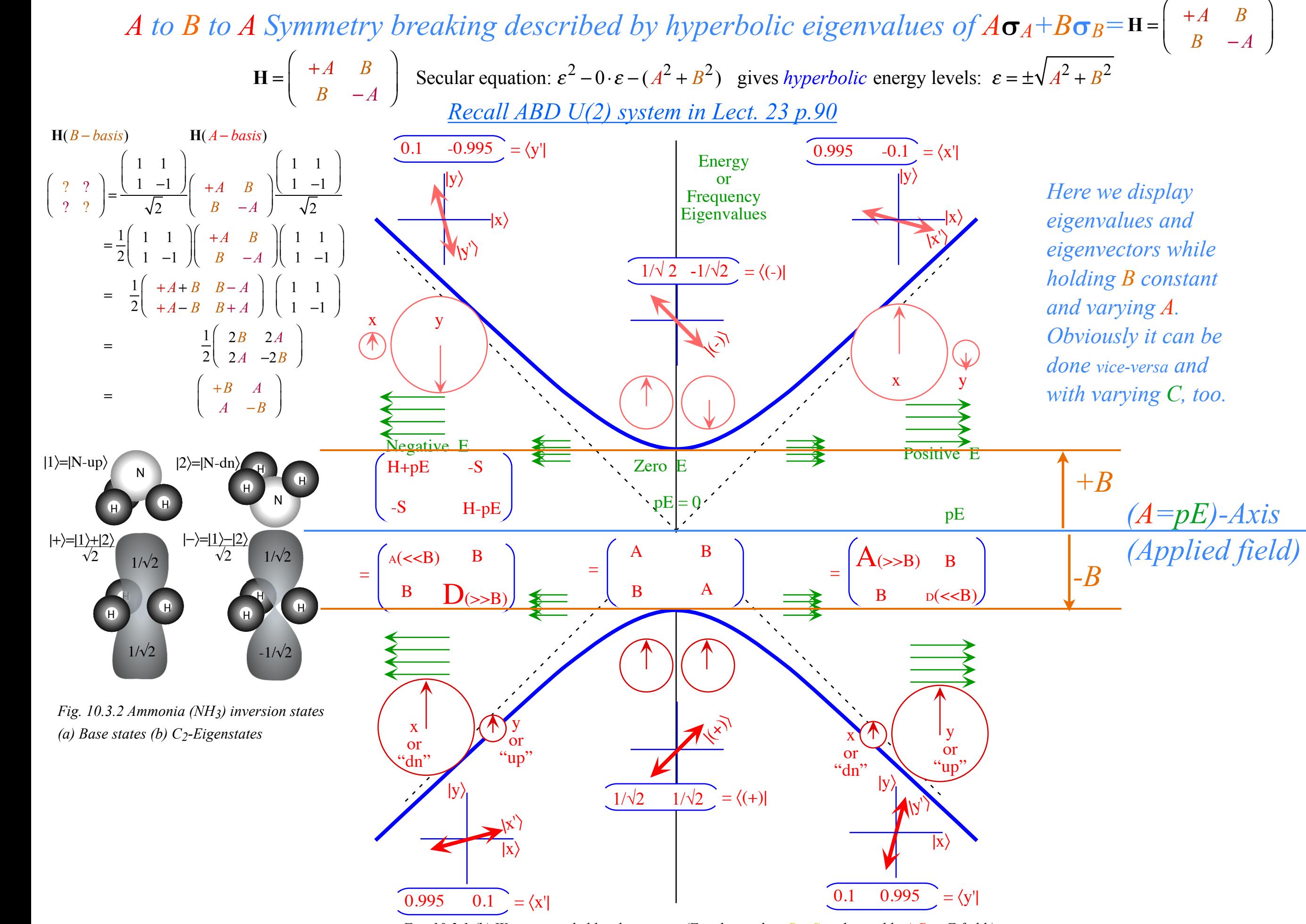

*Fig. 10.3.1 (b) Wigner avoided level crossing. (Fixed tunneling B=-S and variable A-D=pE field.)*

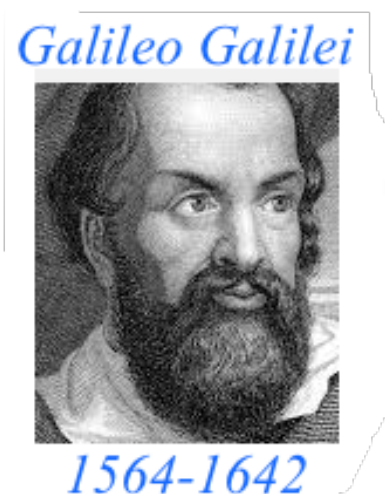

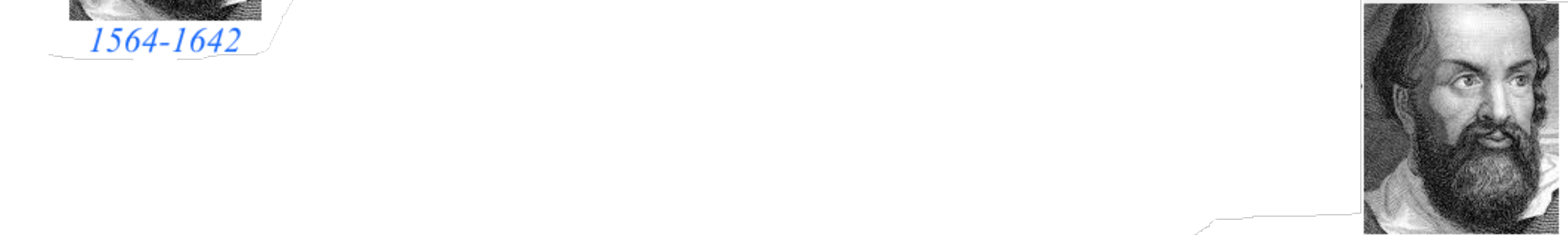

**Galileo's Revenge (part 2) Phasor angular velocity** adds just like **Galilean velocity** 

Optical interference "baseball-diamond" displays *phase* and *group* velocity Details of 2CW wavefunctions in rest frame Pulse waves (PW) versus Continuous Waves (CW) Doppler shifted "baseball-diamond" displays Lorentz frame transformation Analyzing wave velocity by per-space-per-time *and* space-time graphs 16 coefficients of relativistic 2CW interference Two "famous-name" coefficients and the Lorentz transformation Thales geometry of Lorentz transformation…and invariant hyperbolas **A** *Rapidity*  $\rho$  related to *stellar aberration angle*  $\sigma$  and L. C. Epstein's approach to relativity  $\blacktriangle$ Longitudinal hyperbolic *ρ*-geometry connects to transverse circular *σ*-geometry "Occams Sword" and geometry of functions of *ρ* and *σ* Minkowski animations Application to TE-Waveguide modes. synchrotron beam relativity

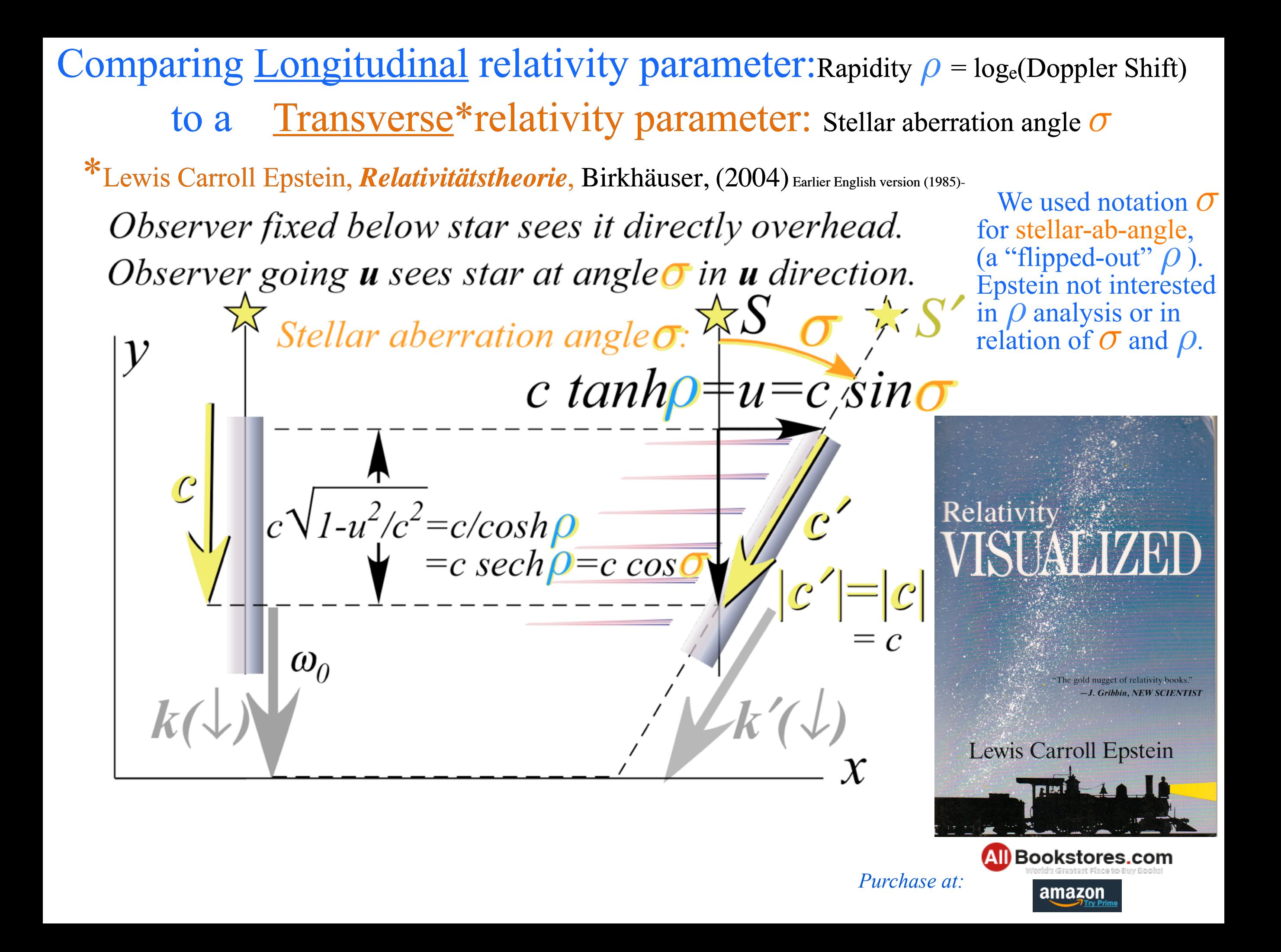

Details of stellar aberration angle *σ* of K-vexctor rotation

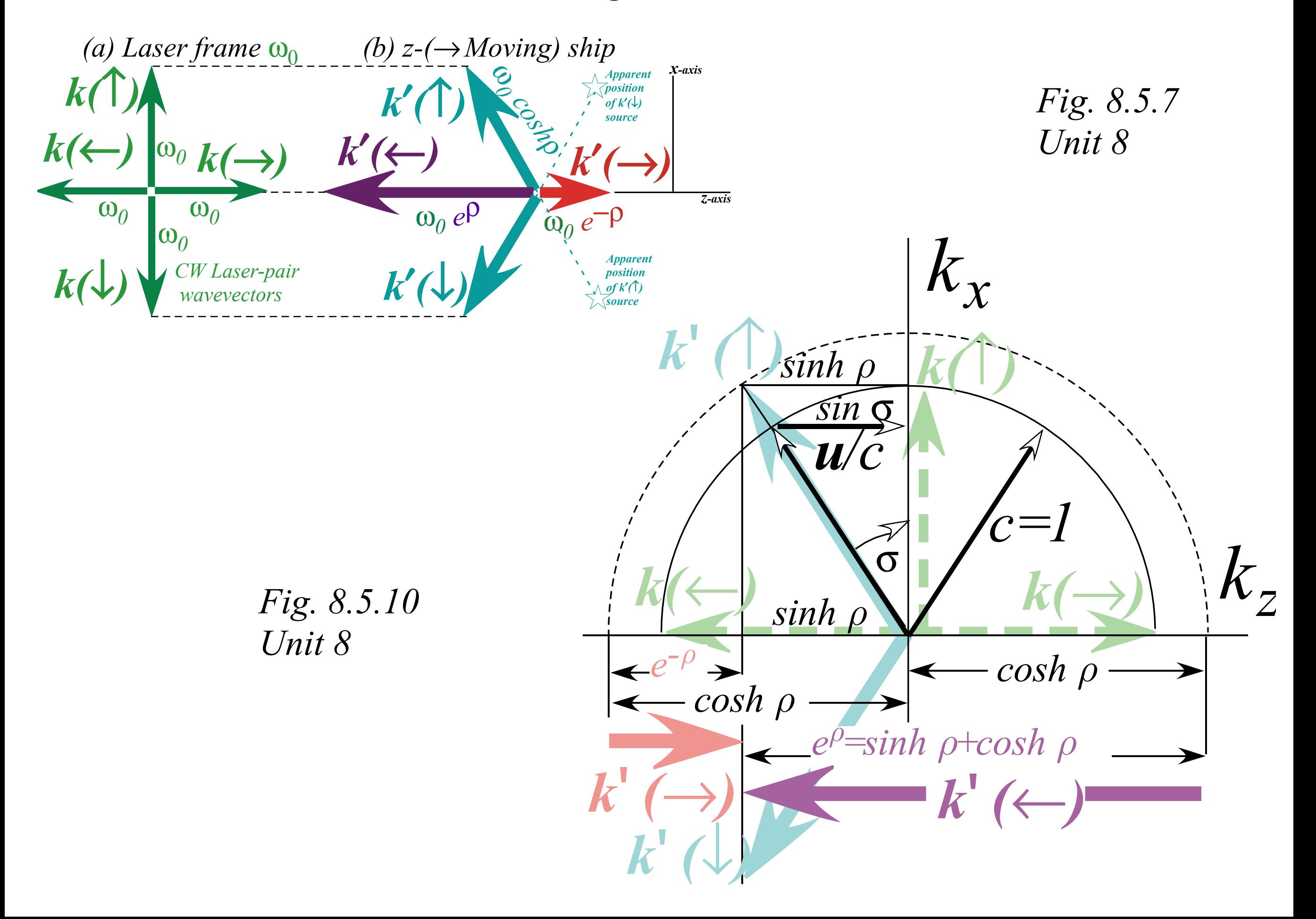

Comparing <u>Longitudinal</u> relativity parameter:Rapidity  $\rho = log_e(Doppler Shift)$  to a Transverse\*relativity parameter: Stellar aberration angle *σ* \*Lewis Carroll Epstein, *Relativitätstheorie*, Birkhäuser, (2004) Earlier English version (1985)- Relativity

*Particles P* and *P*<sup> $\prime$ </sup> have speed *u* in (*x*<sup> $\prime$ </sup>, *ct* $\prime$ ) and speed *c* in (*x*, *c* $\tau$ ) *Proper time c*τ *vs. coordinate space x - (L. C. Epstein ' s "Cosmic Speedometer ")*

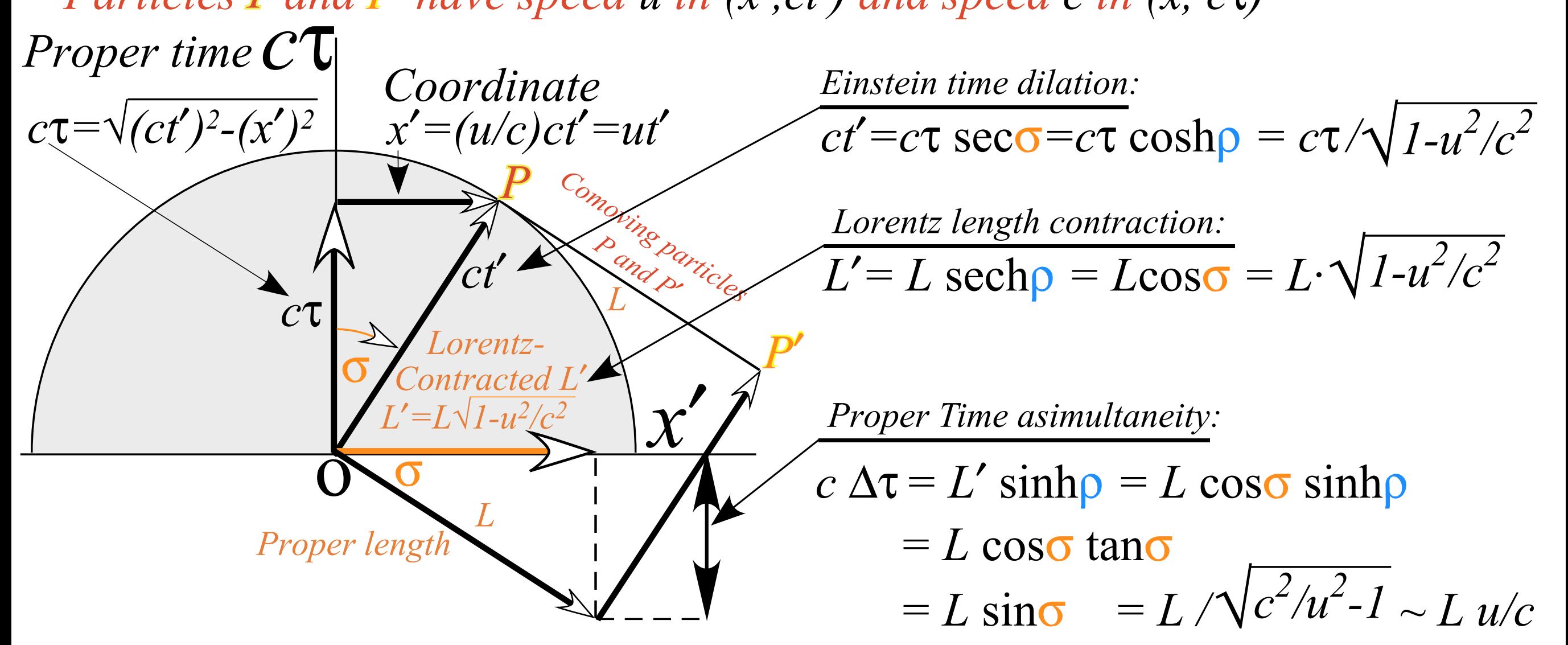

[RelativIt Web Simulation - Relativistic Events in](https://modphys.hosted.uark.edu/markup/RelativItWeb.html?scenario=22)  Main Lighthouse's Space-Time Frame

[RelativIt Web Simulation - Relativistic Events in](https://modphys.hosted.uark.edu/markup/RelativItWeb.html?scenario=24)  Ship's Space-Time Frame

RelativIt Web Simulation *[Epstein plot](https://modphys.hosted.uark.edu/markup/RelativItWeb.html?scenario=600)*

Lewis Carroll Epstein

Comparing <u>Longitudinal</u> relativity parameter:Rapidity  $\rho = log_e(Doppler Shift)$  to a Transverse\*relativity parameter: Stellar aberration angle *σ* \*Lewis Carroll Epstein, *Relativitätstheorie*, Birkhäuser, (2004) Earlier English version (1985)-

*Particles P* and *P*<sup> $\prime$ </sup> have speed *u* in (*x*<sup> $\prime$ </sup>, *ct* $\prime$ ) and speed *c* in (*x*, *c* $\tau$ ) *Proper time c*τ *vs. coordinate space x - (L. C. Epstein ' s "Cosmic Speedometer ")*

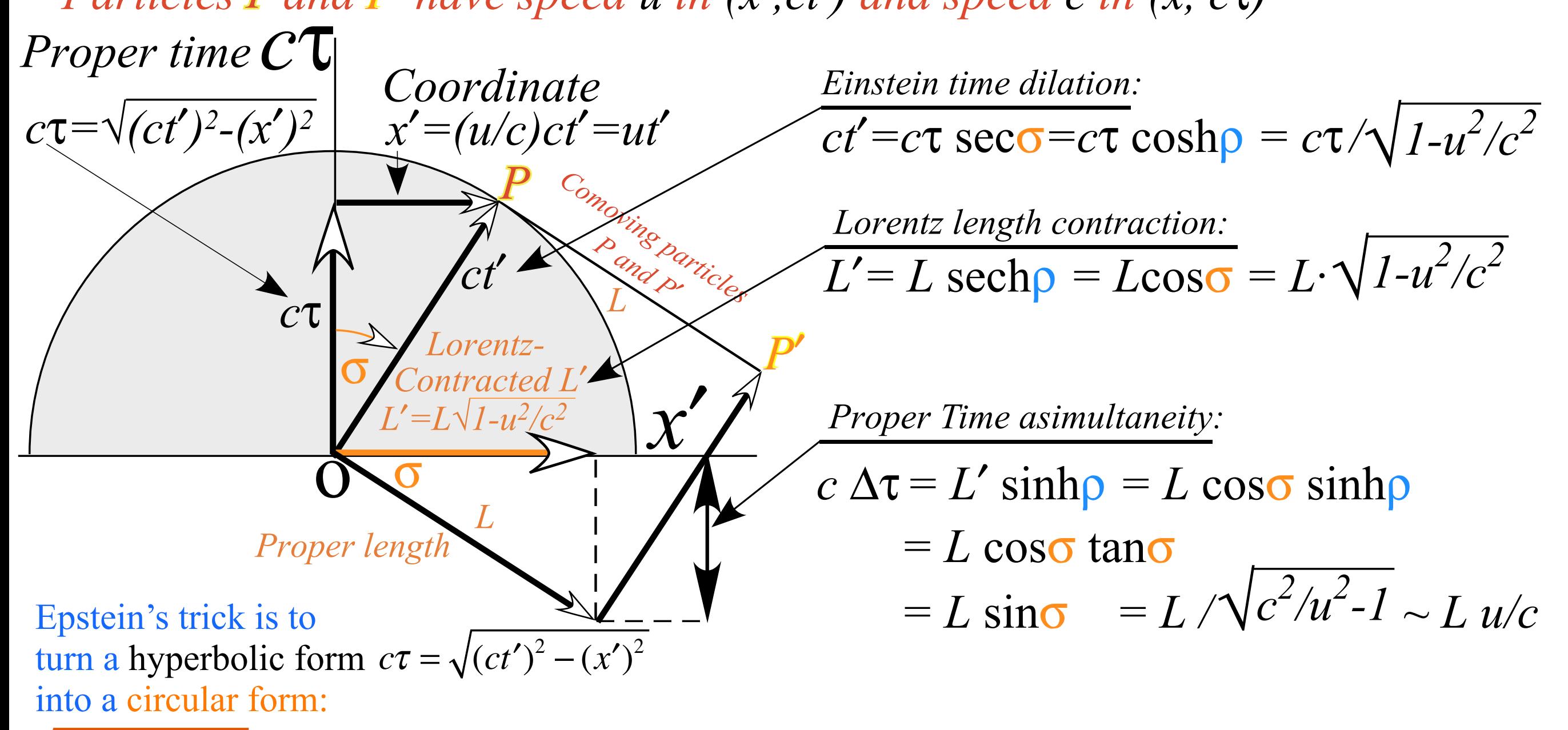

 $(c\tau)^{2} + (x')^{2} = (ct')$ 

Then everything (and everybody) always goes speed *c* through  $(x', c\tau)$  space!

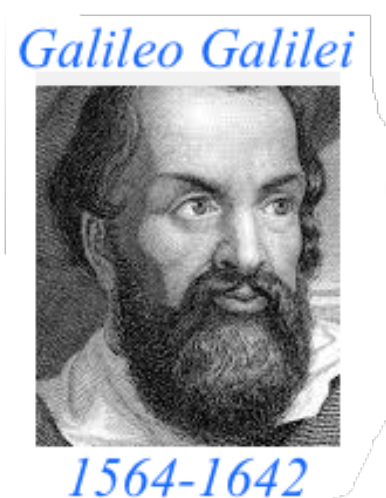

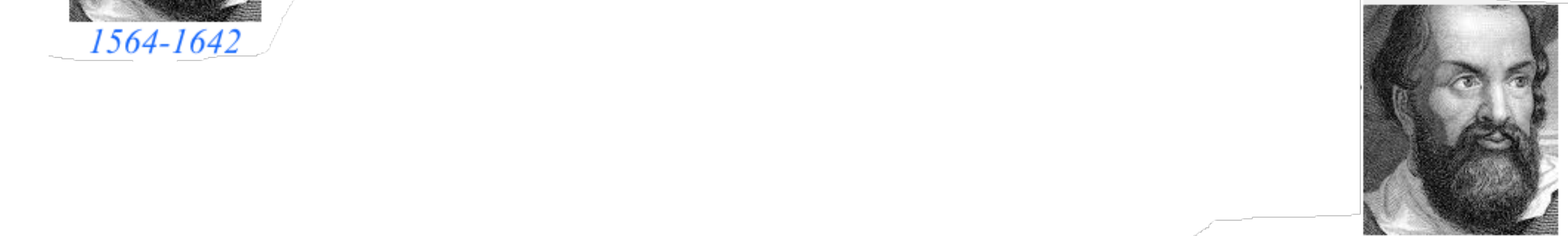

**Galileo's Revenge (part 2) Phasor angular velocity** adds just like **Galilean velocity** 

Optical interference "baseball-diamond" displays *phase* and *group* velocity Details of 2CW wavefunctions in rest frame Pulse waves (PW) versus Continuous Waves (CW) Doppler shifted "baseball-diamond" displays Lorentz frame transformation Analyzing wave velocity by per-space-per-time *and* space-time graphs 16 coefficients of relativistic 2CW interference Two "famous-name" coefficients and the Lorentz transformation Thales geometry of Lorentz transformation…and invariant hyperbolas *Rapidity*  $\rho$  related to *stellar aberration angle*  $\sigma$  and L. C. Epstein's approach to relativity Longitudinal hyperbolic  $\rho$ -geometry connects to transverse circular  $\sigma$ -geometry • "Occams Sword" and geometry of functions of  $\rho$  and  $\sigma$  Minkowski animations Application to TE-Waveguide modes and synchrotron beam relativity
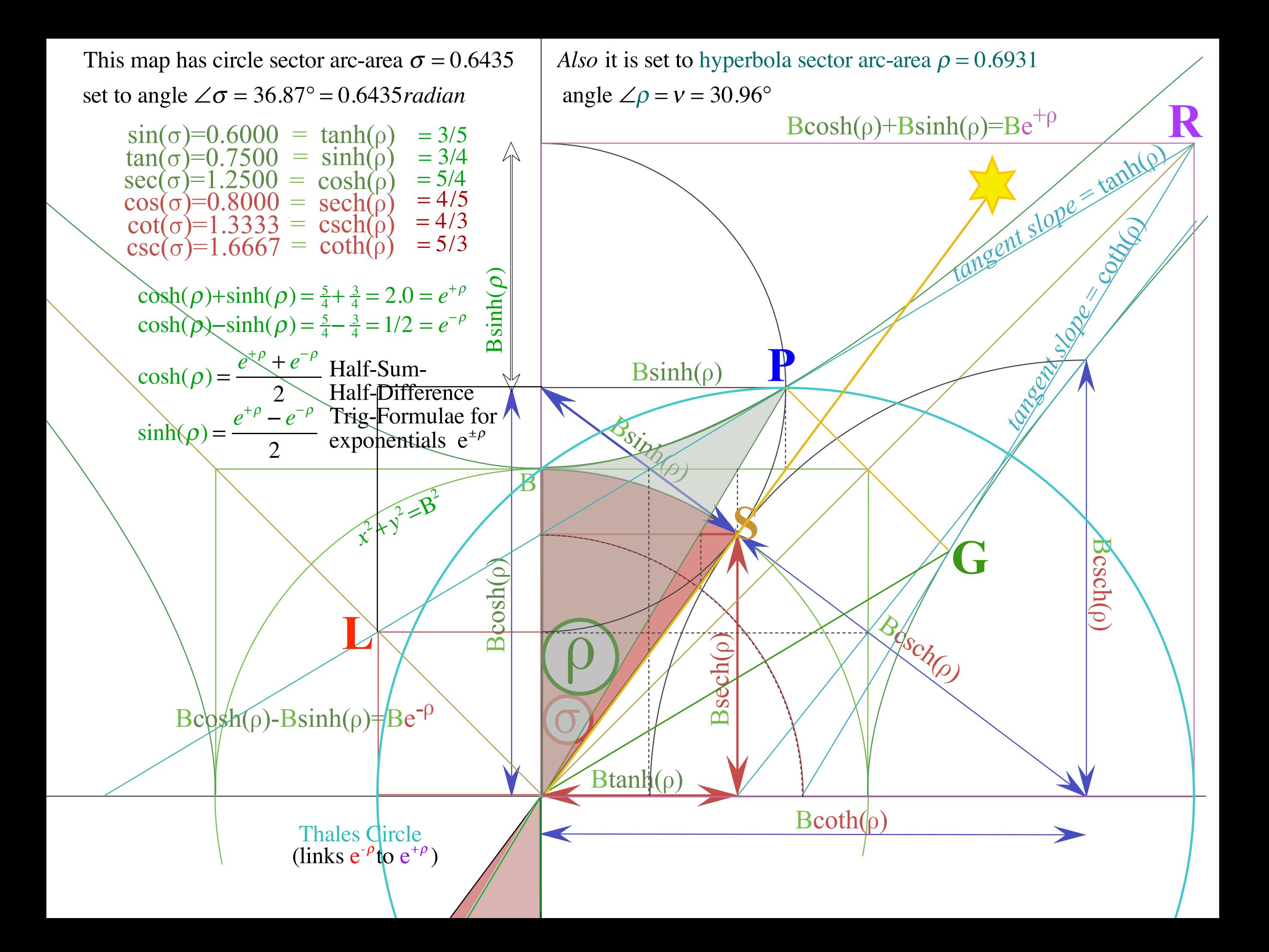

## Summary of optical wave parameters for relativity and QM ...and their geometry **Transformed Per-Time** *υ′= ω′⁄2π* Stellar aberration *S*′ *axis* An aid to **b** a distribution *(Units of 300THz)*  pattern recognition: *ray*  $\overline{\mathsf{R}}$ υ*<sup>A</sup> L*′ **ag-circle** *slope csch* ρ *slope coth* ρ Occam's Sword *Transformed Per-Space* 3 *(u/c=3/5)*  $C'$  *Bsinh p*  $P$ *Bsinh* ρ *slope*  $\frac{1}{2}$   $\frac{1}{2}$   $\frac{1}{2}$   $\frac{1}{2}$   $\frac{1}{2}$   $\frac{1}{2}$   $\frac{1}{2}$   $\frac{1}{2}$ *C*′ *p-Circle* P *tanh* <sup>ρ</sup> *Btanh* ρ *B P B* **k**  $Be^{+\rho}$ **k** *+*ρ *X b-circle Doppler Btanh* ρ *Btanh*ρ *sech*ρ *B′ blue-shift B=2* G *A S Bcosh*  ρ *S stellar stellar Bcosh*  ρ ρ*angle* σ *angle* σ *Bcosh B* ρ*Bsech*  ρ *Bsech Bsinh* ρ  $Be^{-\rho}$ *Be -*ρ *Doppler slope Doppler red-shift -sinh* <sup>ρ</sup> *slope red-shift tanh* <sup>ρ</sup> *cκ′ A*′ *C Q O O C A*′ 3 *Y axis Bcsch* ρ *Bcoth* ρ Bb **Blue** shift **Red shift** [RelaWavity Web Simulation](https://modphys.hosted.uark.edu/markup/RelaWavityWeb.html?plotType=3,6&minkGridPosCells=0)  {perSpace - perTime All}

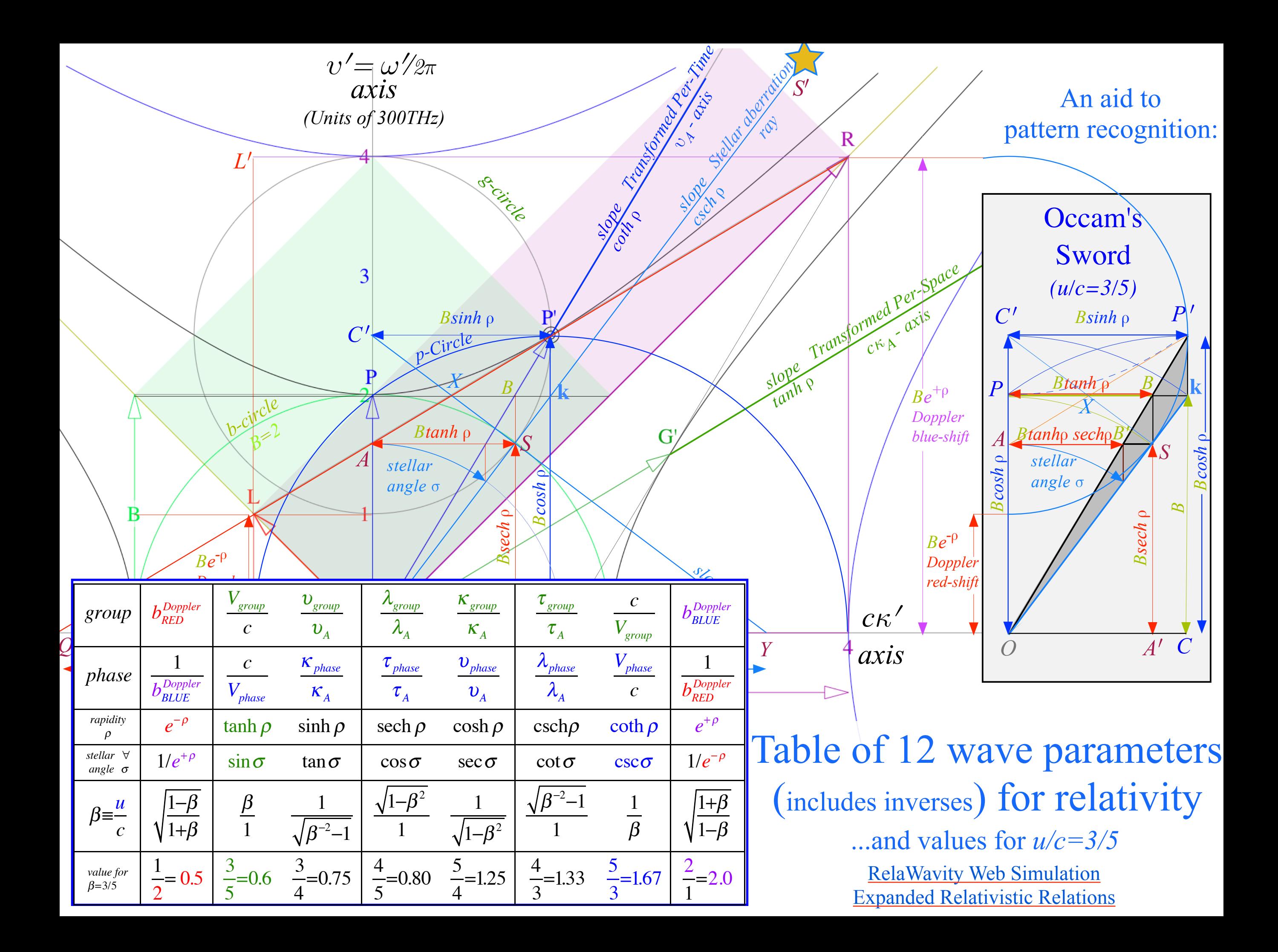

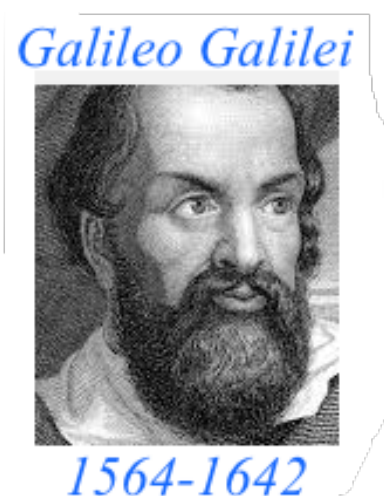

**Galileo's Revenge (part 1) Rapidity adds just like Galilean velocity** 

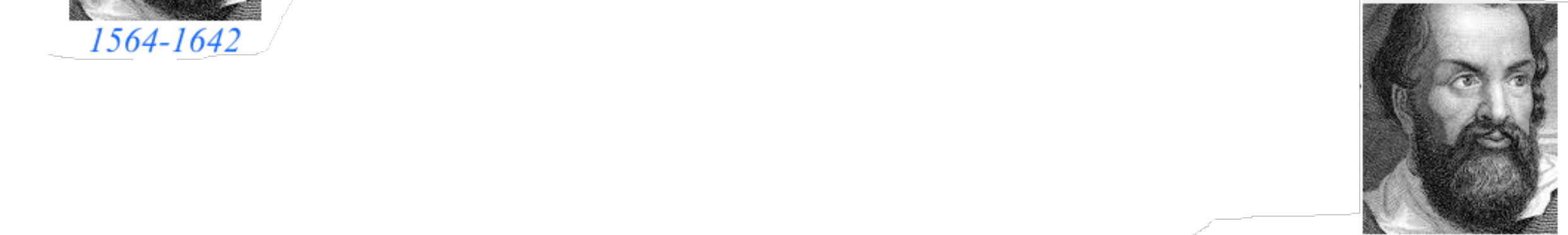

**Galileo's Revenge (part 2) Phasor angular velocity** adds just like **Galilean velocity** 

Optical interference "baseball-diamond" displays *phase* and *group* velocity Details of 2CW wavefunctions in rest frame Pulse waves (PW) versus Continuous Waves (CW) Doppler shifted "baseball-diamond" displays Lorentz frame transformation Analyzing wave velocity by per-space-per-time *and* space-time graphs 16 coefficients of relativistic 2CW interference Two "famous-name" coefficients and the Lorentz transformation Thales geometry of Lorentz transformation…and invariant hyperbolas *Rapidity*  $\rho$  related to *stellar aberration angle*  $\sigma$  and L. C. Epstein's approach to relativity Longitudinal hyperbolic *ρ*-geometry connects to transverse circular *σ*-geometry "Occams Sword" and geometry of functions of  $\rho$  and  $\sigma$   $\longrightarrow$  Minkowski animations  $\blacklozenge$ Application to TE-Waveguide modes synchrotron beam relativity

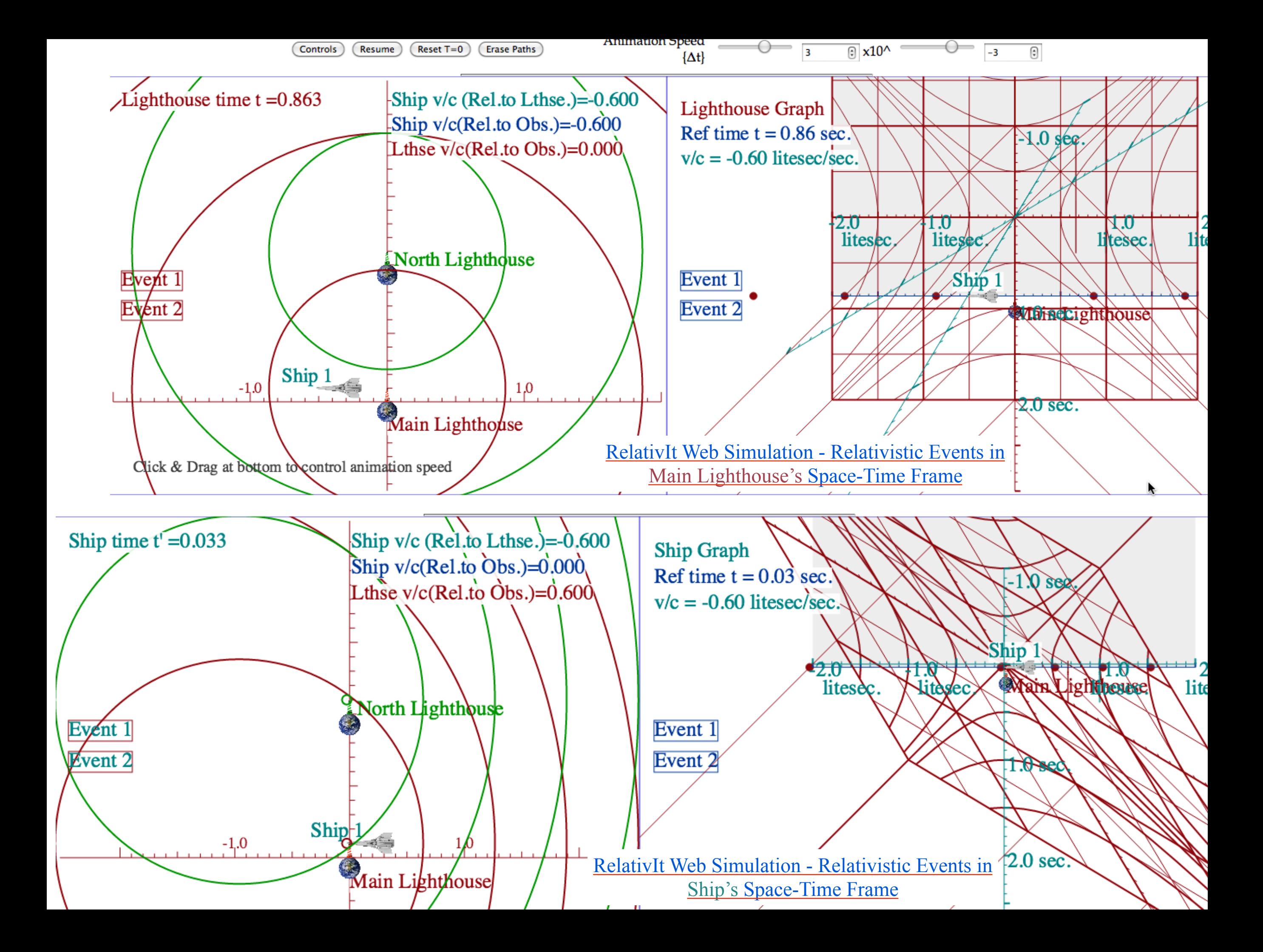

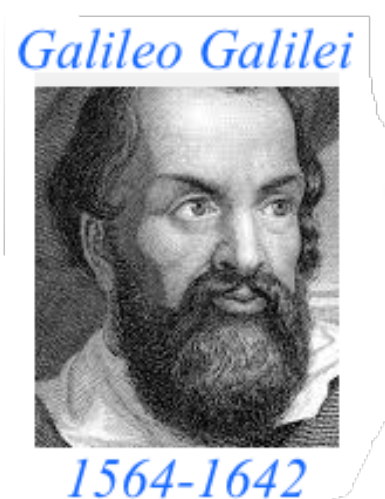

**Galileo's Revenge (part 1) Rapidity adds just like Galilean velocity** 

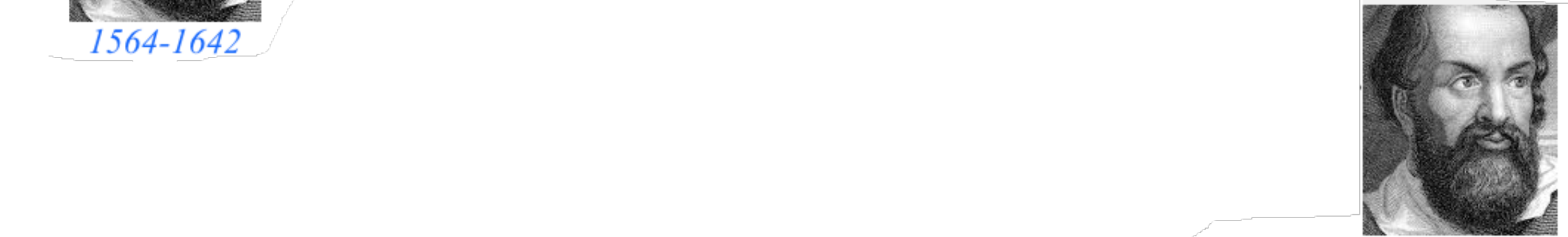

**Galileo's Revenge (part 2) Phasor angular velocity** adds just like **Galilean velocity** 

Optical interference "baseball-diamond" displays *phase* and *group* velocity Details of 2CW wavefunctions in rest frame Pulse waves (PW) versus Continuous Waves (CW) Doppler shifted "baseball-diamond" displays Lorentz frame transformation Analyzing wave velocity by per-space-per-time *and* space-time graphs 16 coefficients of relativistic 2CW interference Two "famous-name" coefficients and the Lorentz transformation Thales geometry of Lorentz transformation…and invariant hyperbolas *Rapidity*  $\rho$  related to *stellar aberration angle*  $\sigma$  and L. C. Epstein's approach to relativity Longitudinal hyperbolic *ρ*-geometry connects to transverse circular *σ*-geometry • "Occams Sword" and geometry of functions of  $\rho$  and  $\sigma$  • Minkowski animations Application to TE-Waveguide modes synchrotron beam relativity

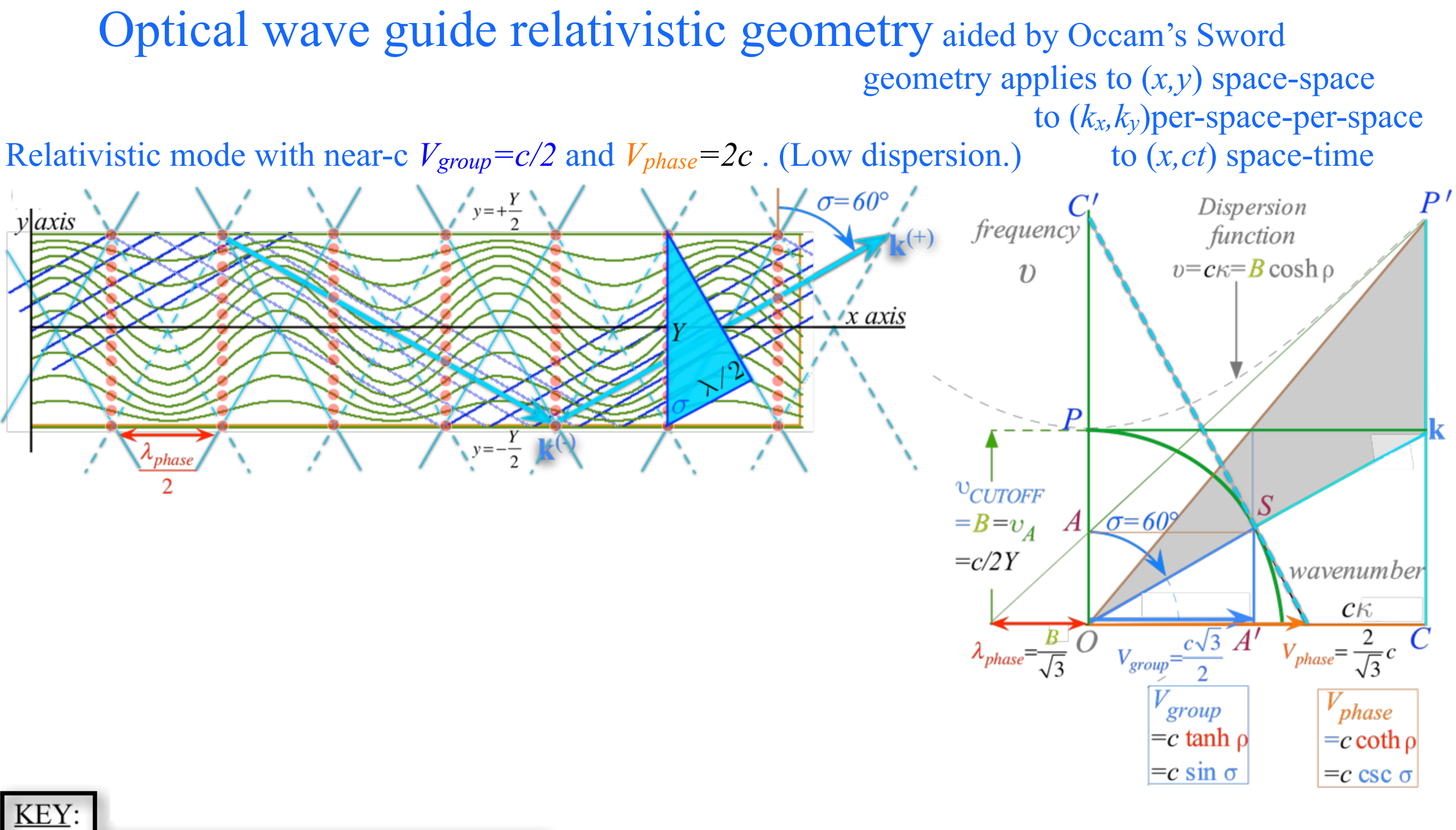

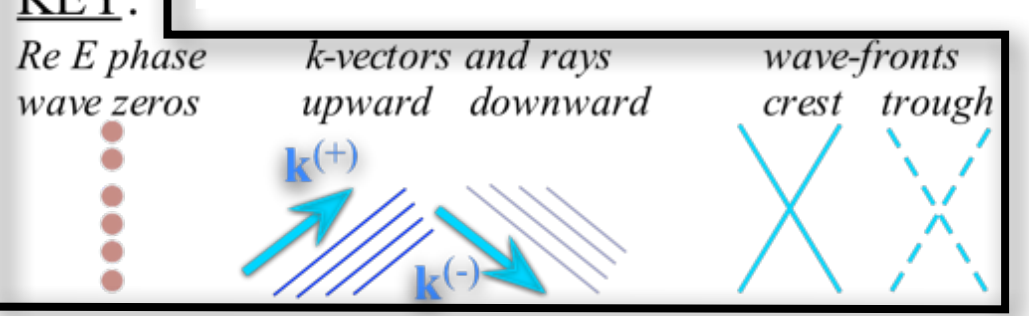

Optical wave guide relativistic geometry aided by Occam's Sword geometry applies to (*x,y*) space-space to (*kx,ky*)per-space-per-space to (*x,ct*) space-time

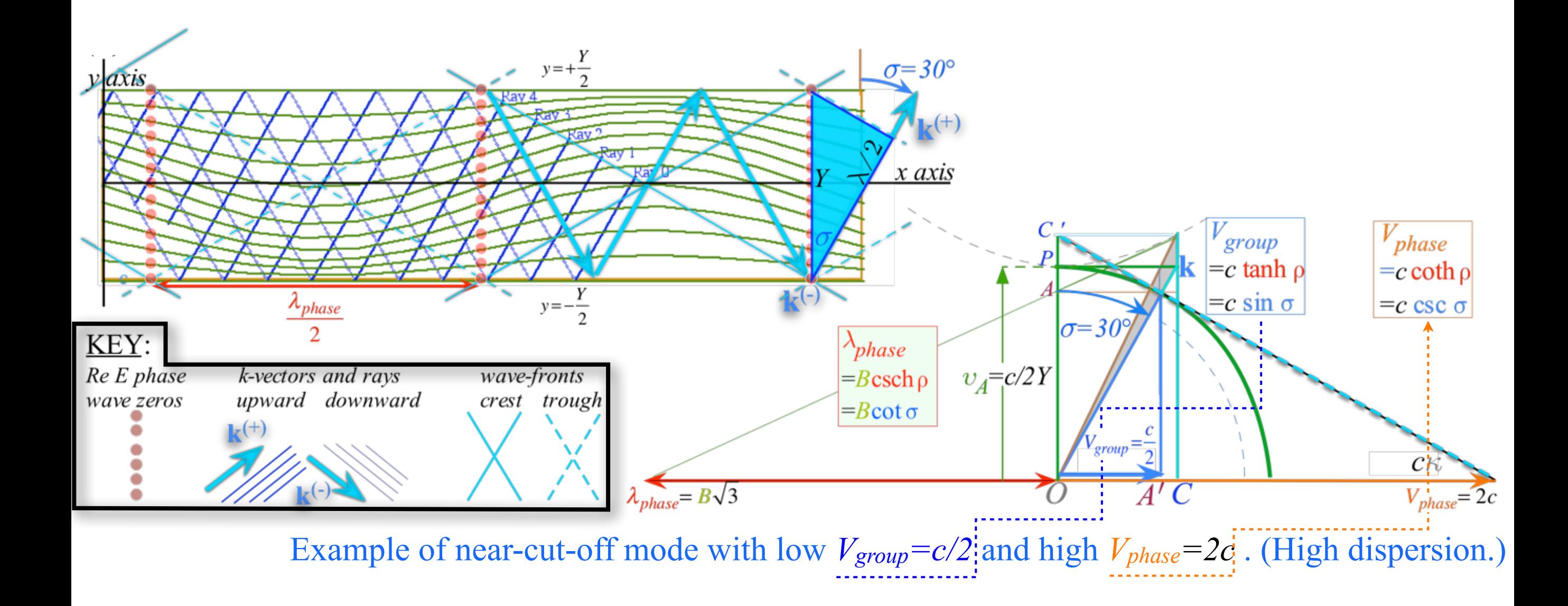

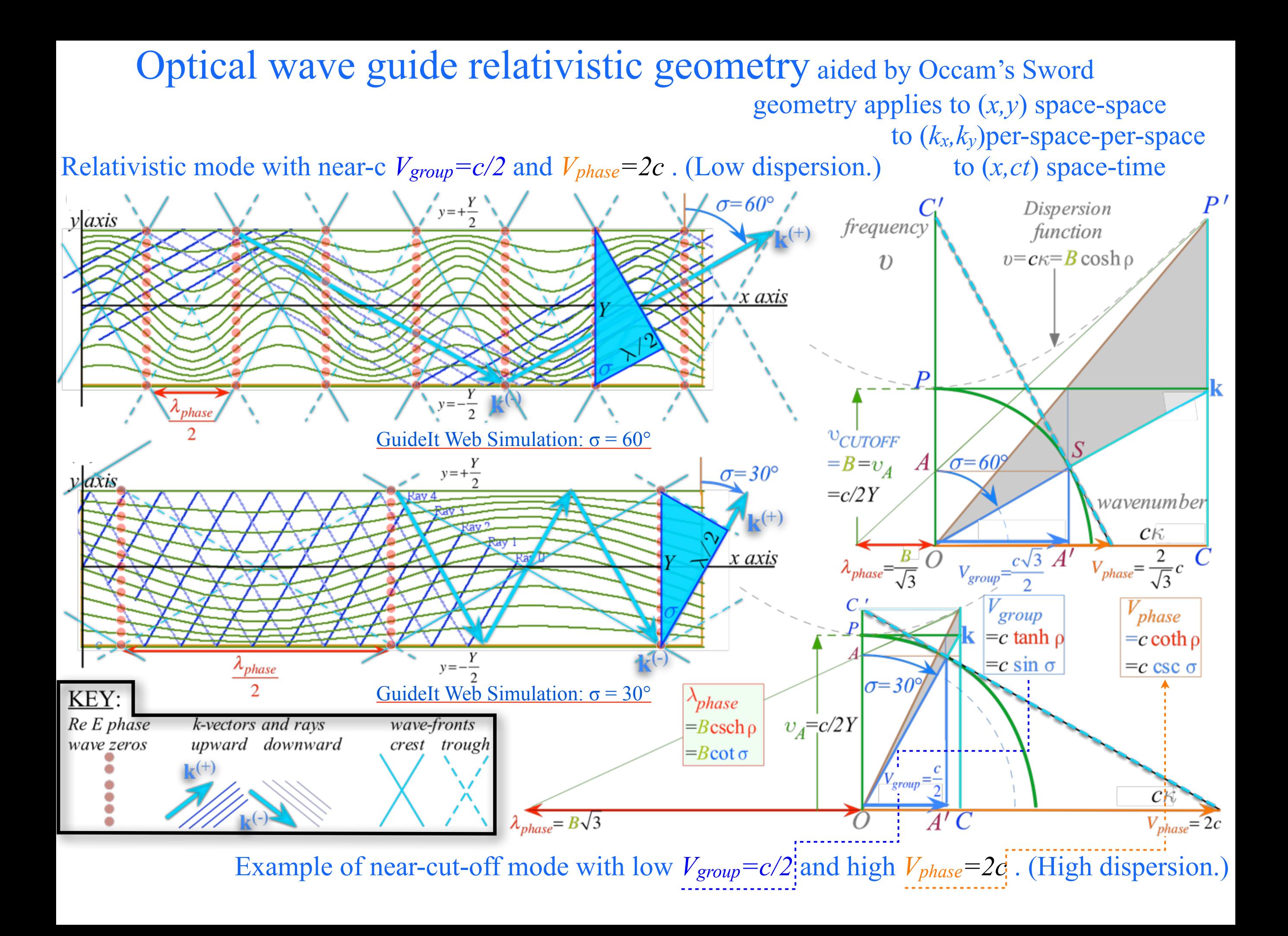

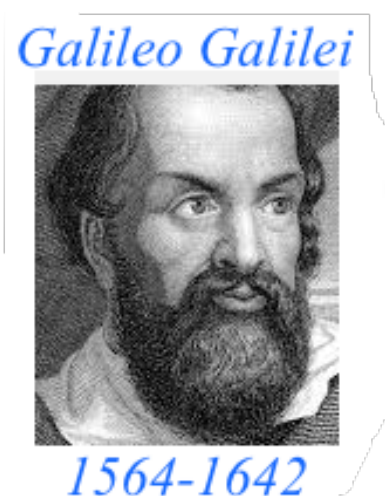

**Galileo's Revenge (part 1) Rapidity adds just like Galilean velocity** 

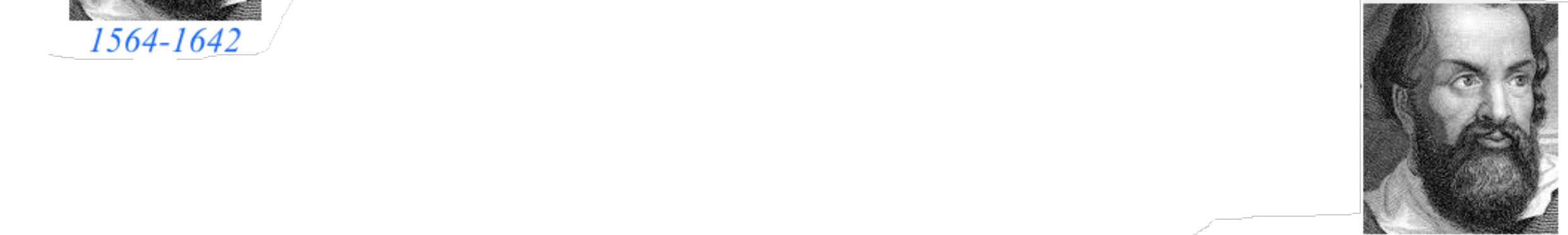

**Galileo's Revenge (part 2) Phasor angular velocity** adds just like **Galilean velocity** 

Optical interference "baseball-diamond" displays *phase* and *group* velocity Details of 2CW wavefunctions in rest frame Pulse waves (PW) versus Continuous Waves (CW) Doppler shifted "baseball-diamond" displays Lorentz frame transformation Analyzing wave velocity by per-space-per-time *and* space-time graphs 16 coefficients of relativistic 2CW interference Two "famous-name" coefficients and the Lorentz transformation Thales geometry of Lorentz transformation…and invariant hyperbolas *Rapidity*  $\rho$  related to *stellar aberration angle*  $\sigma$  and L. C. Epstein's approach to relativity Longitudinal hyperbolic  $\rho$ -geometry connects to transverse circular  $\sigma$ -geometry "Occams Sword" and geometry of functions of  $\rho$  and  $\sigma$  Minkowski animations Application to TE-Waveguide modes.  $\rightarrow$  synchrotron beam relativity  $\leftarrow$ 

(a) Spherical wave pair In Alice-Carla frame 15  $t = -5$ -4 13  $-3$  $5<sub>c</sub>$ 12 5c -6  $5e$ ain⁄

## Spherical wave relativistic geometry

Also, aided by Occam's Sword

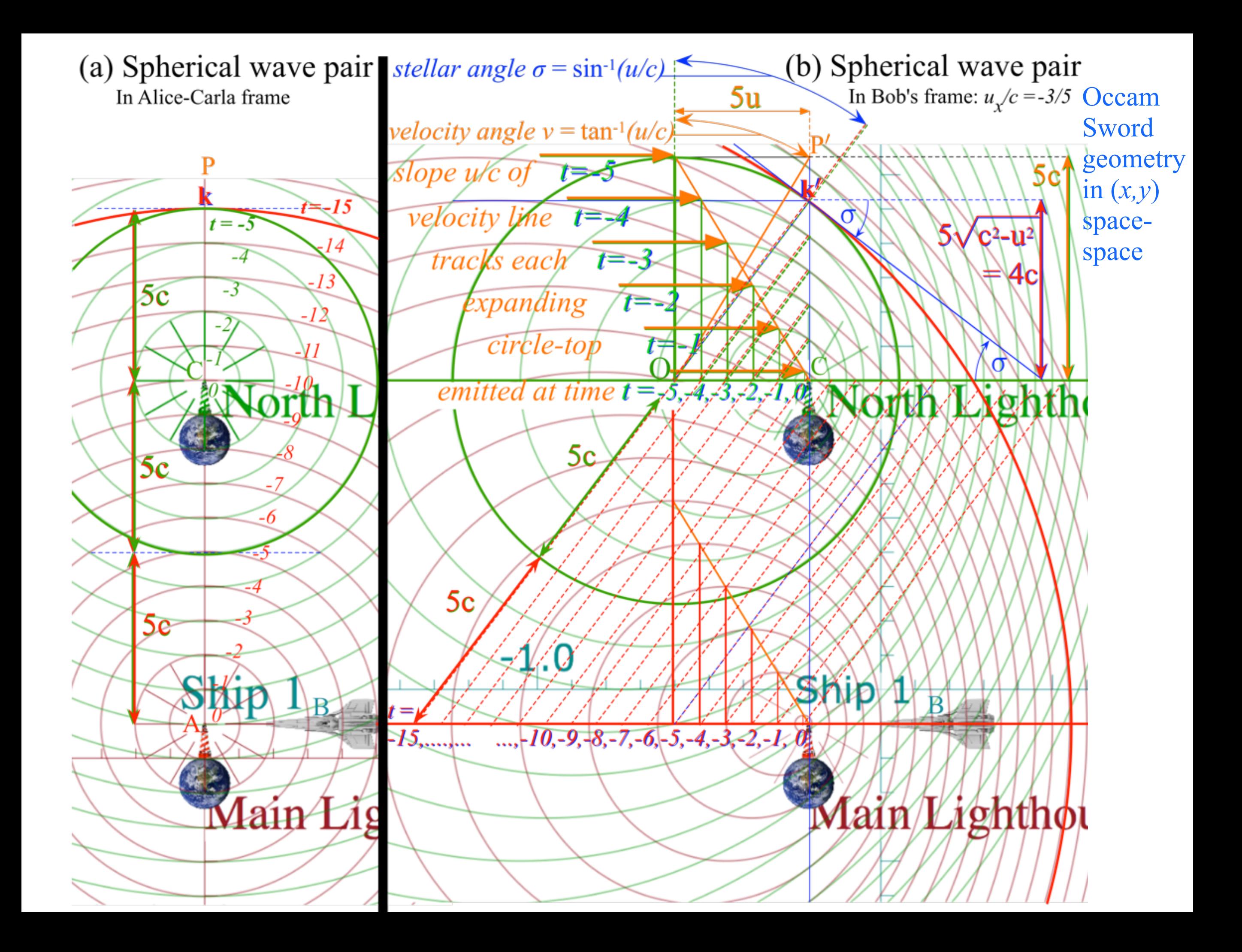

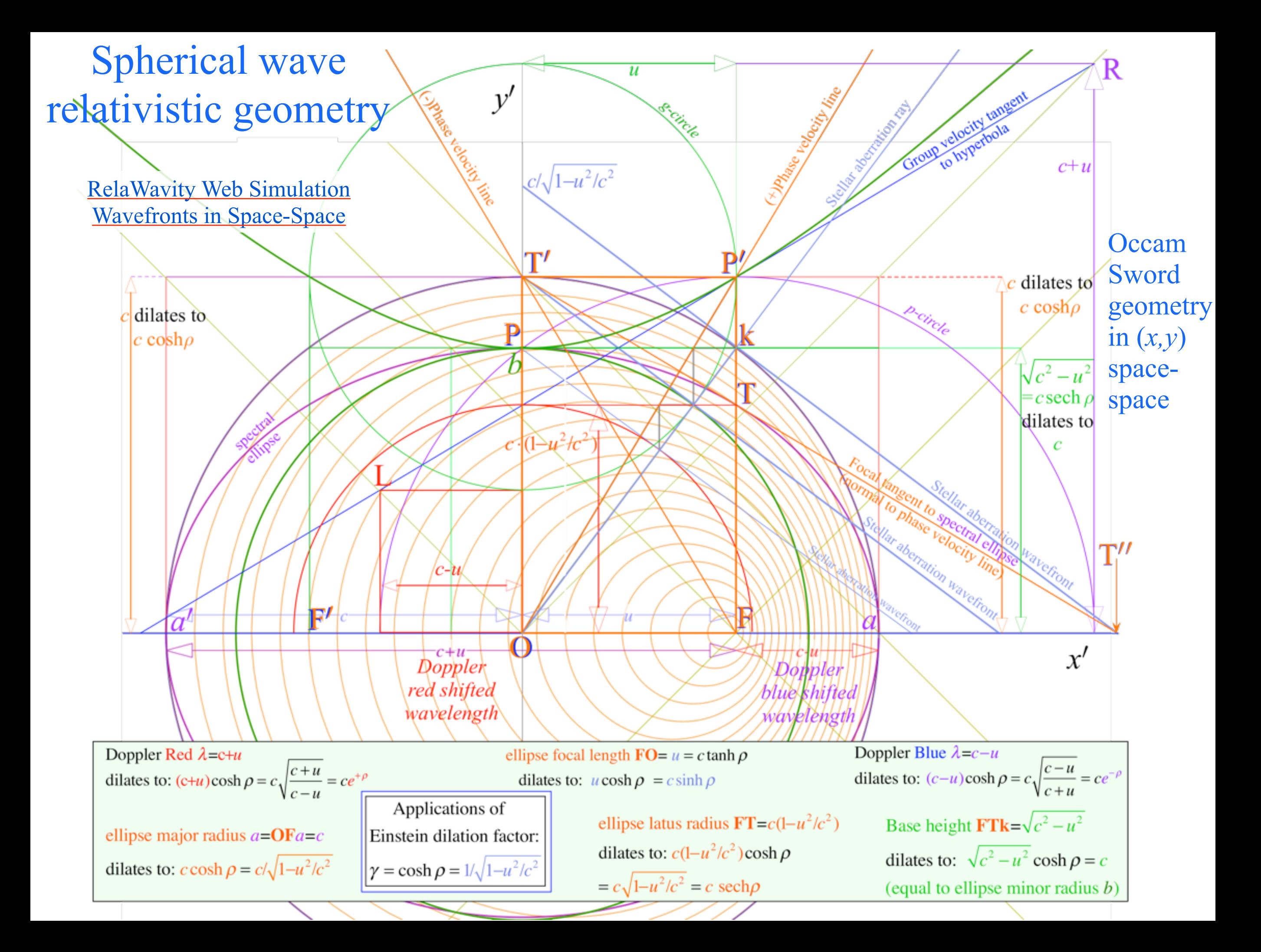

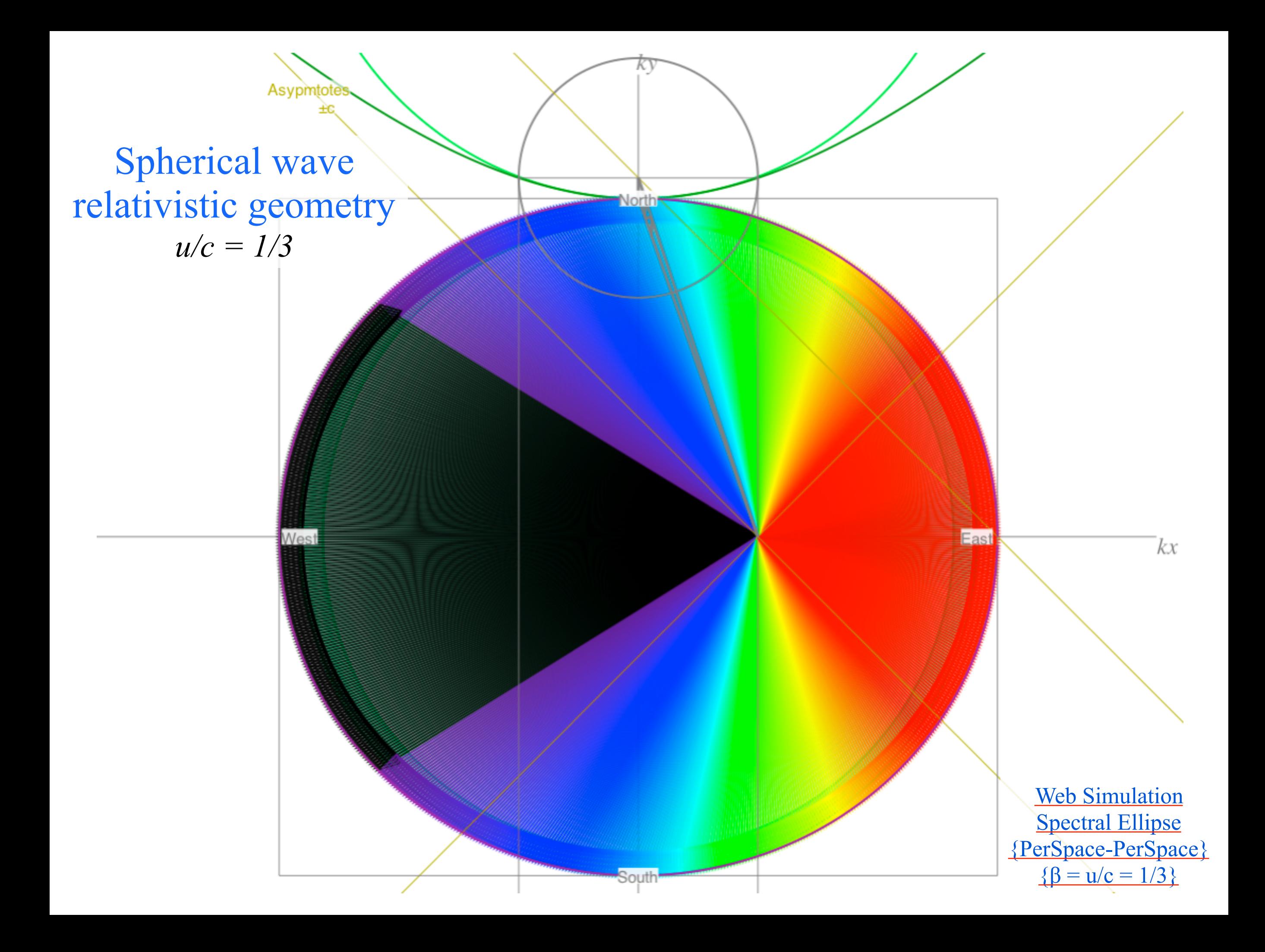

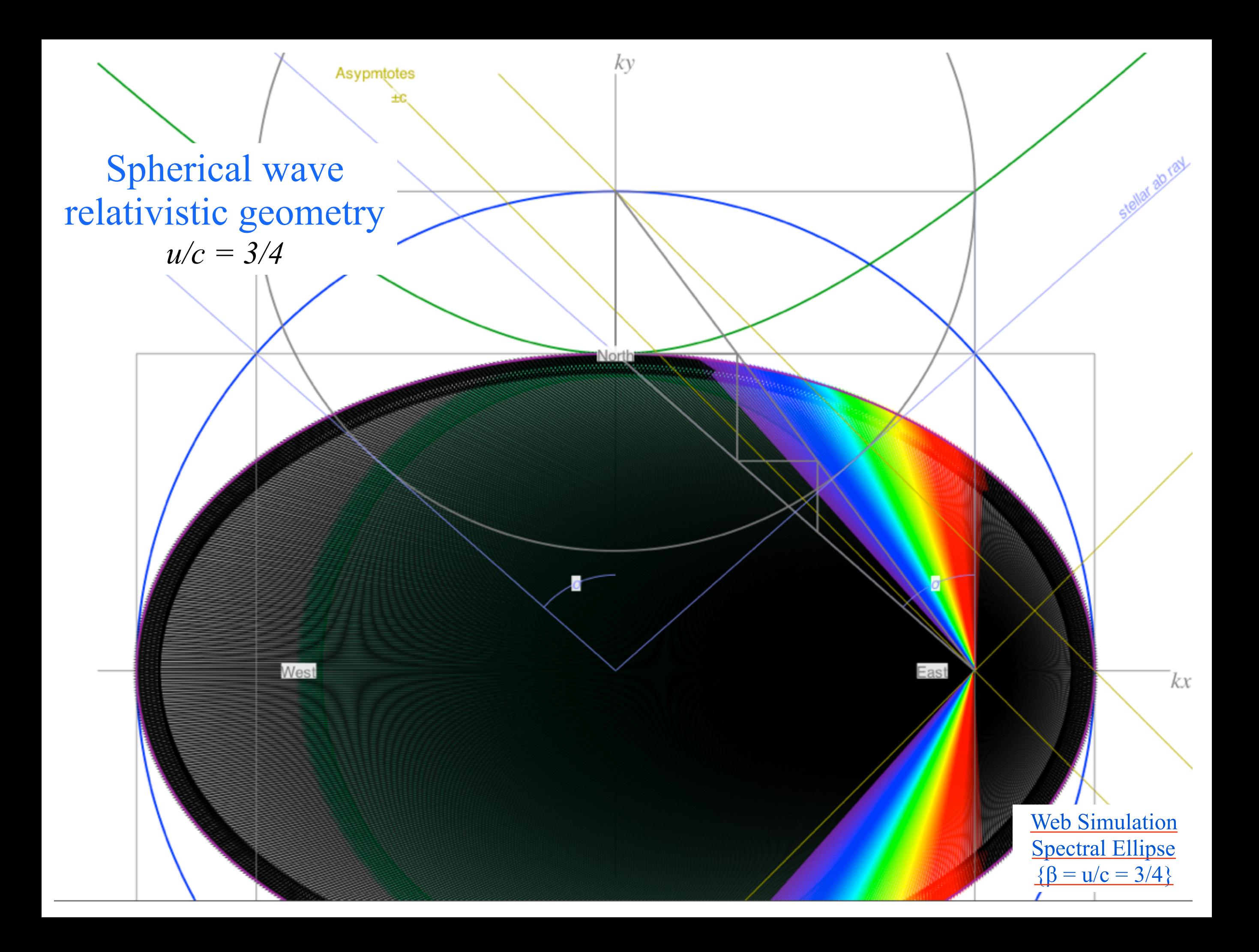

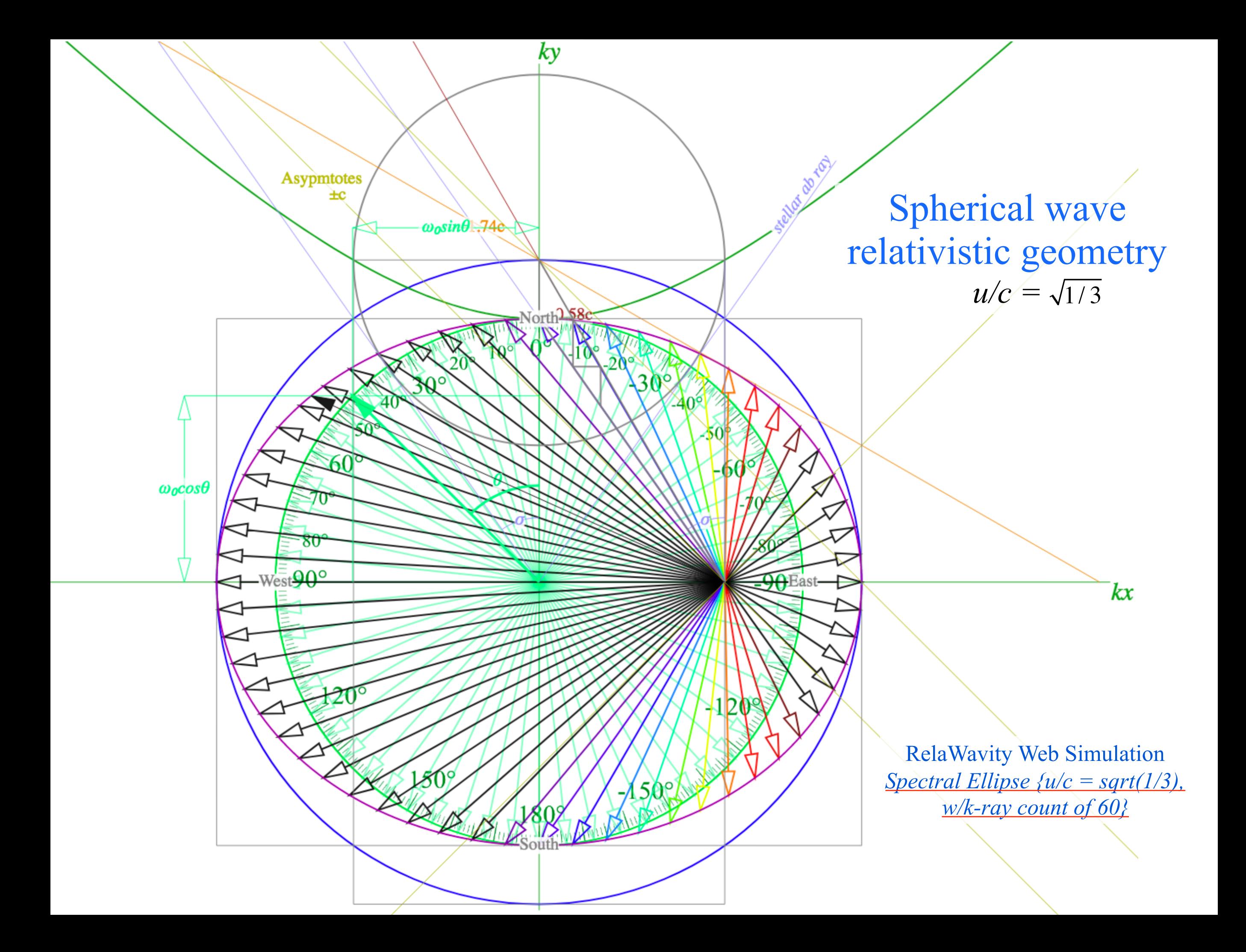

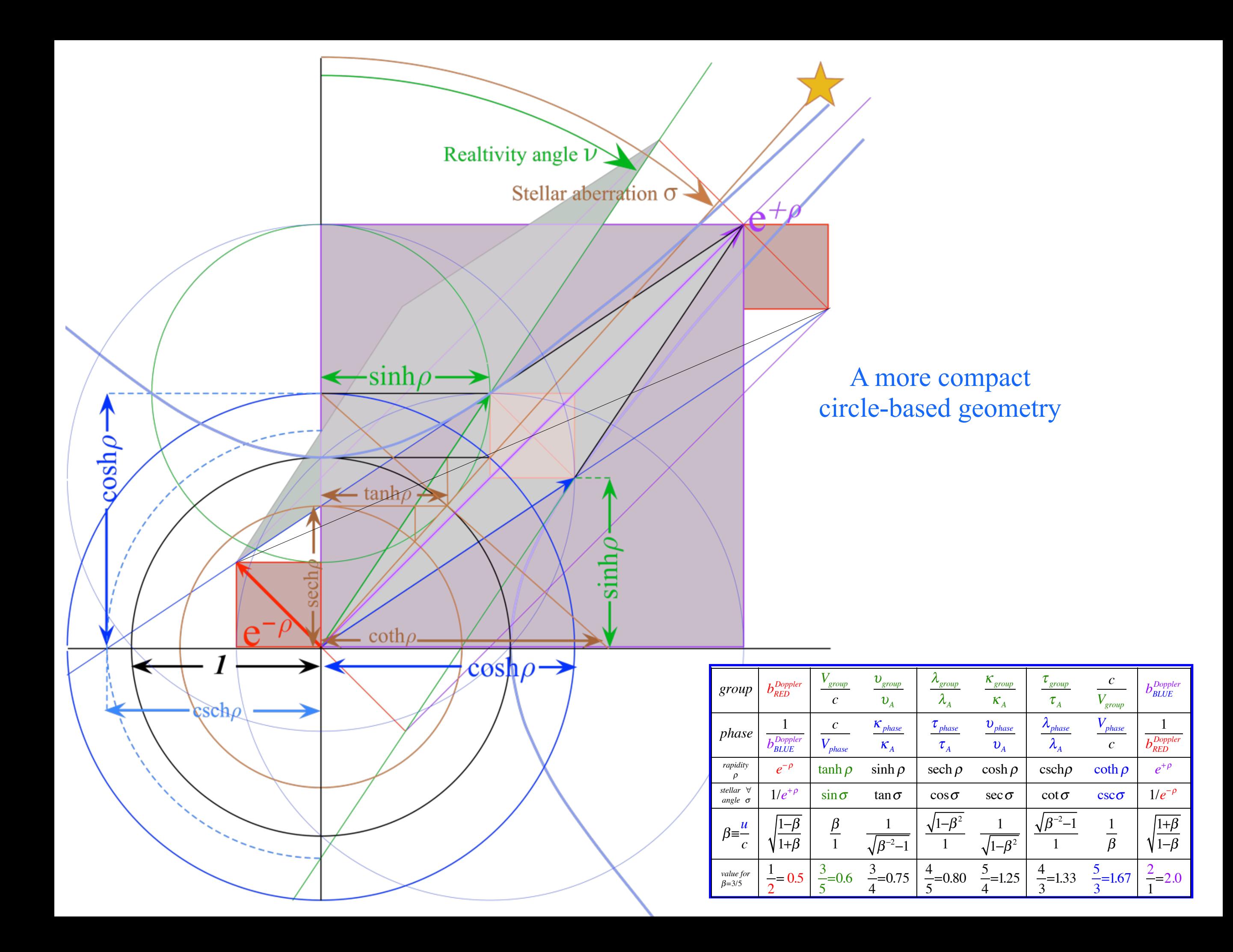

Intentionally blank *Alternate slides to follow*

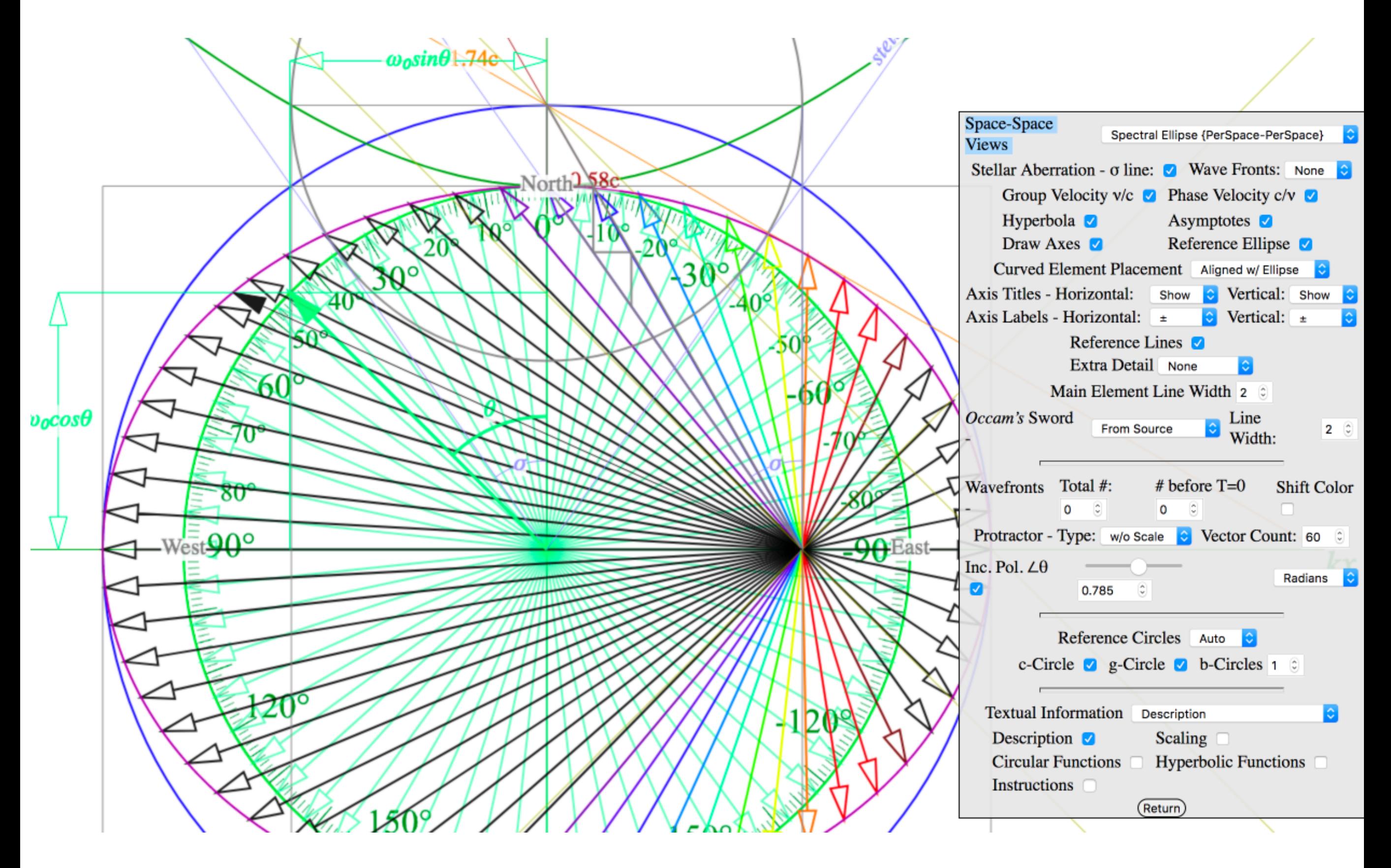

*[Spectral Ellipse {u/c = sqrt\(1/3\),](https://modphys.hosted.uark.edu/markup/RelaWavityWeb.html?plotType=6,3&protractorInd=2&protractorVectorCnt=60&velocity=0.5755&gCircleInd=1&asympInd=2&insetInfoInd=0&ssCurvedElementsInd=0&vertBranchInd=1&swordTypeInd=1&swordLineWidth=2)  w/ray count of 60}* RelaWavity Web Simulation

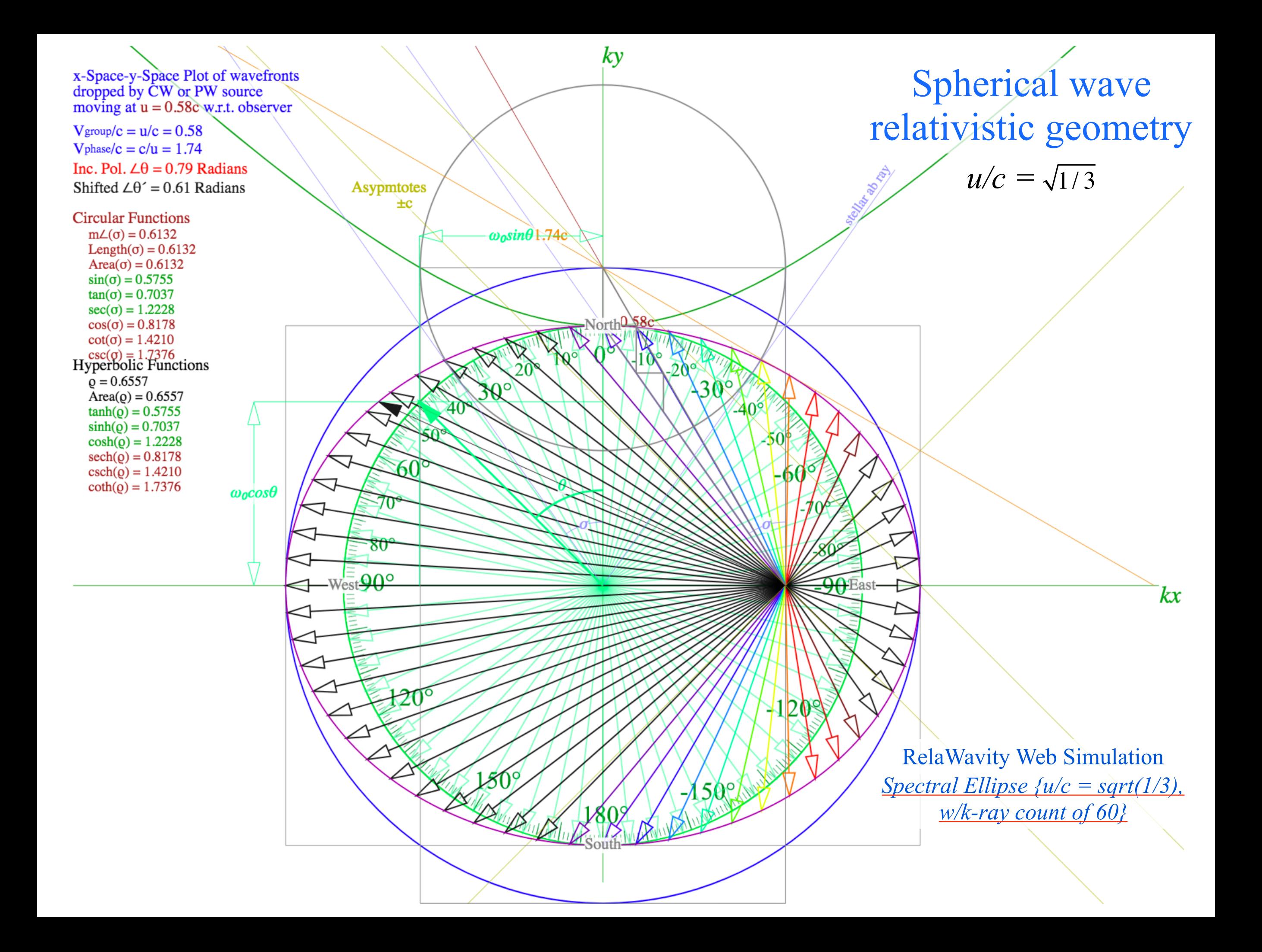